В. В. Грабко, М. П. Розводюк, В. В. Грабко

ZZ

 $\geq$ 

# СИСТЕМИ КЕРУВАННЯ ЕЛЕКТРОПРИВОДАМИ

# **Розрахунок системи підпорядкованого керування електроприводом постійного струму**

**Курсове та дипломне проектування**

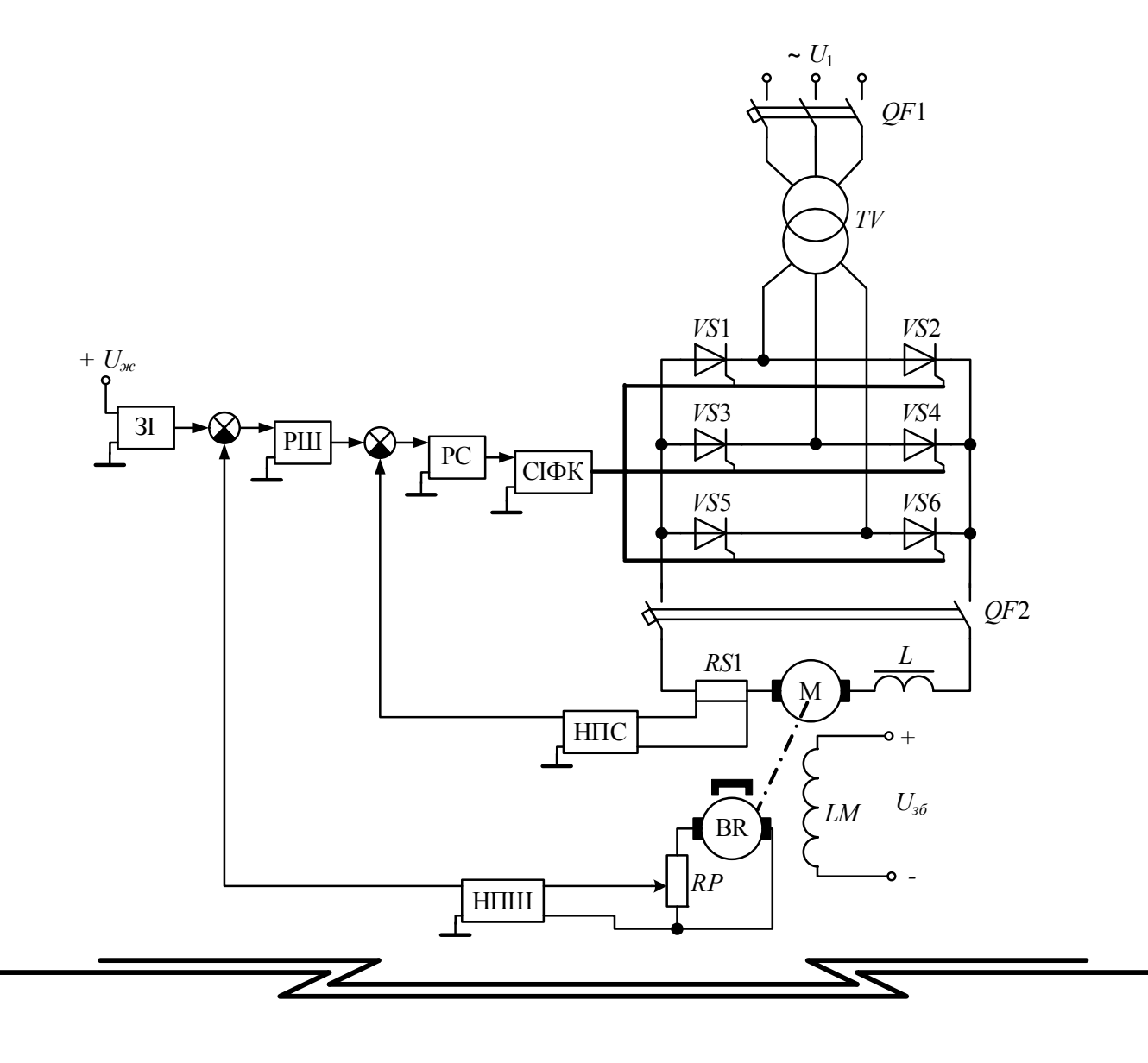

Міністерство освіти і науки України Вінницький національний технічний університет

**В. В. Грабко, М. П. Розводюк, В. В. Грабко** 

# **СИСТЕМИ КЕРУВАННЯ ЕЛЕКТРОПРИВОДАМИ**

# **Розрахунок системи підпорядкованого керування електроприводом постійного струму. Курсове та дипломне проектування**

**Навчальний посібник** 

Вінниця ВНТУ 2010

### УДК 62-83-52(075) ББК 32.965:31.291я73 Г75

Рекомендовано до друку Вченою радою Вінницького національного технічного університету Міністерства освіти і науки України (протокол №4 від 16.11.2009 р.)

Рецензенти:

- **Л. В. Акімов,** доктор технічних наук, професор
- **В. М. Кутін**, доктор технічних наук, професор
- **В. В. Кухарчук**, доктор технічних наук, професор
- **О. І. Чорний**, доктор технічних наук, професор

#### **Грабко, В. В.**

Г75 Системи керування електроприводами. Розрахунок системи підпорядкованого керування електроприводом постійного струму. Курсове та дипломне проектування : навчальний посібник / В. В. Грабко, М. П. Розводюк, В. В. Грабко. – Вінниця: ВНТУ,  $2010 - 89$  c.

В навчальному посібнику викладено підходи до розрахунку системи підпорядкованого керування електроприводом ТП-Д. Наведені вихідні дані та завдання для курсового та дипломного проектування, а також приклад розрахунку в математичному пакеті прикладних програм MathCAD. Навчальний посібник рекомендовано для студентів, що навчаються за напрямком "Електромеханіка".

> **УДК 62-83-52(075) ББК 32.965:31.291я73**

## **Зміст**

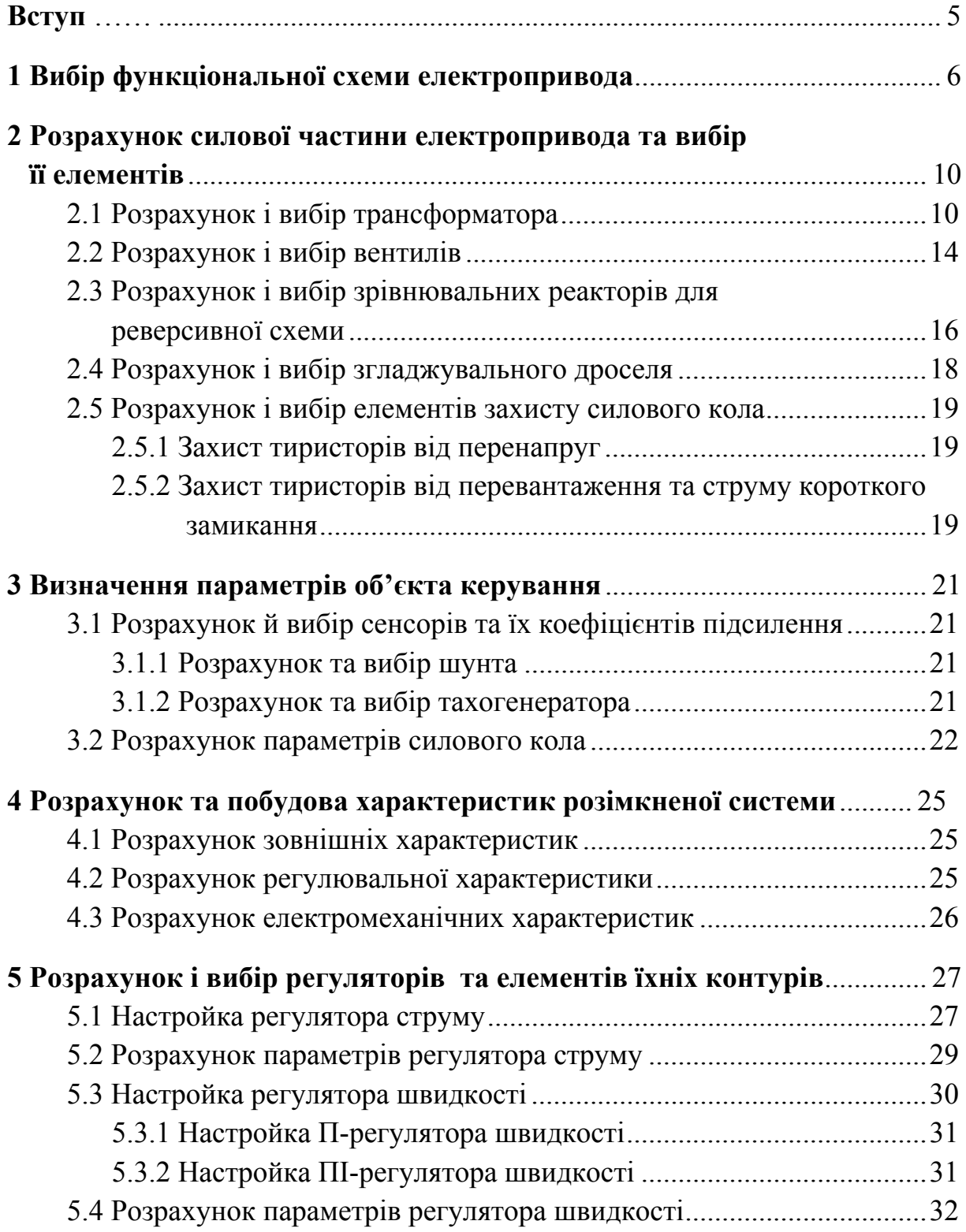

Системи керування електроприводами. Розрахунок системи підпорядкованого керування електроприводом постійного струму. Курсове та дипломное проектування

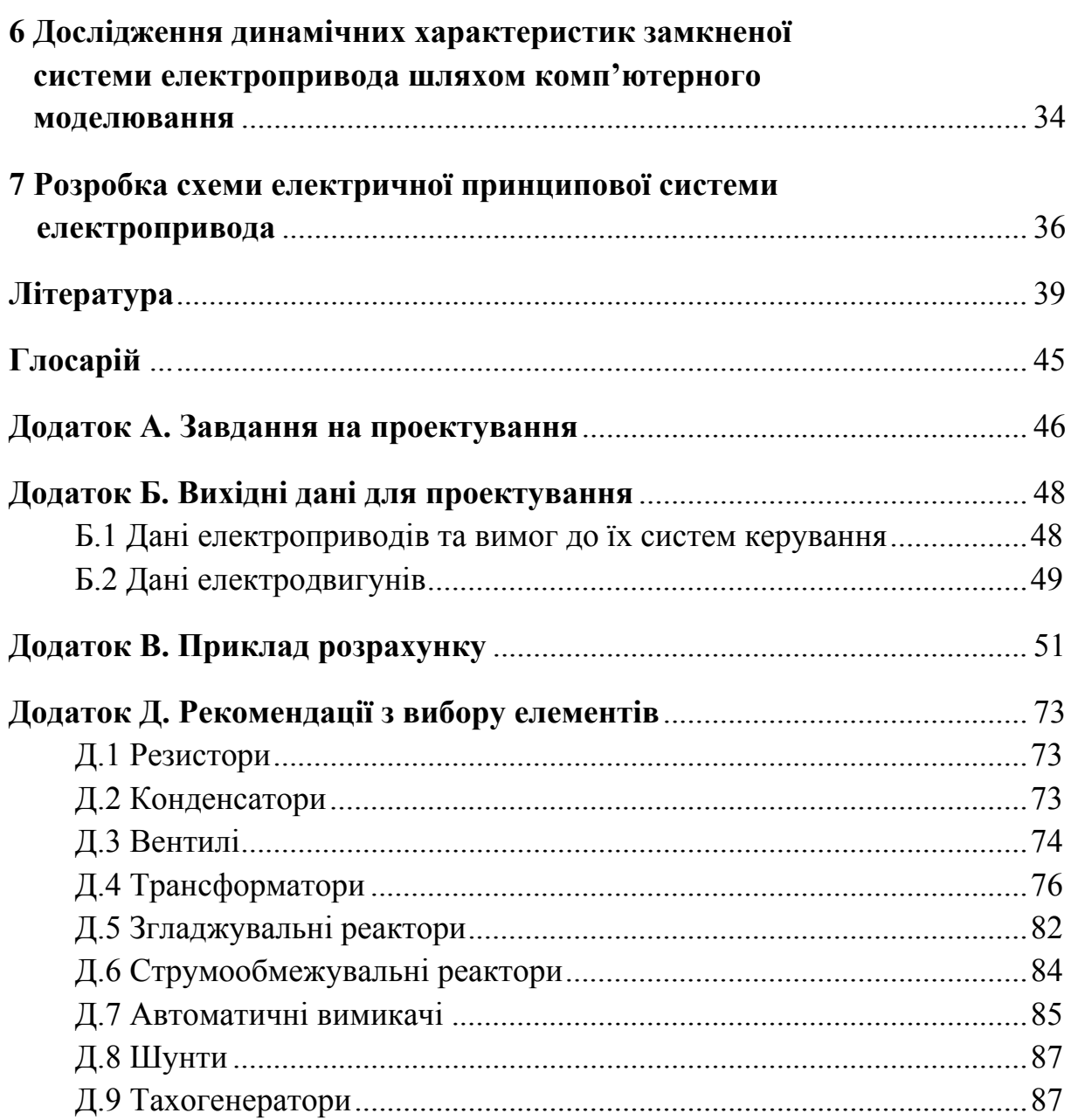

#### **Вступ**

Навчальний посібник призначений для курсового проектування з дисципліни «Системи керування електроприводами», зокрема для закріплення теоретичних знань з такого розділу як «Аналогові системи підпорядкованого регулювання електроприводами».

Кожному студенту запропоновано здійснити розрахунок системи тиристорний перетворювач – двигун постійного струму (ТП-Д) згідно з індивідуальним завданням (додаток А) та заданого варіанту (додаток Б) з використанням наведеної в посібнику методики.

Для полегшення розрахунків в додатку В наведено приклад розрахунку в математичному пакеті прикладних програм (ППП) MathCAD.

Оформлення курсового проекту рекомендується здійснювати відповідно до вказівок [1].

За результатами виконаного курсового проекту передбачається його захист, на якому студент повинен пояснити послідовність дослідження системи електропривода, її поведінку при різних зовнішніх та внутрішніх збуреннях, особливості вибору тієї чи іншої електричної та електронної апаратури, особливості оптимізації контурів регулювання, вміти спрогнозувати зміну поведінки системи електропривода при аварійних режимах будь-яких контурів та при змінах їх параметрів або параметрів зовнішніх факторів.

Для успішного захисту пропонується переглянути теоретичні відомості, наприклад, у матеріалах [2-8].

5

#### **1 ВИБІР ФУНКЦІОНАЛЬНОЇ СХЕМИ ЕЛЕКТРОПРИВОДА**

Розглядаємо чотири схеми керування електроприводом типу ТП-Д: нереверсивні із трифазною нульової (рис. 1.1) і трифазною мостовою (рис. 1.2) схемами випрямлення, а також реверсивні із трифазною нульовою (рис. 1.3) і трифазною мостовою (рис. 1.4) зустрічнопаралельними схемами випрямлення.

Функціональна схема (functional circuit) нереверсивного електропривода типу ТП-Д із трифазною нульової схемою випрямлення подана на рис. 1.1.

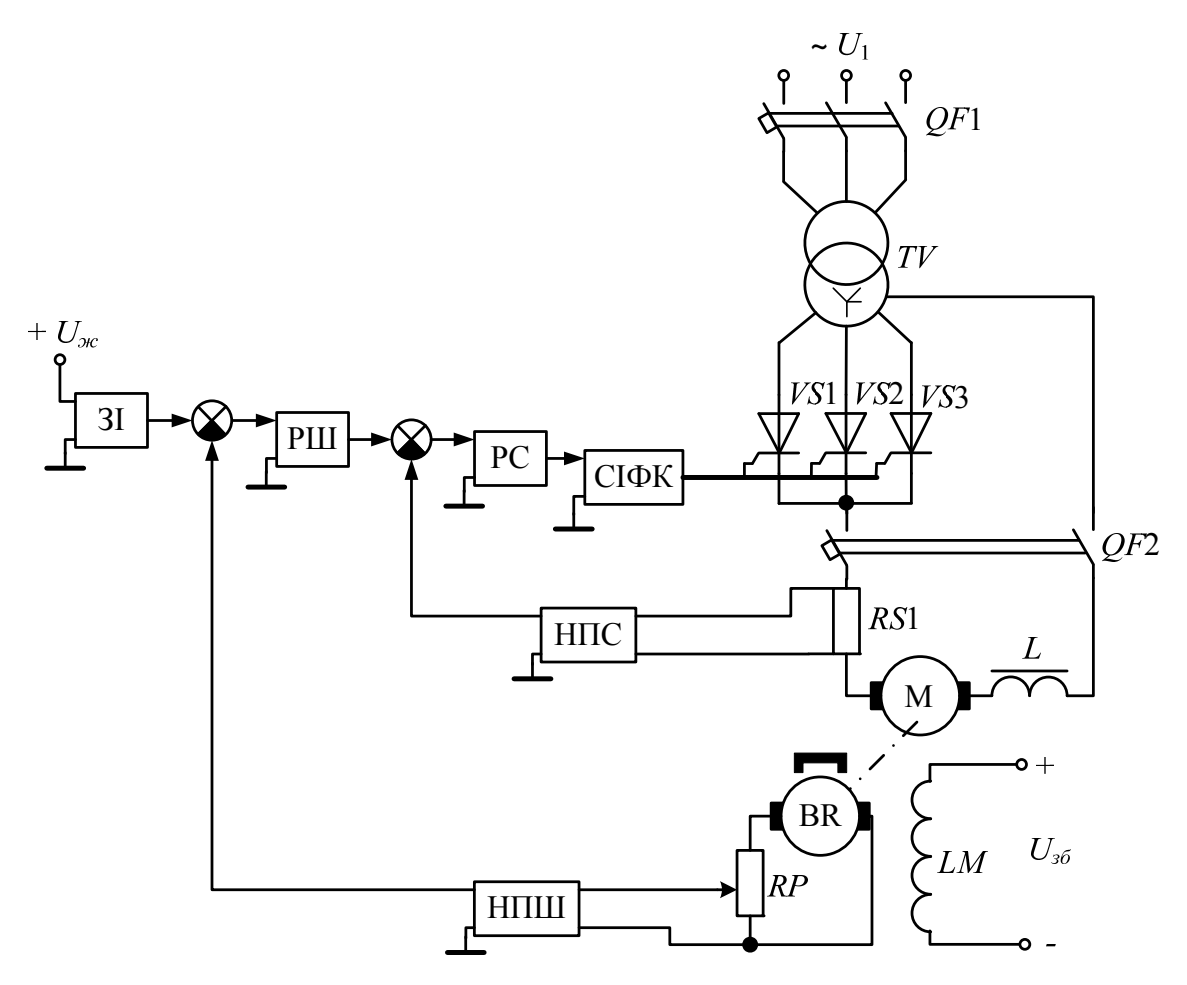

Рисунок 1.1 – Функціональна схема нереверсивного електропривода типу ТП-Д із трифазною нульової схемою випрямлення

На схемі: *TV* – трансформатор (transformer); *QF*1, *QF*2 – автоматичні вимикачі (automated circuit breaker); *VS*1 – *VS*3 – силові тиристори (power thyristor); *L* – згладжувальний дросель (smoothingthrottle); *RS*1 – шунт;

М – електричний двигун; СІФК – система імпульсно-фазового керування (system of impulse and phase control); РС – регулятор струму (current regulator); РШ – регулятор швидкості (speed regulator); ЗІ – задавач інтенсивності (intensity setter); НПС – нормувальний перетворювач струму (regulative current converter); НПШ – нормувальний перетворювач швидкості (normalizing speed converter); BR – тахогенератор; *RP* – потенціометр; *LM* – обмотка збудження.

Функціональна схема нереверсивного електропривода типу ТП-Д із трифазною мостовою схемою випрямлення подана на рис. 1.2. Ця схема в силовому колі має вже шість тиристорів *VS*1 – *VS*6.

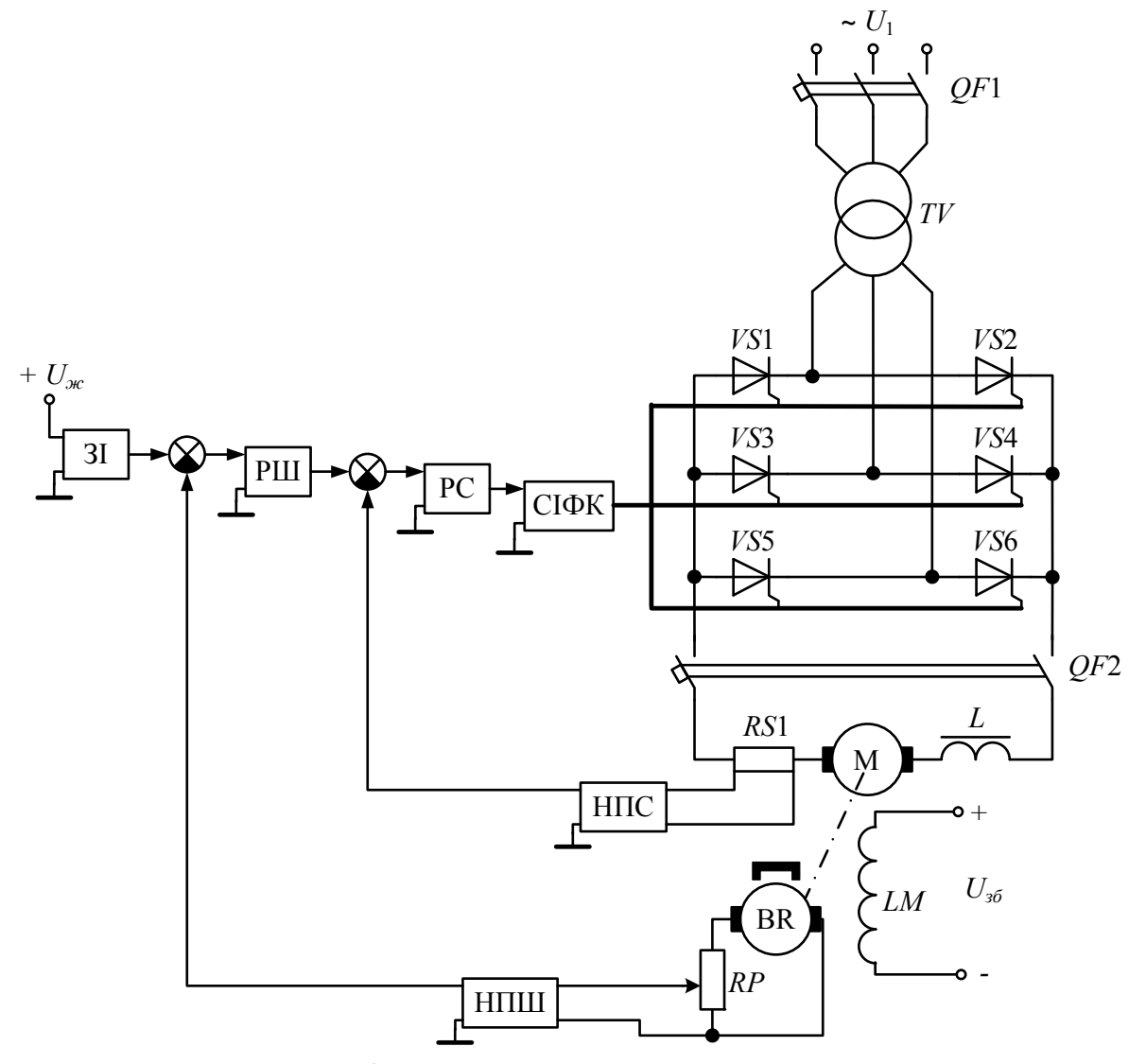

Рисунок 1.2 – Функціональна схема нереверсивного електропривода типу ТП-Д із трифазною мостовою схемою випрямлення

Функціональна схема реверсивного електропривода (reversing electric drive) типу ТП-Д із трифазною нульовою зустрічно-паралельною схемою випрямлення подана на рис. 1.3. Ця схема передбачає дві системи імпульсно-фазового керування СІФК1 та СІФК2, а також зрівнювальні реактори (compensative reactor) *L*1 і *L*2.

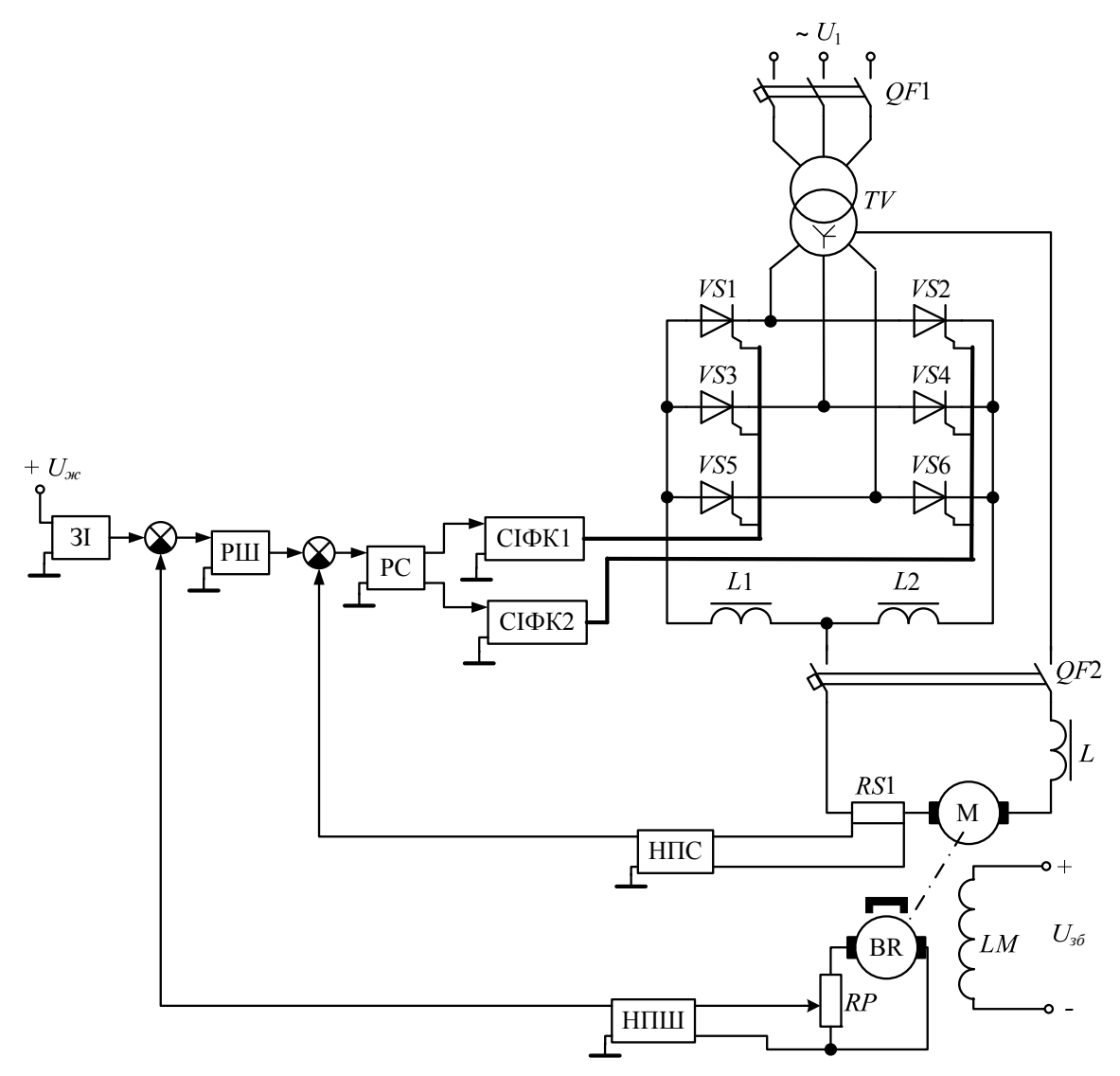

Рисунок 1.3 – Функціональна схема реверсивного електропривода типу ТП-Д із трифазною нульовою зустрічно-паралельною схемою випрямлення

Функціональна схема реверсивного електропривода типу ТП-Д із трифазною мостовою зустрічно-паралельною схемою випрямлення подана на рис. 1.4, де *L*1–*L*4 – зрівнювальні реактори.

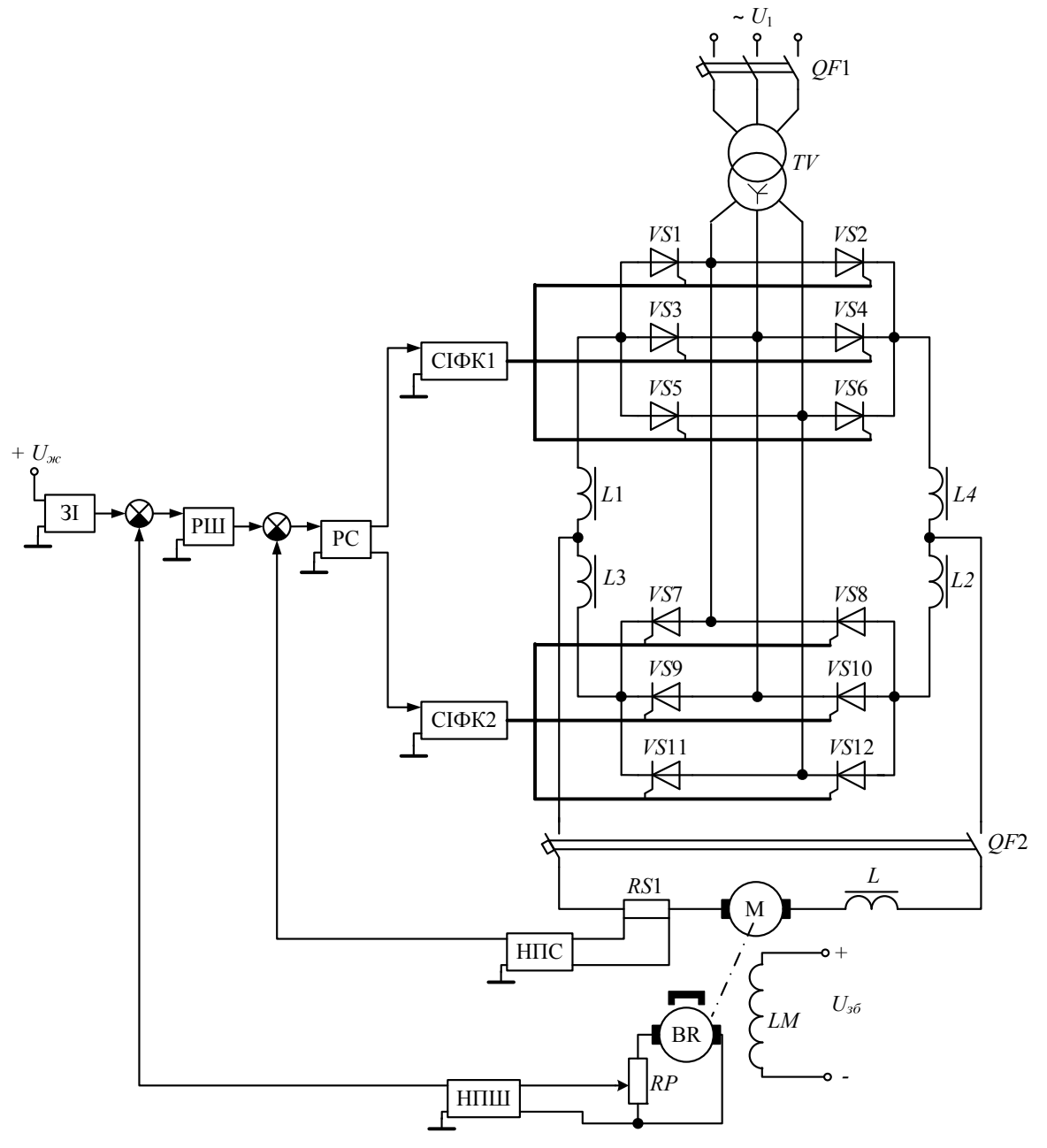

Рисунок 1.4 – Функціональна схема реверсивного електропривода типу ТП-Д із трифазною мостовою зустрічно-паралельною схемою випрямлення

Для розрахунку вибирається одна із схем (вказується в завданні).

# **2 РОЗРАХУНОК СИЛОВОЇ ЧАСТИНИ ЕЛЕКТРОПРИВОДА ТА ВИБІР ЇЇ ЕЛЕМЕНТІВ**

#### **2.1 Розрахунок і вибір трансформатора**

Значення випрямленої потужності:

$$
P_d = U_u \cdot I_u,\tag{2.1}
$$

де *Uн* – номінальна напруга двигуна;

*Ін* – номінальний струм двигуна.

Типова (габаритна ) потужність трансформатора [9]:

$$
S_m = \frac{k_{S1} + k_{S2}}{2} \cdot P_d = k_S P_d, \qquad (2.2)
$$

де *kS*1, *kS*2, *kS* – коефіцієнти схеми випрямлення за потужністю:

$$
\begin{cases}\nk_{S1} = \frac{m_1 k_{i1}}{k_u}, \\
k_{S2} = \frac{dk_{i2}}{k_u}, \\
k_S = \frac{k_{S1} + k_{S2}}{2},\n\end{cases}
$$
\n(2.3)

де *m*1 – число фаз первинної обмотки трансформатора;

- *kі*1, *kі*2 коефіцієнти схеми випрямлення за струмами первинної і вторинної обмоток трансформатора, відповідно;
- $k<sub>u</sub>$  коефіцієнт схеми випрямлення за напругою;

*d –* число вторинних обмоток трансформатора.

Коефіцієнти схем випрямлення та їх параметри подані в табл. 2.1, а також у [9]. У табл. 2.1 прийняті такі позначення: *kі.ср* – коефіцієнт схеми випрямлення за середнім струмом; *ku*max – коефіцієнт схеми випрямлення за максимальною напругою; *m* – фазність схеми або вентильної групи;  $m_n$  – кратність пульсацій випрямленого струму;  $k_R$  – коефіцієнт схеми  $(k_R = q$ , де  $q$  – число груп, включених послідовно);  $k_X$  – коефіцієнт схеми.

| Коефі-<br>цієнт   | Схема випрямлення                        |                |         |                   |                |  |  |  |
|-------------------|------------------------------------------|----------------|---------|-------------------|----------------|--|--|--|
|                   | однофазна                                | трифазна       |         |                   |                |  |  |  |
|                   | із середньою<br>точкою<br>трансформатора | мостова        | нульова | зигзаг з<br>нулем | мостова        |  |  |  |
| $k_u$             | 0,9                                      | 0,9            | 1,17    | 1,17              | 2,34           |  |  |  |
| $k_{i1}$          |                                          |                | 0,471   | 0,471             | 0,816          |  |  |  |
| $k_{i2}$          | 0,707                                    |                | 0,577   | 0,577             | 0,816          |  |  |  |
| $k_{S1}$          | 1,11                                     | 1,11           | 1,21    | 1,21              | 1,045          |  |  |  |
| $k_{S2}$          | 1,57                                     | 1,11           | 1,48    | 1,71              | 1,045          |  |  |  |
| $k_{S}$           | 1,34                                     | 1,11           | 1,35    | 1,46              | 1,045          |  |  |  |
| $k_{i.cp}$        | 1/2                                      | 1/2            | 1/3     | 1/3               | 1/3            |  |  |  |
| $k_{\text{umax}}$ | 3,14                                     | 1,57           | 2,09    | 2,09              | 1,045          |  |  |  |
| m <sub>1</sub>    |                                          |                | 3       | 3                 | 3              |  |  |  |
| $\overline{d}$    | $\overline{2}$                           | 1              | 3       | 6                 | 3              |  |  |  |
| m                 | $\overline{2}$                           | $\overline{2}$ | 3       | 3                 | 3              |  |  |  |
| $m_n$             | $\overline{2}$                           | $\overline{2}$ | 3       | 3                 | 6              |  |  |  |
| $k_R = q$         |                                          |                |         |                   | $\overline{2}$ |  |  |  |
| $k_X$             | 0,318                                    | 0,318          | 0,478   | 0,478             | 0,955          |  |  |  |

Таблиця 2.1 – Коефіцієнти схем та їх параметри

Трансформатор вибирається за типовою потужністю *Sт*, первинною напругою *U*1*н* та вторинною напругою, орієнтуючись на напругу двигуна *Uн*, параметри якого зводимо до табл. 2.2, в якій прийнято такі позначення:  $S_{H}$  – номінальна потужність трансформатора;  $U_{2H}$  – номінальна напруга вторинної (вентильної) обмотки; *І*2*н* – номінальний струм вторинної обмотки; *Ud* – випрямлена напруга (напруга на виході випрямляча); *І<sup>d</sup>* – випрямлений струм;  $U_{\kappa\%}$  – напруга короткого замикання, виражена у відсотках від номінальної фазної напруги первинної обмотки; *І*0% – струм холостого ходу, виражений у відсотках;  $P_0$  – потужність холостого ходу; *Рк* – потужність короткого замикання.

Пропонується вибір трансформатора здійснювати з додатка Д.4.

|     |                    |            | Вентильна  |          | Перетво- |         |                           |      |                           |              |
|-----|--------------------|------------|------------|----------|----------|---------|---------------------------|------|---------------------------|--------------|
| Тип | $S_{\mu}$          | $U_{1n}$   | обмотка    |          | рювач    |         | $U_{\kappa\%}$ , $\vdash$ |      | $I_{0\%},  P_0,  $        | $P_{\kappa}$ |
|     | $\kappa B \cdot A$ | $\kappa$ B | $U_{2\mu}$ | $I_{2n}$ | $U_d$    | $I_d$ , | $\frac{0}{0}$             | $\%$ | $\kappa B$ T $\kappa B$ T |              |
|     |                    |            | $\kappa$ B |          |          |         |                           |      |                           |              |
|     |                    |            |            |          |          |         |                           |      |                           |              |

Таблиця 2.2 – Технічні дані вибраного трансформатора

Коефіцієнт трансформації (transformation factor) [10]:

$$
k_{mp} = \frac{U_{1\mu}}{U_{2\mu}}.\tag{2.4}
$$

Діюче значення струму у вторинній обмотці трансформатора [9]:

для нульових схем –

$$
I_2 = \frac{I_d}{\sqrt{m}};
$$
\n(2.5)

для мостових схем –

$$
I_2 = \frac{\sqrt{2}}{\sqrt{m}} I_d; \tag{2.6}
$$

для загального випадку –

$$
I_2 = k_{i2} I_d. \t\t(2.7)
$$

Діюче значення струму у первинній обмотці трансформатора:

для трифазних нульових схем –

$$
I_1 = \frac{1}{k_{mp}} \cdot \frac{\sqrt{3}}{2} \cdot I_d \, ; \tag{2.8}
$$

для трифазної мостової і однофазних схем –

$$
I_1 = \frac{1}{k_{mp}} \cdot \frac{\sqrt{3}}{\sqrt{m}} \cdot I_d \tag{2.9}
$$

для загального випадку –

$$
I_1 = \frac{1}{k_{mp}} \cdot k_{i1} \cdot I_d.
$$
 (2.10)

Активний опір однієї фази трансформатора, приведений до вторинної обмотки [9]:

$$
R_{mp} = \frac{1.1k_{S1}}{m_1k_{i1}^2} \cdot \frac{U_{\mu}}{I_{\mu}} \cdot \frac{\Delta P_{\mu\%}}{100},
$$
 (2.11)

де *Рм*% – втрати в міді трансформатора, виражені у відсотках від номінальної первинної потужності трансформатора *S*1*н*:

$$
S_{1\mu} = 1.1k_{S1}U_{\mu}I_{\mu};\tag{2.12}
$$

$$
\Delta P_{M\%} = \frac{P_0}{S_{1\mu}} \cdot 100. \tag{2.13}
$$

Мінімальне значення номінальної вторинної фазної ЕРС трансформатора [9]:

$$
E_{2u} = k_s \cdot \frac{U_u + \Delta U_m + (1,1 \div 1,2)k_R R_{mp} I_u}{k_u \cdot \left(1 - \frac{\Delta U_{\phi_0}}{100}\right) \cos \alpha_{\min} - \frac{k_X}{k_{i1}} \cdot \frac{U_{\kappa \phi_0}}{100}},
$$
(2.14)

- де *kз* коефіцієнт запасу, який враховує можливу несиметрію кутів відкривання тиристорів за фазами і який враховує запас за напругою для забезпечення номінальної швидкості обертання двигуна в системі автоматичного керування  $(k_3 = 1, 05 \div 1, 1)$ ;
	- $\Delta U_m$  спад напруги на тиристорах ( $\Delta U_m = 1$  В для нульових схем,  $\Delta U_m$  = 2 В – для мостових схем);
	- $\Delta U_{\%}$  відсоток спаду напруги в мережі ( $\Delta U_{\%}$  = 5%);

 $\alpha_{\min}$  – мінімальне значення кута керування  $(\alpha_{\min} = 0^{\circ}$  – для нереверсивної схеми,  $\alpha_{\min} = (25 \div 30)^{\circ} - \mu \text{m}$ я реверсивної схеми).

Індуктивний опір однієї фази трансформатора, приведений до вторинної обмотки [9]:

$$
\tilde{O}_{\partial\delta} = \frac{E_{2i}}{k_{i1} \cdot {}^2_{i}} \cdot \frac{U_{\hat{e}\%}}{100}.
$$
\n(2.15)

#### **2.2 Розрахунок і вибір вентилів**

Розрахунок та вибір тиристорів виконується за середнім значенням анодного струму, зворотною напругою і перевіряються за перевантажувальною здатністю (overloading ability).

Середнє значення струму через вентиль [9]:

$$
I_{e.cp} = \frac{\lambda I_{\mu}}{m_{n}k_{ox}},
$$
\n(2.16)

де  $\lambda$  – кратність перевантаження за струмом;

*kох* – коефіцієнт охолодження тиристора (*kох* = 0,35).

Величина максимального значення зворотної напруги на тиристорі:

$$
U_{a \max} = k_{3H} k_{u \max} E_{d0}, \qquad (2.17)
$$

де *kзн* – коефіцієнт запасу за напругою (*kзн =* 1,25);

 $E_{d0}$  – середнє значення випрямленої ЕРС при  $\alpha = 0^{\circ}$ .

$$
E_{d0} = k_u E_{2u}.
$$
 (2.18)

Слід зауважити, що значення коефіцієнтів *mn*, *ku* та *ku* max беруться з табл. 2.1.

За значеннями, отриманими за формулами (2.15) та (2.16), вибирають відповідний тиристор, виходячи з умов:

$$
\begin{cases}\nI_{ecp} \leq I_{ecp.\partial on}, \\
U_{g \text{ max}} \leq U_{g.\partial on},\n\end{cases}
$$
\n(2.19)

- де *Ів.ср.доп* допустиме (номінальне) значення середнього струму через тиристор;
	- *Uз.доп* допустиме значення зворотної напруги тиристора.

Технічні дані тиристора (можна взяти з [11]) заносять до табл. 2.3, в якій прийняті такі позначення: *Іуд* – допустимий ударний струм тиристора при його тривалості 10 мс; *Uупр* – напруга управління тиристора; *Іупр* – струм управління тиристора.

#### Таблиця 2.3 – Технічні дані тиристора

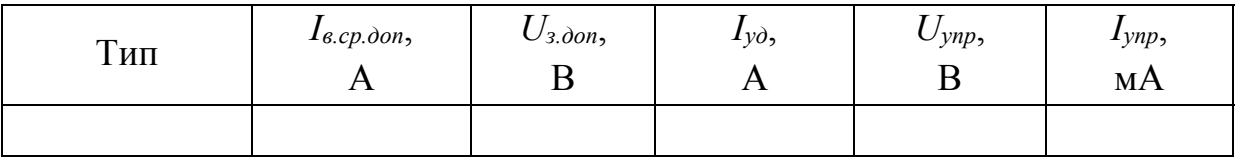

Струм короткого замикання в первинній обмотці трансформатора:

$$
I_{1\hat{e}\varsigma} = \frac{2}{U_{\hat{e}^{\hat{v}\varsigma}}} \cdot 100. \tag{2.20}
$$

Умова правильності вибору тиристора за його номінальним (допустимим) значенням струму [9]:

$$
I_{e.cp. \partial on} > \frac{k_{mp}}{k_{nep} \cdot k_{i1}} \cdot I_{1\kappa s},
$$
\n(2.21)

де *kпер* – коефіцієнт перевантаження попередньо вибраного тиристора за ударним струмом:

$$
k_{\mathit{i}\mathit{a}\mathit{\delta}} = \frac{2_{\mathit{\delta}\mathit{a}}}{2_{\mathit{a},\mathit{\tilde{n}}\mathit{\delta},\mathit{\tilde{a}}\mathit{\tilde{a}}}}.\tag{2.22}
$$

Перевірка тиристора за перевантажувальною здатністю:

$$
I_{\hat{a}\text{max}} = \lambda^2_{\ i} \leq^2_{\hat{a},\tilde{n}\delta,\tilde{a}\tilde{n}} \tag{2.23}
$$

Якщо умови (2.21) та (2.23) не виконуються, то потрібно взяти тиристор на більший струм.

#### **2.3 Розрахунок і вибір зрівнювальних реакторів для реверсивної схеми**

Величина індуктивності зрівнювальних реакторів [9]:

$$
L_{sp} = \frac{E_{2\max}}{2\pi f I_{sp}} \cdot k_{cp} - k_R \zeta L_{mp},
$$
 (2.24)

де *Е*2max – амплітуда ЕРС вторинної обмотки трансформатора:

лінійна для трифазної мостової схеми –

$$
E_{2\,\text{max}} = \sqrt{3}E_{2i} \tag{2.25}
$$

фазна для трифазної нульової схеми –

$$
E_{2\max} = E_{2i} \tag{2.26}
$$

 $I_{3p}$  – середнє значення струму зрівноваження  $(I_{3p} = (0,1\div 0,2) I_{\mu}$ ;

*kcp* – коефіцієнт діючого значення струму зрівноваження, який залежить від кута керування α (для трифазної мостової  $k<sub>cp</sub> = 0.68$ ; для трифазної нульової *kcp* = 0,18);

*kR –* див. табл. 2.1;

 – коефіцієнт, що залежить від схеми з'єднання вентильного комплекту і перетворювача в цілому (див. табл. 2.4) [9];

*Lтр* – індуктивність фази трансформатора:

$$
L_{mp} = \frac{X_{mp}}{2\pi f},\tag{2.27}
$$

де *f* – частота напруги (*f =* 50 Гц);

*Хтр* – індуктивний опір фази, який визначається для трансформаторів

 $≥ 100$  кВА і більше – за формулою (2.15);

 $\geq$  до 100 кВА – за формулою [12]

$$
X_{mp} = \sqrt{Z_{mp}^2 - R_{mp}^2},\tag{2.28}
$$

де *Rтр* – активний опір фази трансформатора, який визначається за формулою (2.11);

*Zтр* – повний опір фази трансформатора, який визначається для трансформаторів

 $\geq 100$  кВА і більше:

$$
Z_{\dot{\partial}\dot{\partial}} = \sqrt{R_{\dot{\partial}\dot{\partial}}^2 + X_{\dot{\partial}\dot{\partial}}^2} \,,\tag{2.29}
$$

 $\triangleright$  до 100 кВА – за формулою

$$
Z_{mp} = \frac{E_{2\mu}}{k_{i1}I_{\mu}} \cdot \frac{U_{\kappa\%}}{100}.
$$
 (2.30)

### Таблиця 2.4 – Значення коефіцієнта

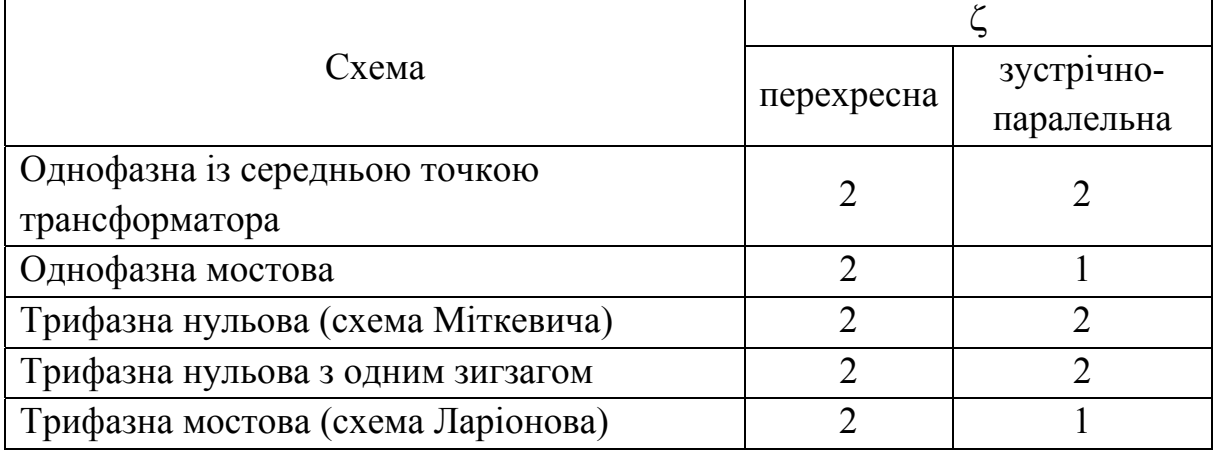

З каталогу вибирається зрівнювальний реактор за величиною струму, що протікає через нього, із стандартним значенням індуктивності *Lзр* та його активним опором *RLзр*. Для симетрії реверсивного перетворювача в кожен контур зрівнювального струму включається по два реактори.

Слід зауважити, що є три типи реакторів: ненасичені, насичені або частково насичені.

При використанні ненасичених реакторів кожен з реакторів вибирається на половинну величину від розрахованого за (2.24) значення. При використанні насичених реакторів кожен з реакторів вибирається на величину індуктивності, розрахованої за (2.24). При використанні частково насичених реакторів індуктивність кожного з них приймається рівною 0,7*Lзр.* 

Виходячи з цього, для схеми рис. 1.3 потрібно вибирати два ненасичених реактори, а для схеми рис. 1.4 – чотири насичених реактори.

Можливий вибір з [13, 14], а також з додатка Д.5.

#### **2.4 Розрахунок і вибір згладжувального дроселя**

Індуктивність згладжувального дроселя [15]:

$$
L_{a,op} = \frac{100 \cdot E_{kp}}{\sqrt{2}k_z m_n 2\pi f \cdot (\delta_{\gamma_0} I_d)} - k_R L_{mp} - L_s, \qquad (2.31)
$$

де *Екр* – амплітудне значення гармонічної складової випрямленої напруги. Вона визначається як

$$
E_{\hat{e}\hat{\sigma}} = 1,35U_{2i} \cdot \frac{2\cos\alpha}{(k_{\hat{a}}m_n)^2 - 1} \cdot \sqrt{1 + (k_{\hat{a}}m_n)^2 \text{tg}^2 \alpha},
$$
 (2.32)

де  $\alpha$  – кут регулювання, при якому спостерігається максимальне значення  $E_{\kappa p}$  ( $\alpha = 80^{\circ}$ );

 $k_z$  – кратність гармоніки ( $k_z$  = 1);

*kR*, *mn* – див. табл. 2.1;

 $\delta_{\%}$  – допустиме значення основної гармоніки струму  $(\delta_{\%} = (4 \div 7) \%)$ ;

*Lя* – індуктивність якоря двигуна:

$$
L_{\scriptscriptstyle{B}} = k \cdot \frac{30 \cdot U_{\scriptscriptstyle{H}}}{\pi p n_{\scriptscriptstyle{H}} I_{\scriptscriptstyle{H}}},\tag{2.33}
$$

де *k* – коефіцієнт, який враховує конструктивну особливість двигуна  $(k = 0.5 \div 0.6 - \text{I}$ ля некомпенсованих машин;  $k = 0.15 \div 0.25 - \text{I}$ ля компенсованих машин;

*р* – кількість пар полюсів;

*n<sup>н</sup>* – номінальна швидкість двигуна.

Реактор вибирається за величиною випрямленого струму, що по ньому протікає, і за індуктивністю.

З каталогу вибирається згладжувальний дросель із стандартним значенням індуктивності *Lз.др* та його активним опором *RLз.др*. Можливий вибір з [13, 14], а також з додатка Д.5.

#### **2.5 Розрахунок і вибір елементів захисту силового кола**

#### **2.5.1 Захист тиристорів від перенапруг**

Для захисту від комутаційних перенапруг використовуються R-C кола, які включені паралельно тиристорам. Величину ємності для R-C кола можна визначити таким чином [9]:

$$
C_{RC} \approx \frac{10 \cdot 10^{-6} I_{\hat{a}, \tilde{n}\tilde{\sigma}, \tilde{a}\tilde{n}}}{U_{\hat{c}, \tilde{a}\tilde{n}}}.
$$
 (2.34)

Значення опору для R-C кола:

$$
R_{RC} = \frac{10 \cdot U_{c.\tilde{a}\tilde{u}}}{I_{\tilde{a},\tilde{n}\tilde{o},\tilde{a}\tilde{u}}}.\tag{2.35}
$$

З табл. 2.3 беруться значення *Uз.доп* та *Ів.мр.доп*, а з довідників вибираються резистор та конденсатор із стандартними значеннями.

#### **2.5.2 Захист тиристорів від перевантаження та струму короткого замикання**

Для захисту від зовнішніх коротких замикань та перекидання інвертора використовуються автоматичні вимикачі. Вимикачі встановлюються зі сторони змінного та постійного струму перетворювача. У випадку живлення перетворювача від мережі з напругою до 380 В ці автомати служать для захисту трансформаторів або струмообмежувальних реакторів.

В перетворювачах із одним тиристором в плечі трифазної мостової схеми ці автомати призначені і для захисту при внутрішніх коротких замиканнях ( тобто при пробої тиристорів).

Вибір автоматичного вимикача зі сторони змінного струму проводиться за умовами:

$$
\begin{cases} U_{\text{aem.}\mu.\text{3M}} \ge U_{1\mu}, \\ I_{\text{aem.}\mu.\text{3M}} \ge I_1, \end{cases} \tag{2.36}
$$

де *Uавт.н.зм –* номінальна напруга автоматичного вимикача зі сторони змінного струму;

*Іавт.н.зм* – довготривалий номінальний струм автоматичного вимикача зі сторони змінного струму.

Вибір автоматичного вимикача зі сторони постійного струму проводиться за умовами:

$$
\begin{cases} U_{\text{aem.n.n}} \ge U_n, \\ I_{\text{aem.n.n}} \ge I_n, \end{cases} \tag{2.37}
$$

де *Uавт.н.п –* номінальна напруга автоматичного вимикача зі сторони постійного струму;

*Іавт.н.п* – довготривалий номінальний струм автоматичного вимикача зі сторони постійного струму.

Крім того повинен бути вибраним номінальний струм розщеплювача *Ін.розщ* автоматичного вимикача:

$$
I_{\mu, \text{posu}} \ge \lambda I_{\mu}.\tag{2.38}
$$

З дотриманням вказаних вище умов з довідника, наприклад [16-22] або з додатка Д.7, вибирається автоматичний вимикач відповідного типу із номінальними параметрами.

У випадку живлення тиристорного перетворювача від мережі 6 кВ або 10 кВ захист узгоджувального трансформатора здійснюється високовольтним масляним вимикачем.

#### **3 ВИЗНАЧЕННЯ ПАРАМЕТРІВ ОБ'ЄКТА КЕРУВАННЯ**

#### **3.1 Розрахунок й вибір сенсорів та їх коефіцієнтів підсилення**

Як сенсор струму використовується шунт, а як сенсор швидкості обертання – тахогенератор постійного струму [23].

#### **3.1.1 Розрахунок та вибір шунта**

Коефіцієнт підсилення шунта [24]:

$$
k_{u} = \frac{U_{u u}}{I_{u u}}
$$
\n(3.1)

- де *Uш.н* номінальна напруга шунта (для стандартних вимірювальних шунтів *Uш.н* = 75 мВ);
	- $I_{u1}$  номінальний струм шунта (вибирається або з умови  $I_{u1} \geq \lambda I_{u}$ , або з відношення  $I_{u,u} \geq I_n$ ).

Шунт можна вибрати з [13], [25-27] або з додатка Д.8.

Коефіцієнт підсилення сенсора струму:

$$
k_{\tilde{i},\tilde{m}\tilde{n}} \le \frac{10}{k_{\varrho} \lambda I_i} \quad \text{àsî} \quad k_{\tilde{i},\tilde{m}\tilde{n}} \le \frac{10}{k_{\varrho} I_i}.
$$
 (3.2)

За результатами розрахунку вибирається стандартний коефіцієнт підсилення сенсора струму *kп.сс* на 133,3 або на 53,3 відповідно до умови вибору (3.2).

Коефіцієнт передачі зворотного зв'язку за струмом:

$$
k_{cc} = k_{u} k_{n,cc}.\tag{3.3}
$$

Слід зауважити, що у випадку зменшення *kcc* зростає перешкодозахист контуру зворотного зв'язку за струмом.

#### **3.1.2 Розрахунок та вибір тахогенератора**

Тахогенератор вибирається за швидкість обертання двигуна:

$$
n_{H,me} \ge n_H,\tag{3.4}
$$

де *nн.тг* – номінальна швидкість обертання тахогенератора. Вибір тахогенератора можна здійснити з додатка Д.9. Коефіцієнт підсилення тахогенератора:

$$
k_{mz} = \frac{U_{\mu,mz}}{\omega_{\mu,mz}},\tag{3.5}
$$

де *Uн.тг* – номінальна напруга тахогенератора; *н.тг* – номінальна кутова швидкість тахогенератора:

$$
\omega_{n,mz} = \frac{\pi n_{n,mz}}{30}.
$$
\n(3.6)

Коефіцієнт дільника тахогенератора:

$$
k_{\partial.mz} = \frac{10}{U_{n.mz}}.\t(3.7)
$$

Коефіцієнт передачі зворотного зв'язку за швидкістю:

$$
k_{\rho \hat{a}} = k_{\partial \tilde{a}} k_{\tilde{a}, \partial \tilde{a}} k_{\tilde{a}i\sigma} , \qquad (3.8)
$$

де *kнпш* – коефіцієнт підсилення нормувального перетворювача швидкості  $(k_{\text{H1}} = 1$  [14]).

#### **3.2 Розрахунок параметрів силового кола**

Опір якірного кола [15]:

$$
R_a = \beta \cdot (R_{\dot{y}} + R_{\dot{a}\dot{t}} + R_{\dot{e}\dot{t}}) + \frac{2\Delta U_{\dot{u}}}{2}
$$
\n
$$
(3.9)
$$

- де  $\beta$  коефіцієнт двигуна, який враховує змінення опору при нагріванні двигуна (табл. 3.1);
	- *Rя* значення активного опору обмотки якоря електричного двигуна;
	- *Rдп* значення активного опору додаткових полюсів двигуна;
	- *Rко* значення активного опору компенсаційної обмотки двигуна;
	- *∆Uщ* падіння напруги в щітковому контакті двигуна

$$
\Delta U_{\dot{u}} = 2 \cdot \delta, \tag{3.10}
$$

де *р* – кількість пар головних полюсів.

Таблиця 3.1 – Значення  $\beta$  залежно від класу ізоляції обмотки якоря

| Показник                                          | Параметри |  |  |     |  |
|---------------------------------------------------|-----------|--|--|-----|--|
| Клас ізоляції                                     |           |  |  |     |  |
| Допустиме перевищення температури $\Delta t$ , °C | 60        |  |  | 100 |  |
| $\beta = 1 + 0.004 \cdot \Delta t$                |           |  |  |     |  |

Активний опір головного кола електропривода:

$$
R_e = R_a + R_{Lsp} + R_{L3,op} + 2R_{mp} + R_{ka\delta},
$$
\n(3.11)

де *Rкаб –* активний опір кабелю або шин, що з'єднують тиристорний перетворювач з якорем двигуна (*Rкаб* = 0,1*Ra*).

Індуктивність головного кола електропривода:

$$
L_e = L_g + L_{mp} + L_{3.0p} + L_{3p}.
$$
\n(3.12)

Електромагнітна стала часу (electromagnetic time constant) якірного кола двигуна [28-35]:

$$
T_a = \frac{L_a}{R_a}.\tag{3.13}
$$

Електромагнітна стала часу головного кола електропривода:

$$
T_e = \frac{L_e}{R_e}.\tag{3.14}
$$

Приведений момент інерції (inertia moment) електропривода:

$$
J = J_{\partial \theta} \cdot (1 + \theta), \tag{3.15}
$$

де  $\theta$  – коефіцієнт моменту інерції механізму (див. табл. Б.1 додатка Б); *Jдв* – момент інерції двигуна:

Системи керування електроприводами. Розрахунок системи підпорядкованого керування електроприводом постійного струму. Курсове та дипломное проектування

$$
J_{\partial\theta} = \frac{GD^2}{4},\tag{3.16}
$$

де  $GD^2$  – маховий момент двигуна.

Коефіцієнт двигуна:

$$
c\Phi_{\mu} = \frac{U_{\mu} - I_{\mu}R_a - \Delta U_{u\mu}}{\omega_{\mu}},
$$
\n(3.17)

де *н* – номінальна кутова швидкість обертання двигуна [36]:

$$
\omega_{\scriptscriptstyle H} = \frac{\pi n_{\scriptscriptstyle H}}{30}.\tag{3.18}
$$

Електромеханічна стала часу (electromechanical time constant) електропривода:

$$
T_M = \frac{JR_e}{(c\Phi_{_H})^2}.\tag{3.19}
$$

Коефіцієнт підсилення (factor of amplification) тиристорного перетворювача:

$$
k_{mn} = \frac{E_{d0}}{U_{on.\,max}},\tag{3.20}
$$

де *Uоп.*max – амплітуда опорної синусоїдальної напруги (*Uоп.*max = 10 В).

Передавальну функцію тиристорного перетворювача можна подати у вигляді аперіодичної ланки першого порядку [4]:

$$
W_{mn}(p) = \frac{k_{mn}}{T_{mn}p + 1},
$$
\n(3.21)

де *Т<sub>тп</sub>* – стала часу тиристорного перетворювача:

$$
T_{mn} = \frac{1}{m_n f}.\tag{3.22}
$$

## **4 РОЗРАХУНОК ТА ПОБУДОВА ХАРАКТЕРИСТИК РОЗІМКНЕНОЇ СИСТЕМИ**

#### **4.1 Розрахунок зовнішніх характеристик**

Для розімкненої системи зовнішня характеристика (external characteristic) може бути побудована за рівнянням

$$
U_{d,p} = E_{d0} \cos \alpha - \Delta U_{mn} - R_{e,p} I_d, \qquad (4.1)
$$

де ∆*Uтп* – спад напруги на тиристорному перетворювачі (для нульової схеми ∆*Uтп* = 1 В; для мостової схеми *Uтп* = 2 В);

*Re.p* – еквівалентний опір розімкненого електропривода:

$$
R_{e,p} = R_e - R_a - R_{ka\delta}.
$$
\n(4.2)

 $3$ овнішні характеристики  $U_d = f(I_d)$  будують для різних кутів α (0°, 30°,  $50^\circ$ ,  $70^\circ$ ,  $90^\circ$ ,  $110^\circ$ ,  $130^\circ$ ,  $150^\circ$ ) відкривання тиристорів, змінюючи для кожного з них струм  $I_d$ , тобто при  $I_d$  = var  $(0 \leq I_d \leq \lambda I_u)$  i  $\alpha$  = const.

Напруга безпечного інвертування:

$$
U_{d,i} = -E_{d0} \cos \chi + R_{e,p} I_d, \qquad (4.3)
$$

де  $\chi$  – кут відновлення властивостей закривання тиристорів ( $\chi = 2^{\circ}$ ).

На графіку  $U_d = f(I_d)$  показати і пряму, розраховану за рівнянням (4.3).

#### **4.2 Розрахунок регулювальної характеристики**

Pегулювальну характеристику (adjustive characteristic)  $U_d = f(\alpha)$ будують за рівнянням (4.1) при одному і тому ж струмі *Іd* = const = *Ін*, змінюючи кут відкривання тиристорів  $\alpha$  = var (0 ≤ α ≤ 180°).

На графіку  $U_d = f(α)$  показати і залежність

$$
U_{d,p} = E_{d0} \cos \alpha \,. \tag{4.4}
$$

Кут комутації при максимальному струмі навантаження і куті регулювання  $\alpha = 30^{\circ}$ [9]:

$$
\gamma = \arccos \left[ \cos \alpha - \frac{X_{mp} \lambda I_n}{\sqrt{2} E_{2n} \sin \left( \frac{\pi}{m} \right)} \right] - \alpha. \tag{4.5}
$$

При графічному зображенні регулювальних характеристик слід врахувати значення  $\chi$  та  $\gamma$ . Це дає можливість визначити максимальний кут комутації тиристорів

$$
\alpha_{\text{max}} = \pi - (\chi + \gamma). \tag{4.6}
$$

#### **4.3 Розрахунок електромеханічних характеристик**

Електромеханічну характеристику (electromechanical characteristic) – залежність кутової швидкості двигуна від струму *І*, що протікає по колу якоря, тобто  $\omega = f(I) -$ можна побудувати за рівнянням:

$$
\omega = \frac{U_{\mu} - IR_a}{c\Phi_{\mu}}.\tag{4.6}
$$

Електромеханічна характеристика електропривода:

$$
\omega = \frac{E_{d0} \cos \alpha - IR_e}{c \Phi_{H}}.
$$
\n(4.7)

Розрахунок характеристик здійснюється при значеннях 0 ≤ *І ≤ Ін* і при  $\lambda = 30^\circ$ .

Електромеханічні характеристики (4.6) та (4.7) слід розмістити в одній системі координат.

### **5 РОЗРАХУНОК І ВИБІР РЕГУЛЯТОРІВ ТА ЕЛЕМЕНТІВ ЇХНІХ КОНТУРІВ**

Настройка регуляторів здійснюється послідовно від внутрішнього контуру струму до зовнішнього контуру швидкості.

#### **5.1 Настройка регулятора струму**

Контур струму складається з об'єкта керування (кола якоря двигуна, силового перетворювача, сенсора струму) і регулятора струму. Контур замикається зворотнім зв'язком за величиною напруги, яка знімається з сенсора струму в колі якоря.

Напруга задання максимального струму:

$$
U_{\text{a.c max}} = k_{cc} \lambda I_{\text{h}}.\tag{5.1}
$$

Цій величині відповідає напруга *Uст* блока обмеження струму  $(U_{3. \text{cmax}} = U_{cm} \leq 10 \text{ B}).$ 

Фільтр в колі зворотного зв'язку за струмом розраховуємо, задаючись граничною частотою смуги пропускання  $\omega_g = 500 \text{ c}^{-1}$  i ємністю фільтра *Сфс* = 1 мкФ. В колі зворотного зв'язку за струмом використаємо фільтр першого порядку, стала часу якого визначається як [6]

$$
T_{\phi c} = \frac{1}{\omega_g}.\tag{5.2}
$$

Опір фільтра в колі зворотного зв'язку за струмом:

$$
R_{\phi c} = \frac{1}{\omega_g C_{\phi c}}.\tag{5.3}
$$

Малу некомпенсовану сталу часу (small uncompensated time constant) контуру струму в спрощеному вигляді можна представити як

$$
T_{\mu c} = T_{\partial i} + T_{\partial \tilde{n}}.
$$
\n(5.4)

Передавальна функція (transferring function) об'єкта регулювання контуру струму з одиничним зворотним зв'язком [15]:

$$
W_{o.c}(p) = \frac{k_{mn}k_{cc}}{T_{\mu c}p + 1} \cdot \frac{1}{T_e p + 1}.
$$
 (5.5)

Передавальна функція розімкненого кола контуру струму:

$$
W_{p.c}(p) = W_{p\hat{a}\hat{a}c}(p) \cdot \left(\frac{k_{\delta i} k_{cc}}{T_{\mu c} p + 1} \cdot \frac{1}{T_e p + 1}\right).
$$
 (5.6)

При цьому передавальна функція регулятора струму при настройці контуру на модульний оптимум

$$
W_{pec.}(p) = k_{pec.} + \frac{1}{T_{pec.}p},
$$
\n(5.7)

де *kрег.с* – коефіцієнт передачі регулятора струму:

$$
k_{pec.c} = \frac{T_e R_e}{2T_{\mu c} k_{mn} k_{cc}};
$$
\n(5.8)

*Трег.с* – стала часу регулятора струму:

$$
T_{pec.c} = \frac{T_e}{k_{pec.c}}.\tag{5.9}
$$

Передавальна функція замкнутого оптимізованого контуру струму при настройці на модульний оптимум:

$$
W_{\tilde{m}\tilde{\sigma}_{c}}(p) = \frac{1}{2T_{\mu c}^2 p^2 + 2T_{\mu c} p + 1}.
$$
 (5.10)

З (5.7) видно, що регулятор при настройці контуру струму на модульний критерій оптимальності повинен бути поданий ПІ-регулятором (рис. 5.1).

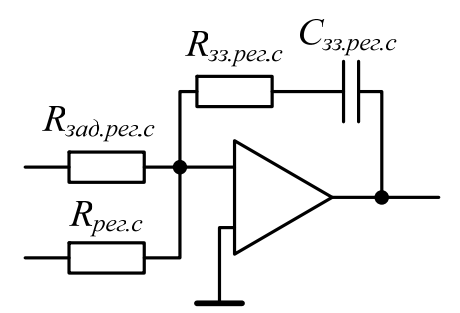

Рисунок 5.1 – Схема ПІ-регулятора струму

#### **5.2 Розрахунок параметрів регулятора струму**

Значення напруги задання на вході регулятора струму [15]:

$$
U_{\text{sad.pec.}} = k_{cc} \lambda I_{\mu}.\tag{5.11}
$$

Задаємося значенням ємності в колі зворотного зв'язку регулятора струму *Сзз.рег.с* = 1 мкФ. За такої умови значення опору зворотного зв'язку регулятора струму, який настроюється потенціометром [14], знаходиться у вигляді [2, 4]

$$
R_{\scriptstyle\varsigma\varsigma\ldots\delta\aa\tilde{a}\tilde{n}} = \frac{\dot{O}_{\aa}}{\tilde{N}_{\scriptstyle\varsigma\varsigma\ldots\delta\tilde{a}\tilde{a}\tilde{n}}}.\tag{5.12}
$$

Опір задання регулятора струму:

$$
R_{\text{3a}\partial.\text{pec.c}} = \frac{T_{\text{pec.c}}}{C_{\text{33.pec.c}}}. \tag{5.13}
$$

Значення опору в колі зворотного зв'язку за струмом:

$$
R_{pec.c} = \frac{2T_{\mu c}R_{33.pec.c}k_{mn}k_{cc}}{T_eR_e}.
$$
 (5.14)

Якщо для обмеження напруги регулятора швидкості використовується блок обмеження струму (включається паралельно колу зворотного зв'язку регулятора швидкості), то значення опору в колі зворотного зв'язку за струмом:

$$
R'_{\text{pec.c}} = R_{\text{33.}\text{pec.c}}.\tag{5.15}
$$

#### **5.3 Настройка регулятора швидкості**

Об'єктом регулювання контуру швидкості є оптимізований контур струму, передавальна функція механічної частини електродвигуна та передавальна функція сенсора швидкості.

Мала некомпенсована стала часу контуру швидкості в спрощеному вигляді можна подати як:

$$
T_{\mu,\rho\hat{a}} = 2T_{\mu c} + T_{\hat{\rho}\hat{n}}.\tag{5.16}
$$

Статична помилка

$$
\Delta\omega_{cm} = \frac{I_{\mu}R_e}{c\Phi_{\mu}} \cdot \frac{2T_{\mu u e}}{T_{\mu}}
$$
(5.17)

 $\epsilon$  мінімальною кутовою швидкістю двигуна  $\omega_{\text{0min}}$ , тобто  $\Delta \omega_{cm} = \omega_{\text{0min}}$ .

Максимальна кутова швидкість обертання двигуна при заданому діапазоні регулювання швидкості:

$$
\omega_{0\,\text{max}} = D\omega_{0\,\text{min}}\,. \tag{5.18}
$$

Фактичний діапазон регулювання швидкості:

$$
D_{\phi} = \frac{\omega_{\mu}}{\Delta \omega_{cm}}.\tag{5.19}
$$

Фільтр в колі зворотного зв'язку за швидкістю вибираємо таким самим, як і в колі зворотного зв'язку за струмом, тобто ємність фільтра *Сфшв* = *Сфс* = 1 мкФ, стала часу фільтра швидкості *Тфшв = Тфс*, опір фільтра швидкості *Rфшв = Rфс*.

Передавальна функція об'єкта регулювання контуру швидкості:

$$
W_{o,\theta\hat{a}}\left(p\right) = \frac{\frac{1}{k_{cc}}}{\left(2T_{\mu,c}p + 1\right)} \cdot \frac{R_e}{\dot{O}_i} \cdot \frac{k_{\theta\hat{a}}}{\left(\dot{O}_{\hat{o}\theta\hat{a}}\ \delta + 1\right)}.\tag{5.20}
$$

#### **5.3.1 Настройка П-регулятора швидкості**

Передавальна функція розімкненого контуру швидкості з Прегулятором [29]:

$$
W_{p\text{.use.}\Pi}(p) = k_{p\text{ e}z\text{.use}} \cdot \frac{1/k_{cc}}{T_{\text{.use}}(p+1)} \cdot \frac{c\Phi_n}{Jp} \cdot k_{\text{.use}},
$$
(5.21)

де *kрег.шв* – коефіцієнт підсилення регулятора швидкості:

$$
k_{\delta\delta\tilde{\alpha}\tilde{\omega}\tilde{\alpha}} = \frac{k_{cc}J}{2T_{\mu\tilde{\omega}\tilde{\alpha}}k_{\tilde{\omega}\tilde{\alpha}}\cdot c\hat{O}_i};
$$
\n(5.22)

Передавальна функція оптимізованого контуру швидкості:

$$
W_{\text{onm.ue.}\Pi}(p) = \frac{1}{2T_{\mu u e}^2 p^2 + 2T_{\mu u e} p + 1}.
$$
 (5.23)

Використання П-регулятора швидкості створює однократно інтегровану систему, яка не має помилки за керувальною дією, але має похибку за збурювальною дією.

#### **5.3.2 Настройка ПІ-регулятора швидкості**

Передавальна функція ПІ-регулятора швидкості при настройці на симетричний оптимум:

$$
W_{\text{pec.ue.III}}(p) = k_{\text{pec.ue}} + \frac{k_{\text{pec.ue}}}{4T_{\text{pous}}} \tag{5.24}
$$

причому передавальна функція розімкненого контуру швидкості з ПІрегулятором [29]:

$$
W_{p,\omega\hat{a},\tilde{I}^2}(p) = k_{\tilde{\omega}\hat{a}\tilde{a}\omega\hat{a}} \cdot \frac{4\dot{O}_{\mu\omega\hat{a}}\,\check{\partial} + 1}{4\dot{O}_{\mu\omega\hat{a}}\,\check{\partial}} \cdot \frac{1}{k_c} \cdot \frac{1}{\dot{O}_{\mu\omega\hat{a}}\,\check{\partial} + 1} \cdot \frac{\tilde{n}\hat{O}_i}{Jp} \cdot k_{\omega\hat{a}}\,. \tag{5.25}
$$

Передавальна функція оптимізованого контуру швидкості з ПІрегулятором:

$$
W_{\tilde{m}\tilde{\sigma},\tilde{\sigma}\tilde{a},\tilde{I}^{2}}(p) = \frac{(4T_{\mu\tilde{\sigma}\tilde{\sigma}}\tilde{\sigma}+1)\cdot\int_{k_{\tilde{\sigma}\tilde{\sigma}}}}{(5.26)}
$$
\n
$$
W_{\tilde{m}\tilde{\sigma},\tilde{\sigma}\tilde{a},\tilde{I}^{2}}(p) = \frac{(4T_{\mu\tilde{\sigma}\tilde{\sigma}}\tilde{\sigma}+1)\cdot\int_{k_{\tilde{\sigma}\tilde{\sigma}}}}{(5.26)}
$$

Для зменшення величини перерегулювання за швидкістю на вході системи з ПІ-регулятором швидкості встановлюється фільтр. Він має передавальну функцію

$$
W_{\phi}(p) = \frac{1}{4T_{\mu u e}p + 1}.
$$
\n(5.27)

Ємність такого фільтра визначається як

$$
C_{\phi 3I} = \frac{16T_{\mu u e}}{R_{\text{300.} \text{pec.} u e}}.\tag{5.28}
$$

При використанні ПІ-регулятора швидкості створюється двократно інтегрована система, яка не має похибки як за керувальною, так і за збурювальною діями.

#### **5.4 Розрахунок параметрів регулятора швидкості**

Для П-регулятора швидкості (рис. 5.2) потрібно задатися опором задання *Rзад.рег.шв* (наприклад, 30 кОм).

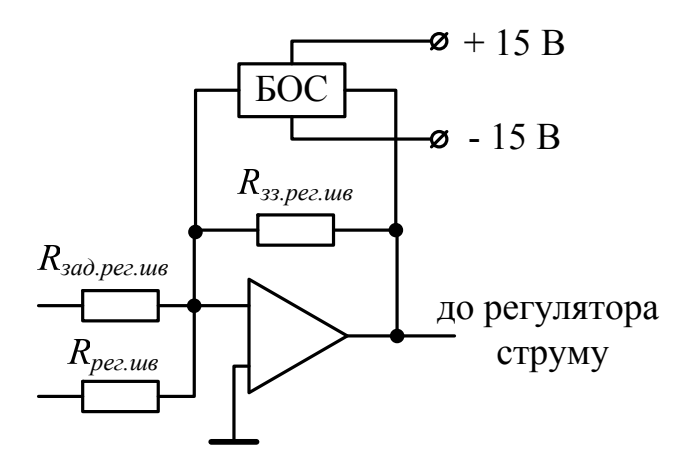

Рисунок 5.2 – Схема П-регулятора швидкості

Значення опору зворотного зв'язку регулятора швидкості знаходиться як

$$
R_{33. \, p\text{e}z.\text{u}\text{u}\text{s}} = k_{\text{pe}z.\text{u}\text{u}\text{s}} \cdot R_{3a\text{d},\text{pe}z.\text{u}\text{u}\text{s}}.\tag{5.29}
$$

Значення опору в колі зворотного зв'язку за швидкістю:

$$
R_{\text{pec.}u\text{B}} = \frac{R_{\text{3}a\delta.\text{pec.}u\text{B}}k_{\text{m}z}}{k_{\text{u}\text{B}}}.\tag{5.30}
$$

Для ПІ-регулятора швидкості (рис. 5.3) ємність в колі зворотного зв'язку регулятора швидкості:

$$
C_{33. \, \text{pez.ue}} = \frac{4T_{\, \text{µue}}}{R_{33. \, \text{pez.ue}}}.\tag{5.31}
$$

Деякі рекомендації із вибору резисторів та конденсаторів подано в додатку Д.1.

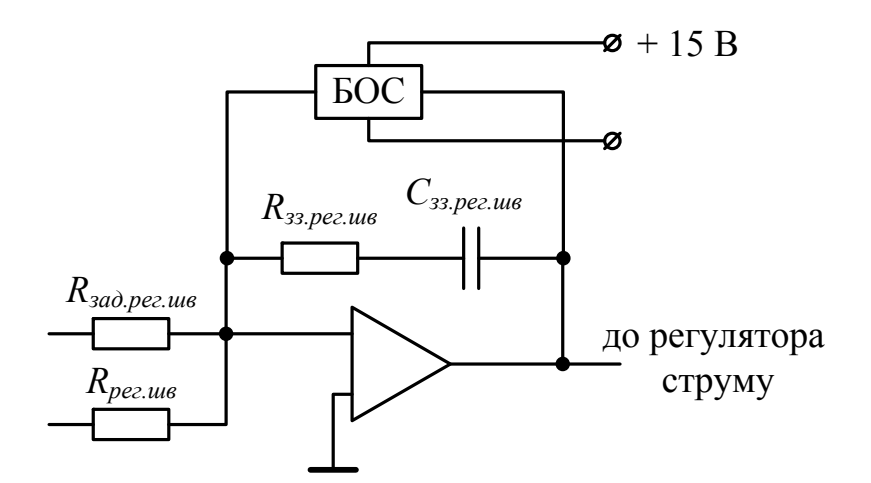

Рисунок 5.3 – Схема ПІ-регулятора швидкості

На рис. 5.2 та рис. 5.3 введено позначення: БОС – блок обмеження струму.

## **6 ДОСЛІДЖЕННЯ ДИНАМІЧНИХ ХАРАКТЕРИСТИК ЗАМКНЕНОЇ СИСТЕМИ ЕЛЕКТРОПРИВОДА ШЛЯХОМ КОМП'ЮТЕРНОГО МОДЕЛЮВАННЯ**

Дослідження системи електропривода можна реалізувати, наприклад, в середовищі Simulink (Matlab) [38, 39].

Для цього потрібно структурну схему (structural circuit) рис. 6.1 реалізувати з використанням відповідних блоків середовища Simulink (Matlab).

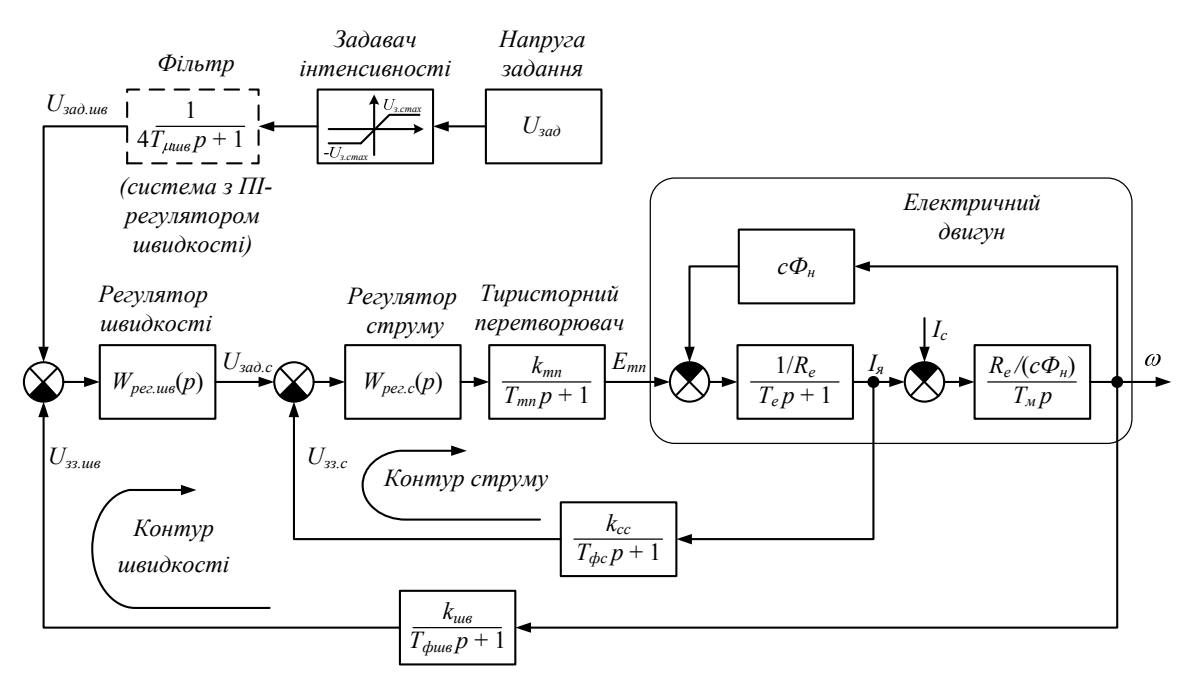

Рисунок 6.1 – Схема системи ТП-Д

Система електропривода з П-регулятором швидкості в середовищі Simulink (Matlab) може бути подана за допомогою стандартних блоків, як показано на рис. 6.2.

Система електропривода з ПІ-регулятором швидкості в середовищі Simulink (Matlab) показана на рис. 6.3.

На рис. 6.2 та на рис. 6.3 показано, за допомогою яких блоків можна реалізувати той чи інший блок (перший рядок назви під блоком).
#### 6 Дослідження динамічних характеристик замкненої системи електропривода шляхом комп'ютерного моделювання

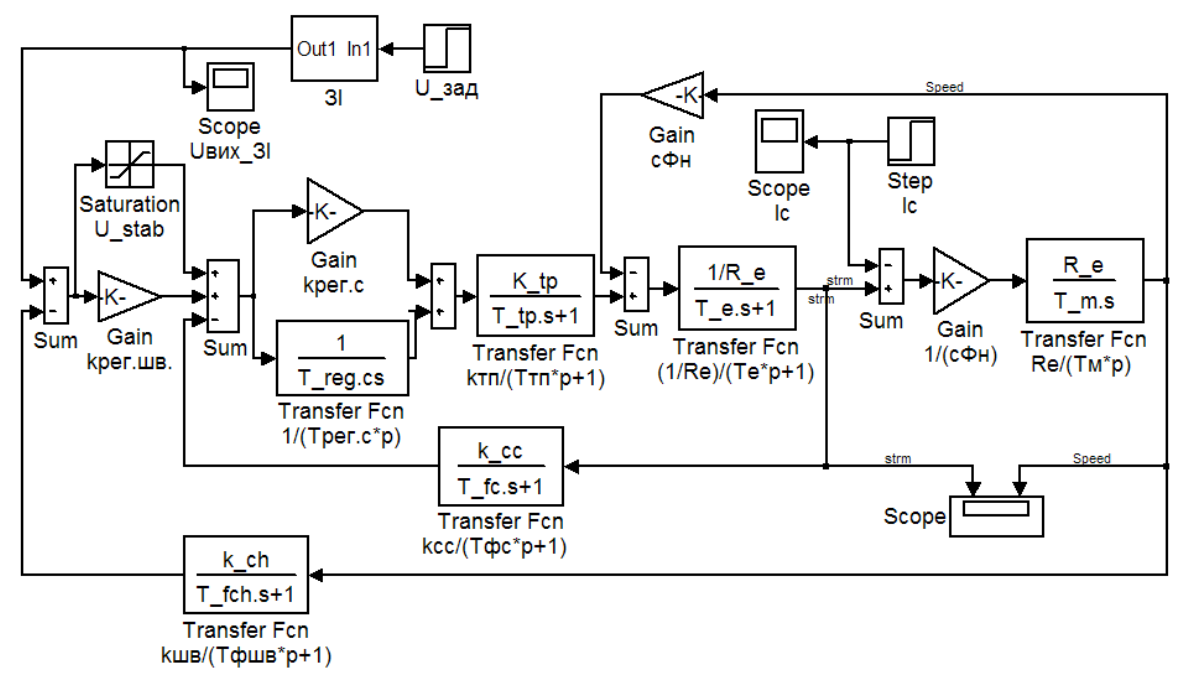

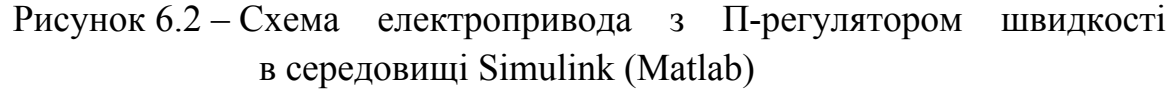

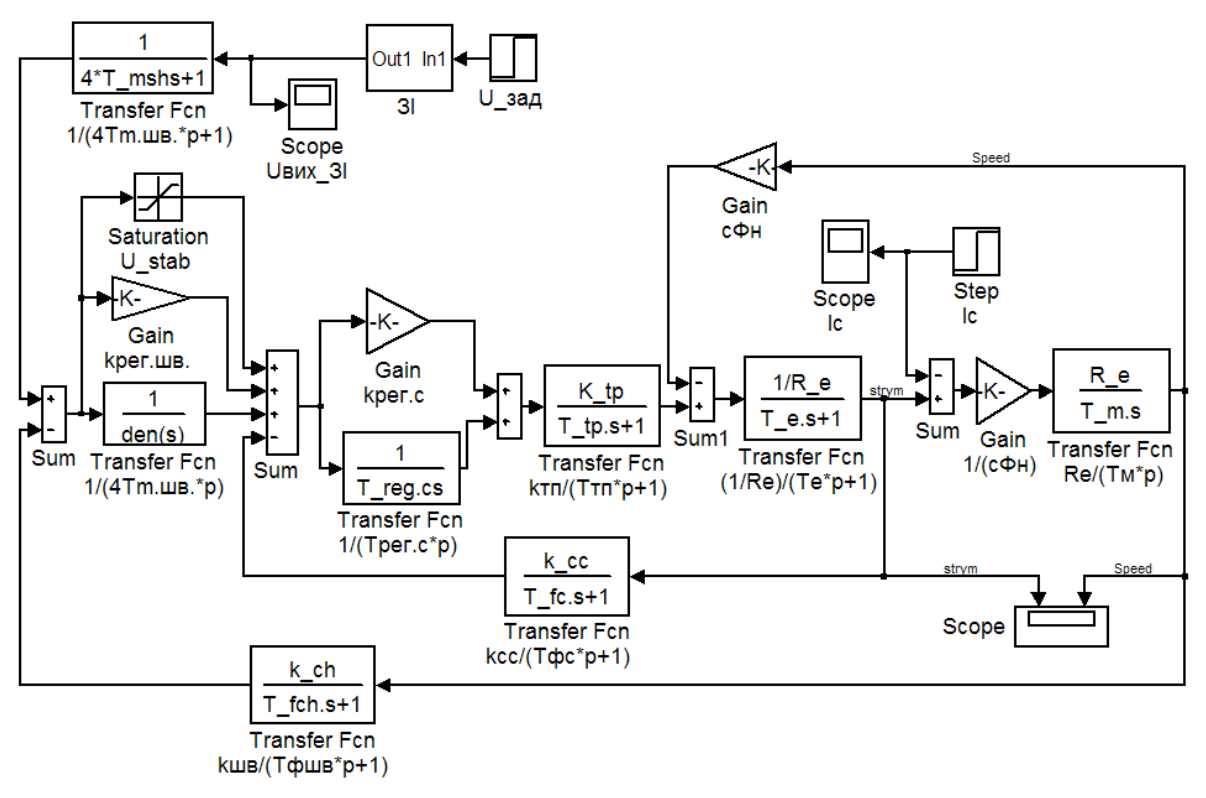

Рисунок 6.3 – Схема електропривода з ПІ-регулятором швидкості в середовищі Simulink (Matlab)

# **7 РОЗРОБКА СХЕМИ ЕЛЕКТРИЧНОЇ ПРИНЦИПОВОЇ СИСТЕМИ ЕЛЕКТРОПРИВОДА**

Схема електрична принципова (electric principle circuit) виконується відповідно до заданого типу електропривода (реверсивний / нереверсивний) та заданої схеми випрямлення.

Схема повинна містити лише елементи, які були вибрані при розрахунку.

Фільтри в колах зворотних зв'язків за струмом і за швидкістю повинні бути виконаними у вигляді фільтрів низьких частот першого порядку (наприклад, рис. 7.1).

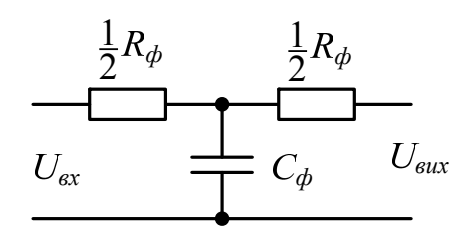

Рисунок 7.1 – Фільтр низьких частот першого порядку

Як нормувальні перетворювачі в колах зворотних зв'язків можна використати перетворювачі постійної напруги. В загальному діапазон їхньої вихідної напруги може знаходитися в межах від 1,8 В до 200 В. Як правило, вони випускаються вже у вигляді готового закінченого модуля для монтажу. На схемі електричній принциповій такий перетворювач можна зобразити так, як показано на рис. 7.2.

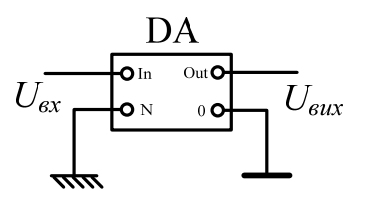

Рисунок 7.2 – Приклад зображення перетворювача напруги

Операційний підсилювач можна зобразити у вигляді, як показано на рис. 7.3.

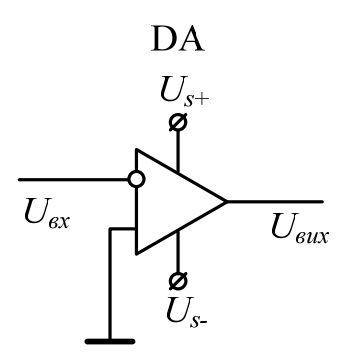

Рисунок 7.3 – Приклад зображення операційного підсилювача

До виводу *Us+* подається «плюс» від джерела живлення, а до виводу *Us-* – «мінус» від двополярного джерела живлення. Часто ці виводи на схемах не показуються з метою її незагромадження.

Як задавач швидкості можна використати потенціометричний задавач з одним потенціометром (для схем з малим діапазоном регулювання швидкості – рис. 7.4, а) або з двома потенціометрами (для схем з великим діапазоном регулювання швидкості – рис. 7.4, б).

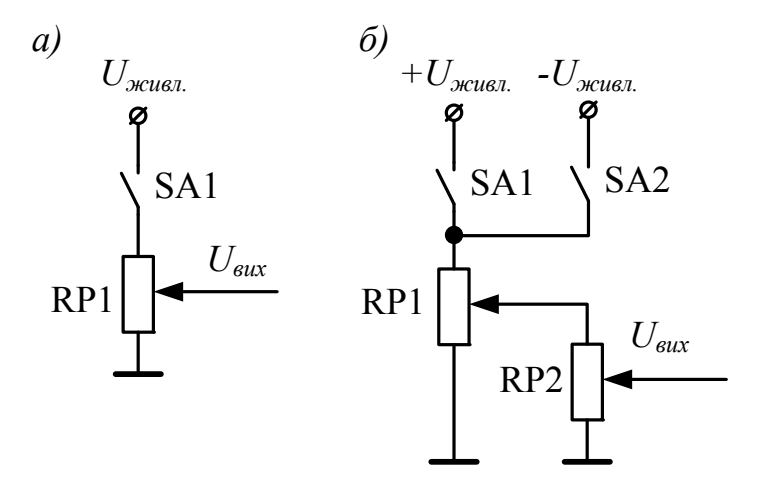

Рисунок 7.4 – Потенціометричні задавачі швидкості

Задавач інтенсивності можна зобразити як на рис. 7.5.

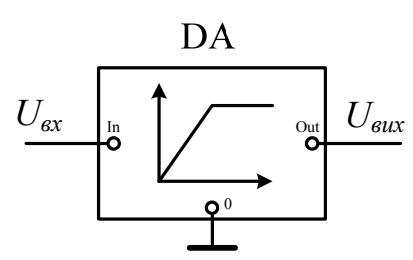

Рисунок 7.5 – Приклад зображення задавача інтенсивності Для задавача інтенсивності розраховується його стала часу:

$$
T_{3I} = \frac{J\omega_{\mu}}{M_{\mu}},\tag{8.1}
$$

де *Мн* – номінальний момент двигуна:

$$
M_{\scriptscriptstyle H} = \frac{P_{\scriptscriptstyle H}}{\omega_{\scriptscriptstyle H}}.\tag{8.2}
$$

Система імпульсно-фазового керування не розраховується, а вибирається стандартною. На схемі, наприклад, для трифазної мостової схеми випрямлення нереверсивного електропривода, яка має шість тиристорів, її можна зобразити як на рис. 7.6.

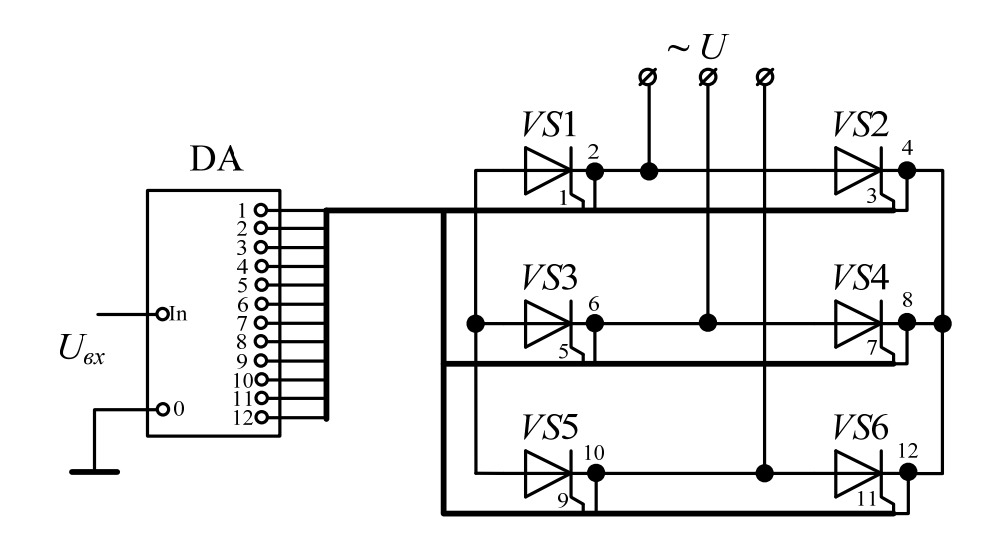

Рисунок 7.6 – Приклад зображення та підключення системи імпульснофазового керування нереверсивного електропривода з трифазною мостовою схемою випрямлення

## **Література**

1. Методичні вказівки до оформлення курсових проектів (робіт) у Вінницькому національному технічному університеті / Уклад. Г. Л. Лисенко, А. Г. Буда, Р. Р. Обертюх. – Вінниця : ВНТУ, 2006. – 60 с.

2. Голуб А. П., Кузнєцов Б. І., Опришко І. О., Соляник В. П.. Системи керування електроприводами: Навчальний посібник. – К. : НМК ВО, 1992. –352 с.

3. Електромеханічні системи автоматичного керування та електроприводи: Навч. посібник / М. Г. Попович, О. Ю. Лозинський, В. Б. Клепіков та ін.; За ред. П. Г. Поповича, О. Ю. Лозинського. – К. : Либідь, 2005. – 680 с.

4. Фишбейн В. Г. Расчет систем подчиненного регулирования вентильного электропривода постоянного тока – М. : «Энергия», 1972. – 136 с.

5. Зеленов А. Б., Шевченко І. С., Андреева Н. І. Синтез та цифрове моделювання систем управління електроприводів постійного струму з вентильними перетворювачами: Навч. посіб. для студ. вузів. – Алчевськ : ДГМІ, 2002. – 400 с.

6. Казачковський М. М. Комплектні електроприводи: Навчальний посібник. – Дніпропетровськ : Національний гірничий університет, 2003. – 226 с.

7. Моделювання електроприводів: Навч. посібник / Л. Д. Костинюк, В. І. Мороз, Я. С. Паранчук. – Львів : Видавництво Національного університету «Львівська політехніка», 2004. – 404 с.

8. Довгань С. М. Дослідження систем електропривода методами математичного моделювання. – Дніпропетровськ: НГА України, 2001. – 137 с.

9. Расчет и выбор тиристорных преобразователей для электроприводов постоянного тока. Методические указания к курсовому и дипломному проектированию для студентов специальности 0628 «Электропривод и автоматизация промышленных установок» / Сост. В. Т. Бардачевский, В. В. Буртный, Б. Я. Панченко. – Львов : ЛПИ, 1985. – 57 с.

10. Грабко В. В., Розводюк М. П., Левицький С. М. Експериментальні дослідження електричних машин. Частина ІV. Трансформатори. Навчальний посібник. – Вінниця : ВНТУ, 2008. – 219 с.

11. Полупроводниковые приборы силовой электроники. Тиристоры [Електронний ресурс]. – Режим доступу:

http://www.elvpr.ru/poluprovodnikprib/tiristory/index.php

12. Розводюк М. П., Блінкін Є. Я., В. С. Ткач. Електротехніка. Частина І. Дослідження електричних кіл. Навчальний посібник. – Вінниця : ВНТУ, 2006. – 206 с.

13. Задание к выполнению курсового проекта по дисциплине «Автоматическое управление электроприводами» для студентов специальности 21.05 «Электропривод и автоматизация промышленных установок и технологических комплексов» / Сост. Л. В. Акимов, И. В. Богданова. – Харьков : ХПИ, 1991. – 24 с.

14. Комплектные тиристорные электроприводы: Справочник / И. Х. Евзеров, А. С. Горобец, Б. И. Мошкович и др.; Под ред. канд. техн. наук В. М. Перельмутера. - М. : Энергоатомиздат, 1988. – 319 с.

15. Методические указания к выполнению курсового проекта по дисциплине «Автоматическое управление электроприводами» для студентов специальности 21.05 «Электропривод и автоматизация промышленных установок и технологических комплексов» / Сост. Л. В. Акимов. – Харьков : ХГПУ, 1992. – 25 с.

16. Автоматические выключатели [Електронний ресурс]. – Режим доступу:

http://www.texenergo.ru/catalog/list.html/108973

17. Автоматические выключатели ВА [Електронний ресурс]. – Режим доступу:

http://www.energotk.ru/action\_viewdynamicpage/catalog\_12

18. Каталог «Автоматические выключатели » ВА 57-43 (D-Max 1600) на токи до 1600А [Електронний ресурс]. – Режим доступу: http://uralenergy.ru/catalog/r-29.html

19. Шевченко Н. Ю. Расчетно-графическая работа по дисциплине «Электроснабжение»: Учеб. пособие. – Волгоград : ВолгГТУ, 2006. – 76 с.

20. Серия ВА 50-43 [Електронний ресурс]. – Режим доступу:

http://www.promsistema.ru/index.php?option=content&task=view&activx=15& id=61&Itemid=37

21. Вакуумные выключатели 10 кВ [Електронний ресурс]. – Режим доступу:

http://www.vsoyuz.ru/russian/products/cb/cb\_10

22. Вакуумные выключатели 6 кВ [Електронний ресурс]. – Режим доступу:

http://www.vsoyuz.ru/russian/products/cb/cb\_6

23. Методичні вказівки до курсової роботи з дисципліни "Моделювання електромеханічних систем" (для студентів спеціальності 7.0922.03 "Електромеханічні системи автоматизації і електропривод") / Укл.: О. І. Толочко, Г. С. Чекавський, Р. В. Федоряк, О. В. Песковатська, В. Ю. Марінічев. – Донецьк : ДонНТУ, 2002.

24. Методические указания к лабораторной работе по курсу «Автоматическое управление электроприводами». Моделирование систем подчиненного регулирования и систем с модальным управлением для студентов специальности 7.092208 «Электропривод и автоматизация промышленных установок и технологических комплексов» / Сост. Л. В. Акимов, В. А. Бондаренко, Д. Г. Колиушко. – Харьков : ХГПУ,  $1995. - 31$  c.

25. 75 ШСММ3. Шунты измерительные стационарные взаимозаменяемые [Електронний ресурс]. – Режим доступу: http://rel.by/docs/shunt/163.html

26. Шунты измерительные стационарные 75ШИП, 75ШИМ [Електронний ресурс]. – Режим доступу:

http://www.discon.com.ua/article/Shunti/Shunti-izmeritelnie-statsionarnie-75ShIP,-75ShIM-.html

27. Шунты и добавочные сопротивления [Електронний ресурс]. – Режим доступу:

http://www.elpribor.ru/?action=showprodinfo&date=&chapt=cat6&num=cat602 &numm=3&catname=%D8%F3%ED%F2%FB%20%E8%20%E4%EE%E1%E 0%E2%EE%F7%ED%FB%E5%20%F1%EE%EF%F0%EE%F2%E8%E2%EB %E5%ED%E8%FF&catname1=

28. Исследование и наладка реверсивного электропривода тиристорный преобразователь – двигатель с двухконтурной системой подчиненного регулирования. Инструкция и методические указания к лабораторной работе №9 – СУЭП по курсу «Системы управления электроприводами» для самостоятельной работы студентов специальности 2105 «Электропривод и автоматизация промышленных установок и технологических комплексов» / Сос. В. В. Буртный, Л. С. Копчак, Б. Я. Панченко. – Львов : ЛПИ, 1989. – 28 с.

29. Системы управления электроприводами. Методические указания к курсовому проекту для студентов специальности 0628 05 «Электропривод и автоматизация промышленных установок» / сост. В. Т. Бардачевский, В. В. Буртный, Б. Я. Панченко. – Львов : ЛПИ, 1988. – 59 с.

30. Методические указания к расчету на ЭЦВМ статической системы ТП–Д с подчиненным регулированием параметров для студентов V i VI курсов дневной и вечерней форм обучения / Сост. Н. И. Корж, В. Г. Дерец. – Днепродзержинск : ДИИ, 1984. – 19 с.

31. Методичні вказівки щодо виконання практичних занять з курсу «Системи керування електроприводами» (частина 2) для студентів денної форми навчання зі спеціальностей 7.092203 - «Електромеханічні системи автоматизації та електропривод» (у тому числі скорочений термін навчання), 7.092204 - «Електромеханічне обладнання енергоємних виробництв» / Уклад. С. А. Сергієнко, Ю. В. Зачепа, А. І. Ломонос. – Кременчук : КДПУ, 2005.

32. Симаков Г. М. Системы управления электроприводами: Учеб. пособие по курсовому проектированию. – Новосибирск : Изд-во НГТУ,  $2006. - 120$  c.

33. Башарин А. В., Новиков В. А., Соколовский Г. Г. Управление электроприводами: Учебное пособие для вузов. – Л. : Энергоиздат. Ленингр. отд-ние, 1982. – 392 с.

34. Перельмутер В. М., Сидоренко В. А. Системы управления тиристорными элеткроприводами постоянного тока. – М. : Энергоатомиздат, 1988. – 304 с.

35. Терехов В. М., Осипов О. И. Система управления электроприводов: учебник для студ. высш. учеб. заведений / В. М. Терехов, О. И. Осипов; под ред. В. М. Терехова. – М. : Издательский центр «Академия», 2005. – 304 с.

36. Грабко В. В., Розводюк М. П., Грабенко І. В. Експериментальні дослідження електричних машин. Частина І. Машини постійного струму: Навчальний посібник. – Вінниця : ВНТУ, 2005. – 86 с.

37. И. В. Черных "SimPowerSystems: Моделирование электротехнических устройств и систем в Simulink [Електронний ресурс]. – Режим доступу:

http://matlab.exponenta.ru/simpower/book1/index.php

38. Герман-Галкин С. Г., Кардонов Г. А. "Электрические машины. Лабораторные работы на ПК". – СПб. : КОРОНАпринт, 2003. – 256 с.

39. Герман-Галкин С. Г. Компьютерное моделирование полупроводниковых систем в Matlab 6.0. – СПб. : КОРОНАпринт, 2001. – 319 с.

40. Быстродействующие (частотно-импульcные) тиристоры [Електронний ресурс]. – Режим доступу:

http://www.elvpr.ru/poluprovodnikprib/tiristory/bistro\_chastotnoimpuls.php

41. Конденсаторы пленочные импортные [Електронний ресурс]. – Режим доступу:

http://www.chipdip.ru/catalog/1646.aspx

42. Резисторы постоянные выводные 0.25 Вт точные [Електронний ресурс]. – Режим доступу:

http://www.chipdip.ru/catalog/1662.aspx?mode=parm&gmnf=&p.428=&p.429= 36&p.430=%CE%EC&p.431=&sklad=

43. Автоматические выключатели ВА67 [Електронний ресурс]. – Режим доступу:

http://www.texenergo.ru/production/equipment.html/352

44. Автоматические выключатели ВА [Електронний ресурс]. – Режим доступу:

http://www.energotk.ru/action\_viewdynamicpage/catalog\_12

45. Шунты измерительные стационарные 75ШИП, 75ШИП1, 75ШИМ [Електронний ресурс]. – Режим доступу:

http://www.enmakso.ru/tehn.html

46. Электрические машины специальные. Тахогенераторы [Електронний ресурс]. – Режим доступу: http://elp.ru/catalogue/1/5/1

47. Сhipinfo. Конденсаторы [Електронний ресурс]. – Режим доступу: http://chipinfo.ru/shop/ps\_capacitors.html

48. Сhipinfo. Резисторы [Електронний ресурс]. – Режим доступу: http://chipinfo.ru/shop/ps\_resistors.html

49. Signal. Радиодетали и комплектующие [Електронний ресурс]. – Режим доступу:

http://signal.net.ua/prosmotret-katalog/spisok-vseh-tovarov.html

50. Еfind.ru [Електронний ресурс]. – Режим доступу:

http://www.efind.ru/icsearch/?search=1+%EC%CE%EC

51. Кодовая и цветовая маркировка резисторов [Електронний ресурс]. – Режим доступу:

http://un7ppx.narod.ru/info/rezist/rezist.htm

52. Характеристики постоянных резисторов общего назначения [Електронний ресурс]. – Режим доступу: http://www.ntlib.chat.ru/res/param.htm

53. Ряды номинальных емкостей [Електронний ресурс]. – Режим доступу:

http://www.ntlib.chat.ru/capas/clines.htm

54. Характеристики конденсаторов постоянной емкости [Електронний ресурс]. – Режим доступу:

http://www.ntlib.chat.ru/capas/param.htm –.

55. Маркировка [Електронний ресурс]. – Режим доступу: http://www.tiristor.ru/products.php?pr=22

## **Глосарій**

Схема структурна –structural circuit

Функціональна схема – functional circuit

Силовий трансформатор – power transformer

Автоматичний вимикач – automated circuit breaker

Струмообмежувальний реактор – current restricting reactor

Силовий тиристор – power thyristor

Згладжувальний дросель – smoothingthrottle

Система імпульсно-фазового керування – system of impulse and phase control

Регулятор струму – current regulator

Регулятор швидкості – speed regulator

Задатчик інтенсивності – intensity setter

Нормувальний перетворювач струму – regulative current converter

Нормувальний перетворювач швидкості – normalizing speed converter

Випрямляч – rectifier

Нереверсивний електропривод – irreversible electric drive

Реверсивний електропривод – reversing electric drive

Зрівнювальний реактор – compensative reactor

Коефіцієнт трансформації – transformation factor

Перевантажувальна здатність – overloading ability

Електромагнітна стала часу – electromagnetic time constant

Момент інерції – inertia moment

Електромеханічна стала часу – electromechanical time constant

Коефіцієнт підсилення – factor of amplification

Зовнішня характеристика – external characteristic

Регулювальна характеристика – adjustive characteristic

Електромеханічна характеристика – electromechanical characteristic

Коефіцієнт передачі – convert factor

Мала некомпенсована стала часу – small uncompensated time constant

Передавальна функція – transferring function

Схема електрична принципова – electric principle circuit

## **Додаток А**

#### **З**а**вдання на проектування**

Міністерство освіти та науки України Вінницький національний технічний університет Інститут електроенергетики та електромеханіки

> ЗАТВЕРДЖУЮ Керівник *наук. ступ., вч. звання* \_\_\_\_\_\_\_\_\_\_\_\_\_\_\_\_\_ *П.І.Б.*  $''$   $''$   $20$  p.

#### **ІНДИВІДУАЛЬНЕ ЗАВДАННЯ**

на курсовий проект з дисципліни «Системи керування електроприводами» студента **деятель по прода**культету **стандартные** , групи

#### 1. *Тема проекту* **Розрахунок системи підпорядкованого керування електроприводом постійного струму**

## 2. *Термін здачі студентом закінченого проекту* «\_\_\_» \_\_\_\_\_\_\_\_\_ 20\_\_ р.

3. *Вихідні дані до проекту* Варіант \_\_

Напруга живлення електропривода *U*1*н* = \_\_ кВ. Тип електропривода – \_\_\_\_\_\_\_\_\_\_\_\_\_\_\_\_\_\_ (реверсивний/нереверсивний) Схема випрямлення – \_\_\_\_\_\_\_\_\_\_\_\_\_\_\_\_\_\_\_

Таблиця 1 – Паспортні дані електродвигуна

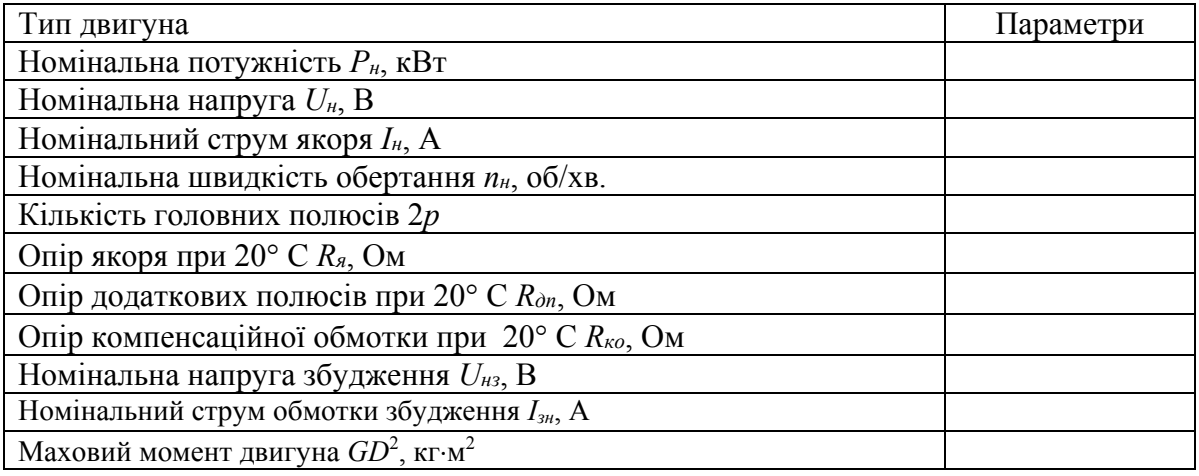

#### Таблиця 2 – Вимоги до системи керування

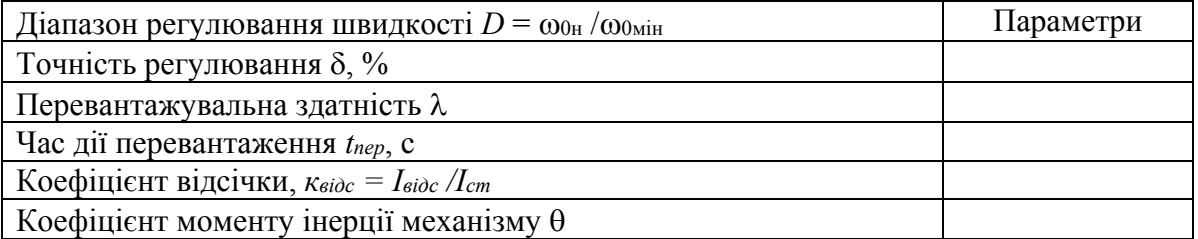

4. *Зміст розрахунково-пояснювальної записки (перелік питань, що їх належить розробити*)

- 1 Вибір функціональної схеми електропривода
- 2 Розрахунок і вибір елементів силової частини електропривода
	- 2.1 Розрахунок і вибір трансформатора
	- 2.2 Розрахунок і вибір вентилів
	- 2.3 Розрахунок і вибір фільтра
	- 2.4 Розрахунок та вибір апаратів захисту й комутації силового кола
- 3 Визначення параметрів об'єкта керування
	- 3.1 Розрахунок й вибір сенсорів та їх коефіцієнтів підсилення
	- 3.2 Розрахунок параметрів силового кола (еквівалентного опору, сталих часу якірного кола двигуна, коефіцієнта підсилення тиристорного перетворювача)
- 4 Розрахунок та побудова характеристик розімкненої системи
	- 4.1 Розрахунок зовнішньої характеристики *Ud = f(Id)*
	- 4.2 Розрахунок регулювальної характеристики  $U_d = f(\alpha)$
	- 4.3 Розрахунок електромеханічної характеристики *n = f(І)*
- 5 Розрахунок та вибір регуляторів та елементів їхніх контурів
	- 5.1 Настройка регулятора струму
	- 5.2 Розрахунок регулятора струму та вибір його елементів
	- 5.3 Настройка регулятора швидкості
	- 5.4 Розрахунок регулятора швидкості та вибір його елементів

6 Дослідження динамічних характеристик замкненої системи шляхом комп'ютерного моделювання

- 7 Дослідження стійкості та якості системи електропривода
- 8 Розробка схеми електричної принципової системи електропривода
- *Примітка: при комп'ютерному моделюванні динамічних характеристик замкненої системи розглянути режими: а) запуск без навантаження; б) запуск з номінальним навантаженням; в) накид навантаження, що на 20% перевищує номінальне, після виходу на усталений режим роботи; скид навантаження до 80% від номінального; г) реверс при номінальному навантаженні; д) накид навантаження під час пуску; е) помилка системи електропривода при накиді номінального навантаження (за збурювальною дією)*
- 5. *Перелік графічного матеріалу (з точним зазначенням обов'язкових креслень)* 
	- 1 Схема структурна системи електропривода (формат А2)
	- 2 Схема електрична принципова системи електропривода (формат А2)
	- 3 Характеристики розімкненої системи (формат А2)
	- 4 Схема моделювання, графіки перехідних процесів замкненої системи. Результати дослідження на стійкість та якість (формат А2)

*Примітка: всі графічні матеріали винести на два листи формату А1, поєднавши пункти* 1 *з* 2, 3 *з* 4.

6. *Дата видачі завдання* «*\_\_*» *\_\_\_\_\_\_\_\_\_* 20\_*\_* р*.*

Студент \_\_\_\_\_\_\_\_\_\_\_\_\_\_\_ (підпис) (прізвище, ім'я, по батькові)

Керівник <sub>(підпис)</sub> (підпис) (прізвище, ім'я, по батькові)

# **Додаток Б Вихідні дані для проектування**

### **Б.1 Дані електроприводів та вимог до їх систем керування**

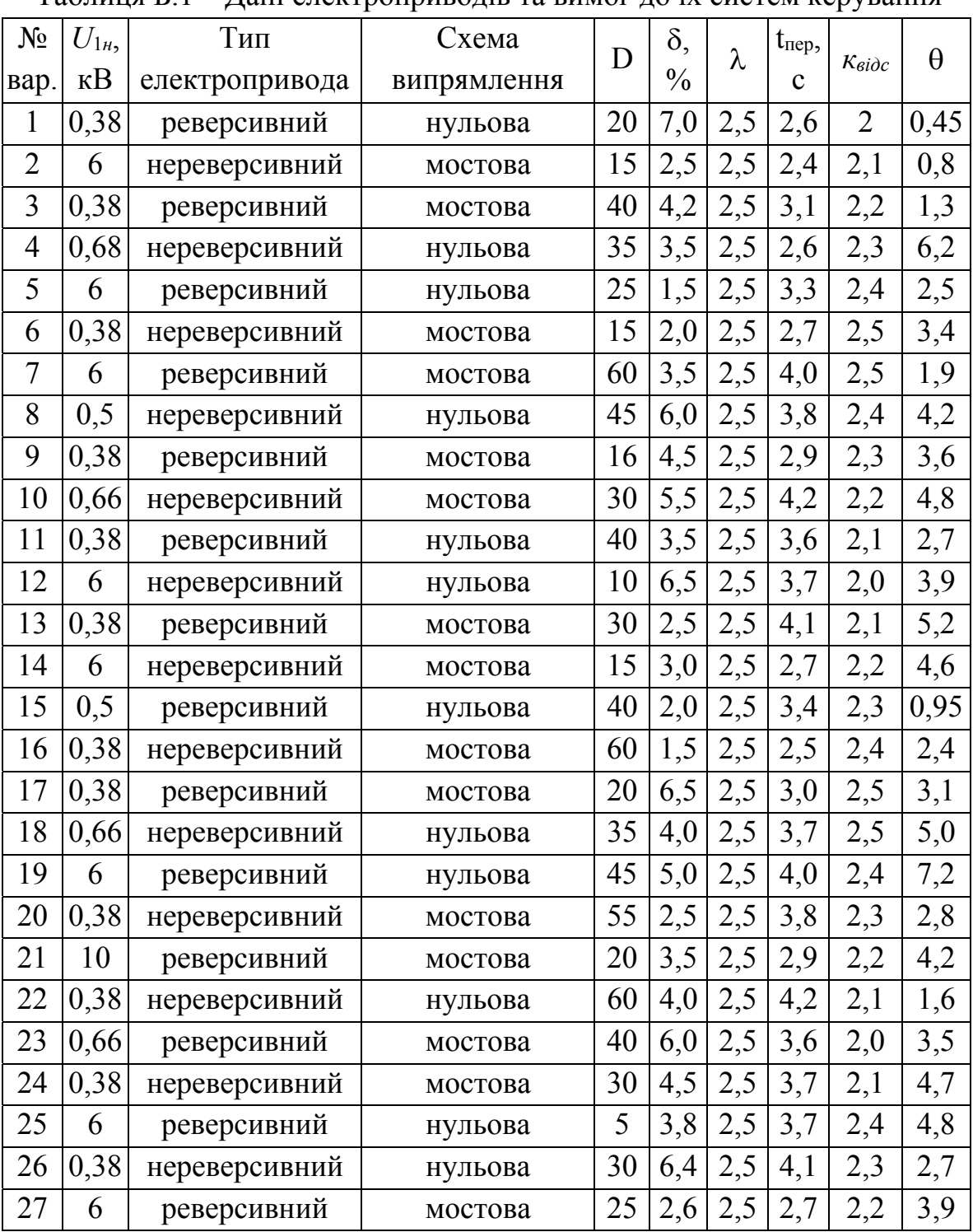

Таблиця Б.1 – Дані електроприводів та вимог до їх систем керування

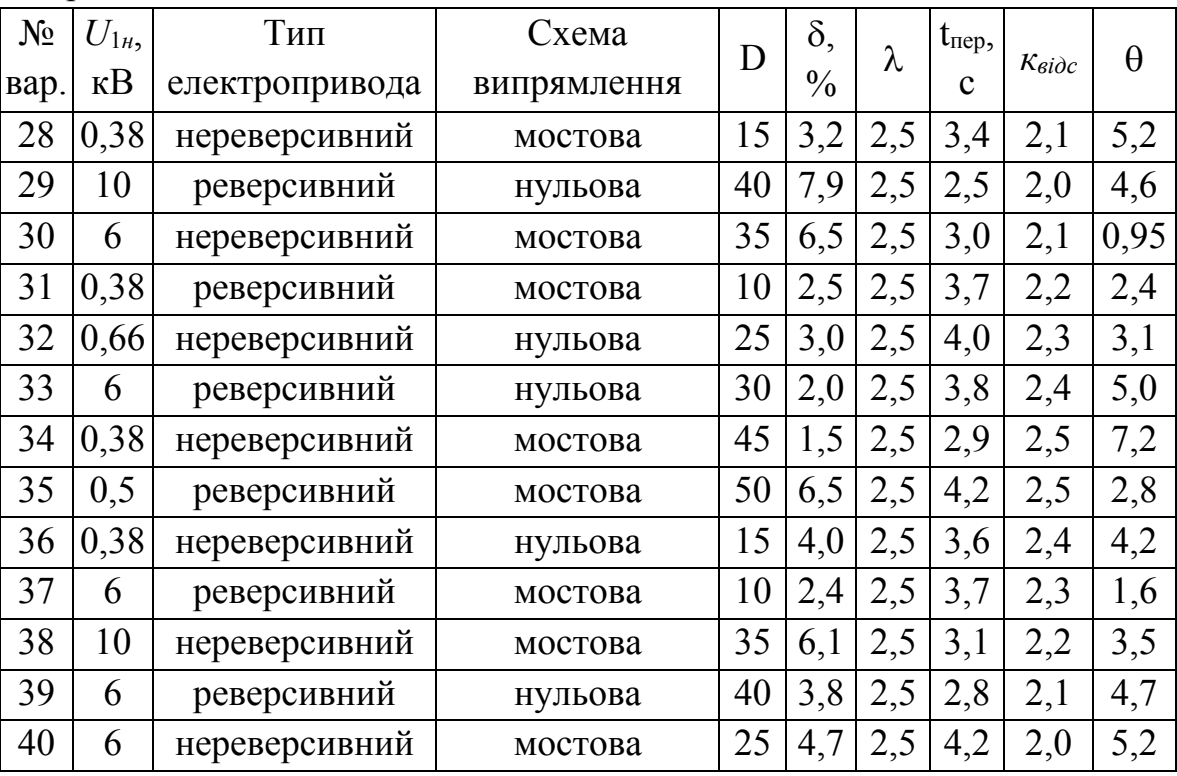

Продовження таблиці Б.1

# Б.2 Дані електродвигунів

Таблиця Б.2 - Дані двигунів

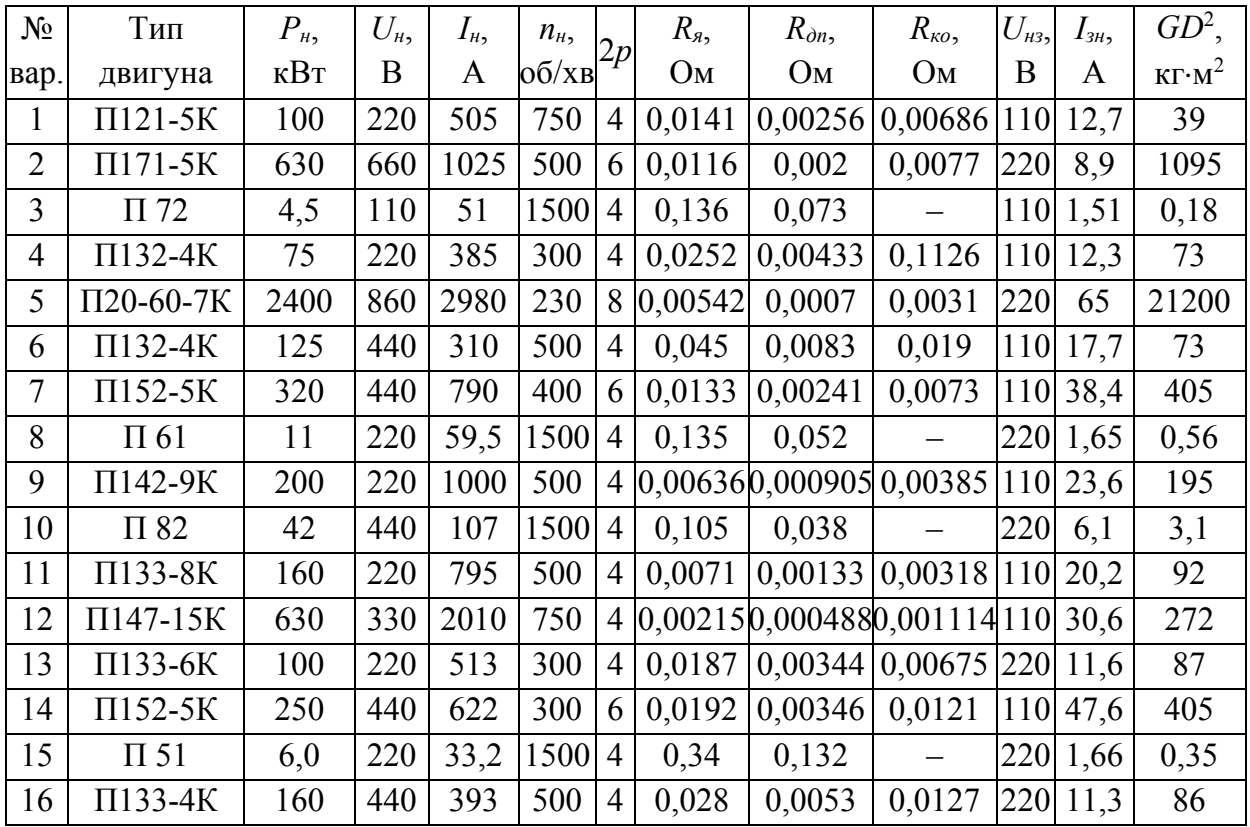

## Системи керування електроприводами. Розрахунок системи підпорядкованого керування електроприводом постійного струму. Курсове та дипломное проектування

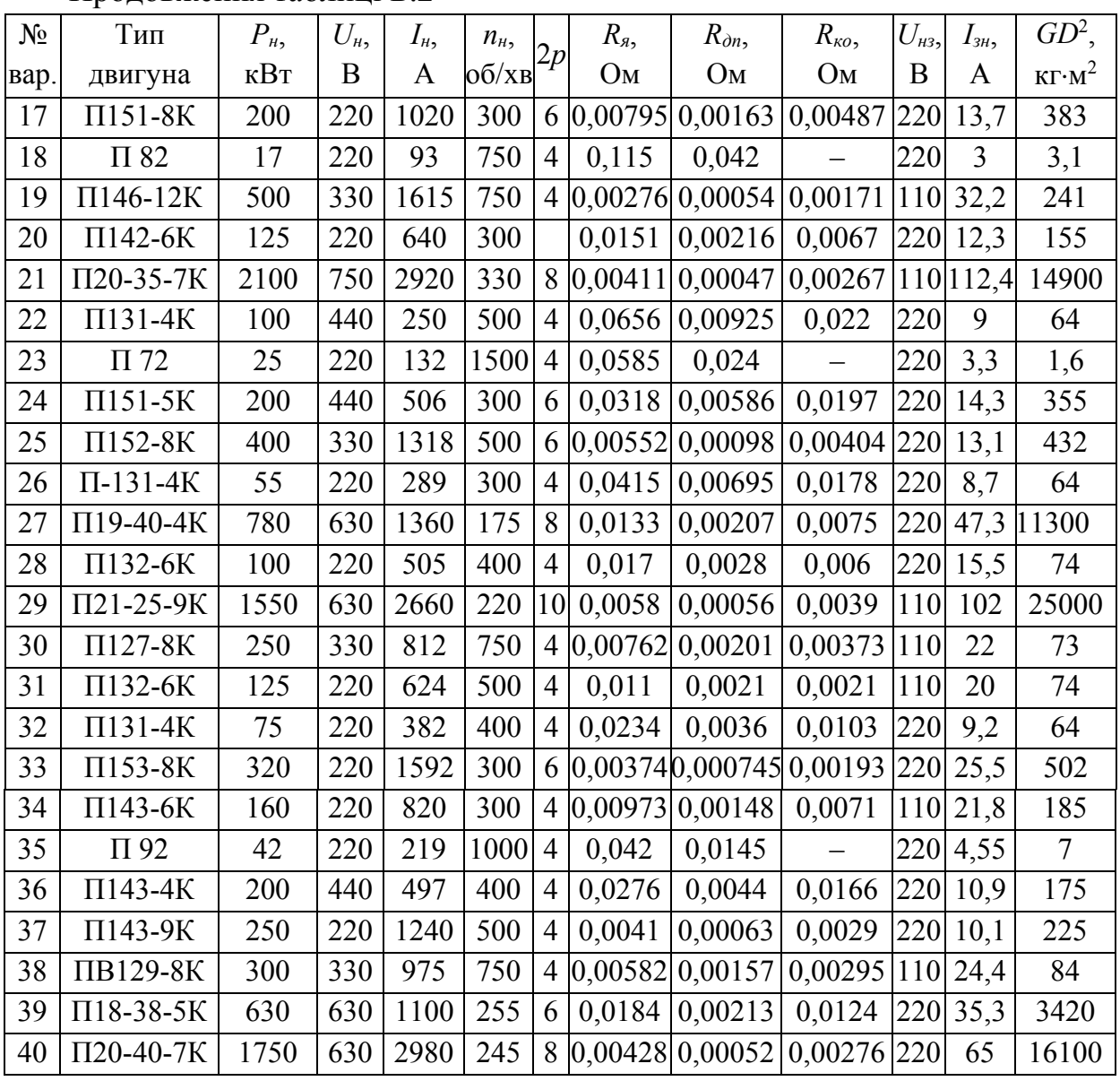

## Продовження таблиці Б.2

# **Додаток В Приклад розрахунку**

Розрахунок здійснюється для реверсивної системи ТП-Д з трифазною нульовою схемою випрямлення, яка живиться від силової мережі *U*1*н* = 0,38 кВ. Параметри електродвигуна вказані в табл. В.1, а вимоги до системи керування електропривода – в табл. В.2.

Таблиця В.1 – Паспортні дані електродвигуна

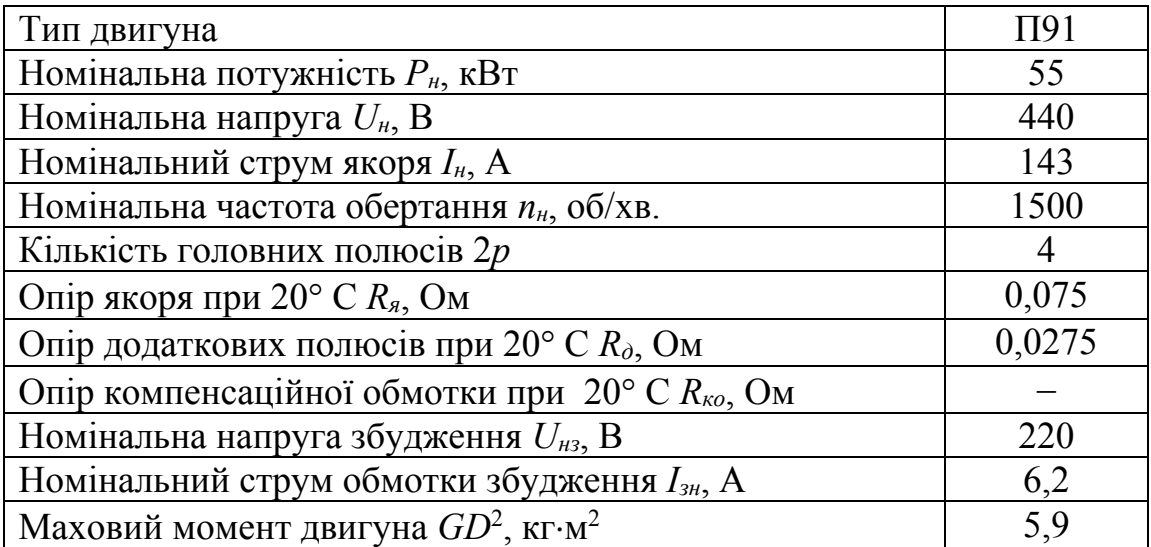

Таблиця В.2 – Вимоги до системи керування

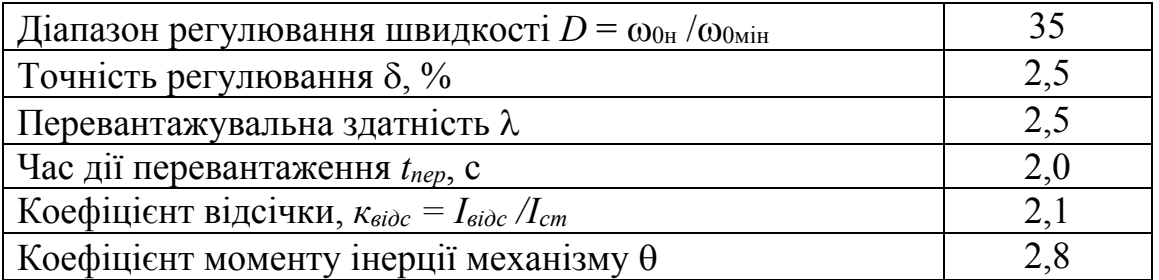

В ППП MathCAD розрахунок можна здійснити у такій послідовності. Вихідні дані та коефіцієнти схеми випрямлення подані так:

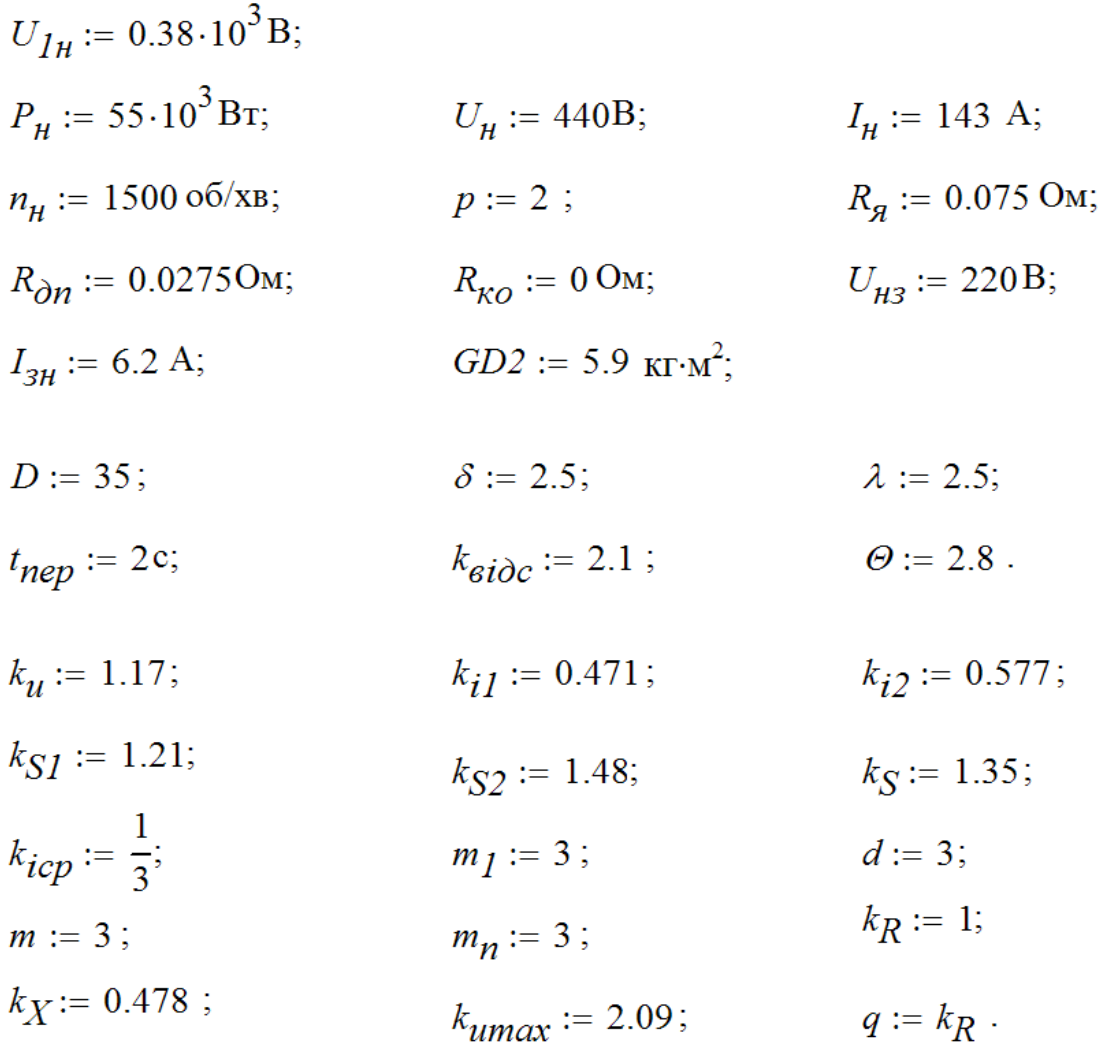

### Розрахунок силового кола

## Розрахунок і вибір трансформатора

Значення випрямленої потужності:

$$
P_d := U_{\mu} \cdot I_{\mu};
$$
  $P_d = 62.92 \times 10^3$  kBr.

Типова потужність трансформатора:

$$
S_m := k_S \cdot P_d
$$
,  $S_m = 84.94 \times 10^3$  B-A.

3 джерела [14] вибираємо трансформатор типу ТСП-100/0,7-УХЛ4, який має параметри:

 $S_H := 117.10^3$  B.A;  $U_{IH} = 380$  B;  $I_{2H}$  := 164 A;  $U_{2H}$ := 410 B;  $I_d := 200$  A;  $U_d$ := 460B;  $I_{0\%}$  := 4 %;  $U_{\kappa}\% := 5.8$  %;  $P_K := 2700$  Br.  $P_{0}$  := 520Br;

Коефіцієнт трансформації:

$$
k_{mp} := \frac{U_{1n}}{U_{2n}}, \qquad k_{mp} = 0.93.
$$

Діючі значення струмів в обмотках:

$$
I_2 := \frac{I_d}{\sqrt{m}},
$$
  
\n
$$
I_1 := \frac{1}{k_{mp}} \cdot \frac{\sqrt{3}}{2} \cdot I_d,
$$
  
\n
$$
I_1 = 186.88 \text{ A}.
$$

Номінальна первинна потужність трансформатора:

$$
S_{1\mu} := 1.1 \cdot k_{S1} \cdot U_{\mu} \cdot I_{\mu}
$$
,  $S_{1\mu} = 83.75 \times 10^3$  B-A.

Втрати в міді трансформатора:

$$
\Delta P_{M}\% := \frac{P_0}{S_{1H}} \cdot 100, \qquad \Delta P_{M}\% = 0.62\%.
$$

Активний опір однієї фази трансформатора:

$$
R_{mp} := \frac{1.1 \cdot k_{SI}}{m_I \cdot k_{iI}^2} \cdot \frac{U_H}{I_H} \cdot \frac{\Delta P_{M\%}}{100}, \qquad R_{mp} = 0.038 \text{ OM.}
$$

#### Приймаємо:

$$
k_3 := 1.05
$$
;  $\Delta U_m := 1B$ ;  $\Delta U_{\%} := 5\%$ ;  $\alpha_{min} := 25^0$ .

Мінімальне значення номінальної вторинної фазної ЕРС:

$$
E_{2H} := k_3 \cdot \frac{U_H + \Delta U_m + 1.1 \cdot k_R \cdot R_{mp} \cdot I_H}{k_u \cdot \left(1 - \frac{\Delta U_{\%}}{100}\right) \cdot \cos\left(\alpha_{min} \cdot \frac{\pi}{180}\right) - \frac{k_X}{k_{i1}} \cdot \frac{U_R \cdot \frac{U_R}{\sqrt{100}}}{100}},
$$

$$
E_{2H} = 494.85 \text{ B}.
$$

Індуктивний опір однієї фази трансформатора, приведений до вторинної обмотки:

$$
X_{\text{mp}} := \frac{E_{2\mu}}{k_{i1} \cdot I_{\mu}} \cdot \frac{U_{\kappa} \%}{100}, \qquad X_{\text{mp}} = 0.426 \text{ On.}
$$

### Розрахунок і вибір вентилів

$$
k_{ox} := 0.35; \qquad k_{3H} := 1.25
$$

Параметри тиристора:

$$
I_{\text{gcp}} := \frac{\lambda \cdot I_{\text{H}}}{m_{\text{H}} \cdot k_{\text{ox}}},
$$
 
$$
I_{\text{gcp}} = 340.48 \text{ A};
$$

$$
E_{d0} := k_{u} \cdot E_{2u} , \qquad E_{d0} = 578.97 \text{ B};
$$

$$
U_{\text{3max}} := k_{3H} \cdot k_{\text{umax}} \cdot E_{d0} \,, \qquad U_{\text{3max}} = 1512.56 \text{ B}
$$

3 джерела [41] вибираємо тиристори:

 $I_{\mathit{6.cp.}\partial\mathit{on}} := 500 \text{ A}; \qquad U_{3.\partial\mathit{on}} := 1800B;$ тип - ТБИЗ43-500;  $I_{\nu\partial}$  := 7500 A;  $U_{ynp}$  := 2.5 B;  $I_{ynp}$  := 250 MA.

Струм короткого замикання в первинній обмотці трансформатора:

$$
I_{1\kappa3} := \frac{I_1}{U_{\kappa\%}} \cdot 100, \qquad I_{1\kappa3} = 3222.05 \,\mathrm{A}.
$$

Коефіцієнт перевантаження тиристора:

$$
k_{\text{nep}} := \frac{I_{y\partial}}{I_{\text{6.cp.}}}
$$
,  $k_{\text{nep}} = 15$ 

Перевірка:

$$
I_{\mathbf{6},\mathbf{cp},\partial\mathbf{on}} = 500 \text{ A} > \frac{k_{\mathbf{mp}}}{k_{\mathbf{ nep}} \cdot k_{\mathbf{i}} I} \cdot I_{I\kappa3} = 422.69 \text{ A};
$$
  

$$
\lambda \cdot I_{\mathbf{H}} = 357.5 \text{ A} < I_{\mathbf{6},\mathbf{cp},\partial\mathbf{on}} = 500 \text{ A}.
$$

Умови виконуються.

#### Розрахунок і вибір зрівнювальних реакторів

Амплітуда ЕРС вторинної обмотки трансформатора:

$$
E_{2max} := E_{2H}, \t E_{2max} = 494.85 \text{ B}.
$$

 $k_{cp}$ := 0.18;  $\zeta$ := 2 (зустрічно-паралельна схема);  $f$ := 50 Гц.

Середнє значення струму зрівноваження:

$$
I_{3p} := 0.2 \cdot I_{\mu} \,, \qquad I_{3p} = 28.6 \text{ A}
$$

Повний опір фази трансформатора:

$$
Z_{mp} := \sqrt{X_{mp}^2 - R_{mp}^2}, \qquad Z_{mp} = 0.424 \text{ On.}
$$

Індуктивність фази трансформатора:

$$
L_{mp} := \frac{X_{mp}}{2 \cdot \pi \cdot f}, \qquad L_{mp} = 1.36 \times 10^{-3} \text{ Tm}.
$$

Індуктивність зрівнювальних реакторів:

$$
L_{3p} := \frac{E_{2max}}{2 \cdot \pi \cdot f \cdot I_{3p}} \cdot k_{cp} - k_R \cdot \zeta \cdot L_{mp} , \quad L_{3p} = 7.2 \times 10^{-3} \text{ Tm}.
$$

З [14] вибираємо два ненасичених зрівнювальних реактори на номінальний струм 320 А (з врахуванням перевантажувальної здатності *Ін*) типу ФРОС-250/0,5У3 з параметрами:

$$
L_{3p} := 4.2 \cdot 10^{-3} \text{ FH}; \qquad R_{L3p} := 11.5 \cdot 10^{-3} \text{ OM}.
$$

Розрахунок і вибір згладжувального дроселя

 $k_2 := 1$ ;  $\delta_{\varphi_0} := 7 \, \frac{\varphi_0}{\varphi}$ ;  $\alpha := 80 \, \frac{\circ}{\varphi}$ ;  $k := 0.6$ .

Індуктивність якоря двигуна:

$$
L_{\mathcal{A}} := k \cdot \frac{30 \cdot U_{\mathcal{H}}}{\pi \cdot p \cdot n_{\mathcal{H}} \cdot I_{\mathcal{H}}},
$$
  

$$
L_{\mathcal{A}} = 5.88 \times 10^{-3} \text{ Th.}
$$

Амплітудне значення гармонічної складової випрямленої напруги:

$$
E_{kp} := 1.35 \cdot U_{2n} \cdot \frac{2 \cdot \cos \left(\alpha \cdot \frac{\pi}{180}\right)}{\left(k_z \cdot m_n\right)^2 - 1} \cdot \sqrt{1 + \left(k_z \cdot m_n\right)^2 \cdot \tan \left(\alpha \cdot \frac{\pi}{180}\right)^2},
$$
  

$$
E_{kp} = 409.52 \text{ B}.
$$

Індуктивність згладжувального дроселя:

$$
L_{3. \partial p} := \frac{100 E_{\kappa p}}{\sqrt{2} \cdot k_z \cdot m_{n} \cdot 2 \cdot \pi \cdot f \cdot (\delta_{\%} \cdot I_d)} - k_R \cdot L_{mp} - L_{\mathcal{A}} ,
$$
  

$$
L_{3. \partial p} = 14.71 \times 10^{-3} \text{ F.}
$$

З [14] вибираємо згладжувальний дросель на струм 320 А типу ФРОС-250/0,5У3 з параметрами:

$$
L_{3.0p.} := 4.2 \cdot 10^{-3} \text{FH};
$$
  $R_{L3.0p.} := 11.5 \cdot 10^{-3} \text{OM}.$ 

Розрахунок і вибір елементів захисту силового кола

Ємність R-С кола:

$$
C_{RC} := \frac{10 \cdot 10^{-6} \cdot I_{\mathit{6.cp.}\partial on}}{U_{3.}\partial on}, \qquad C_{RC} = 2.78 \times 10^{-6} \Phi
$$

З [41] вибираємо конденсатор типу К73-17 1.5 мкФ х 630В (10%) з ємністю

$$
C_{RC.} := 2.7 \cdot 10^{-6} \Phi
$$

Опір R-С кола:

$$
R_{RC} := \frac{10 \cdot U_{3.00n}}{I_{6.cp.00n}}, \qquad R_{RC} = 36 \text{ Om}.
$$

З [42] вибираємо резистори типу С2-23 0.25 Вт, 1%, 36 Ом з опором  $R_{RC}$  := 36 OM.

Вибираємо автоматичний вимикач:

- зі сторони змінного струму типу ВА 67-35[43] з *Uавт.н* = 660 В,  $I_{\text{d6m},H} = 250 \text{ A}, I_{\text{H},\text{DOSIII}} = 200 \text{ A};$
- зі сторони постійного струму типу ВА 52-37 [44] *Uавт.н* = 440 В,  $I_{\text{dgm},H} = 400 \text{ A}; I_{\text{H},\text{DOSIII}} = 400 \text{ A}.$

### Визначення параметрів об'єкта керування

#### Розрахунок і вибір сенсорів та їх коефіцієнтів підсилення

З [45] вибираємо шунт з напругою 75 мВ типу 75ШИП на 400 А (з врахуванням *Ін*) класу точності 0,5:

$$
U_{UUH}
$$
 := 75.10<sup>-3</sup> B;  $I_{UUH}$  := 400 A.

Коефіцієнт підсилення шунта:

$$
k_{\mathcal{U}} := \frac{U_{\mathcal{U}\mathcal{H}}}{I_{\mathcal{U}\mathcal{H}}},
$$
  $k_{\mathcal{U}} = 1.88 \times 10^{-4} \text{ B/A}.$ 

Коефіцієнт підсилення сенсора струму:

$$
k_{n,cc} \leq \frac{10}{k_{\mathcal{U}'}\lambda \cdot I_{\mathcal{H}}} = 149.18.
$$

Вибираємо  $k_{n,cc}$  := 133.3.

Коефіцієнт передачі зворотного зв'язку за струмом:

$$
k_{cc} := k_{uu} \cdot k_{n,cc}, \qquad k_{cc} = 0.025 \; .
$$

3 [46] вибираємо тахогенератор типу ТП212-0,133-0,5- IM1082 УХЛ2 з параметрами:

 $U_{H, m2}$  := 200 B.  $n_{H, m2} := 1500 \text{ of/}xB;$ 

Номінальна кутова швидкість тахогенератора:

$$
\omega_{H, m2} := \frac{\pi \cdot n_{H, m2}}{30}
$$
,  $\omega_{H, m2} = 157.08 \text{ paVc.}$ 

Коефіцієнт підсилення тахогенератора:

$$
k_{m2} := \frac{U_{H,m2}}{\omega_{H,m2}}, \qquad k_{m2} = 1.27.
$$

Коефіцієнт дільника тахогенератора:

$$
k_{\partial.mz} := \frac{10}{k_{mz} \cdot \omega_{H.mz}}, \qquad k_{\partial.mz} = 0.05.
$$

Коефіцієнт передачі зворотного зв'язку за швидкістю:

$$
k_{H\!m\!u} := 1
$$
  

$$
k_{\!u\!i\!g} := k_{\!m\!z} \cdot k_{\partial.m\!z} \cdot k_{\!H\!m\!u}, \qquad k_{\!u\!i\!g} = 0.06.
$$

Двигун П91 виконаний з ізоляцією класу F. Тому відповідно до табл. 3.1

$$
\beta := 1.4.
$$

Спад напруги в щітковому контакті двигуна:

$$
\Delta U_{\mathbf{u}} := 2 \cdot p \quad , \qquad \qquad \Delta U_{\mathbf{u}} = 4 \text{ B}
$$

Опір якірного кола:

$$
R_{a} := \beta \cdot \left(R_{a} + R_{\partial n} + R_{\kappa o}\right) + \frac{2 \cdot \Delta U_{uq}}{I_{H}}, \quad R_{a} = 0.199 \text{ On.}
$$

Активний опір кабелю:

$$
R_{\kappa a\delta} := 0.1 \cdot R_a, \qquad R_{\kappa a\delta} = 0.02 \text{ Om.}
$$

Активний опір головного кола електропривода:

$$
R_e := R_a + R_{L3p.} + R_{L3,op.} + 2 \cdot R_{mp} + R_{ka0} ,
$$
  

$$
R_e = 0.319 \text{ On.}
$$

Індуктивний опір головного кола електропривода:

$$
L_e := L_{\mathcal{A}} + L_{\mathcal{B}} + L_{3.0p.} + L_{3p}, \quad L_e = 0.019 \text{ Th.}
$$

Електромагнітна стала часу якірного кола:

$$
T_a := \frac{L_a}{R_a} \ , \qquad T_a = 0.029 \, \text{c.}
$$

Електромагнітна стала часу головного кола:

$$
T_e := \frac{L_e}{R_e}, \qquad T_e = 0.058 \,\mathrm{c}.
$$

Момент інерції двигуна:

$$
J_{\partial \theta} := \frac{GD2}{4}
$$
  $J_{\partial \theta} = 1.48$   $\text{KT-M}^2$ .

Приведений момент інерції електропривода:

$$
J := J_{\partial G} \cdot \left(1 + \Theta\right) , \qquad J = 5.61 \text{ K} \cdot \text{m}^2.
$$

Номінальна кутова швидкість:

$$
\omega_{\rm H} := \frac{\pi \cdot n_{\rm H}}{30} \; , \qquad \qquad \omega_{\rm H} = 157.08 \; \text{pap/c.}
$$

Коефіцієнт двигуна:

$$
c\Phi_{H} := \frac{U_{H} - I_{H} \cdot R_{a} - \Delta U_{U}}{\omega_{H}}, \qquad c\Phi_{H} = 2.59 \text{ B-c}.
$$

Електромеханічна стала часу електропривода:

$$
T_M := \frac{J \cdot R_e}{c \Phi_H^2} \quad , \qquad T_M = 0.266 \text{ c.}
$$

Амплітуда опорної синусоїдальної напруги:  $U_{on,max}$ : = 10 В.

Коефіцієнт підсилення тиристорного перетворювача:

$$
k_{mn} := \frac{E_{d0}}{U_{on,max}}, \qquad k_{mn} = 57.9
$$

Стала часу тиристорного перетворювача:

$$
T_{mn} := \frac{1}{m_{n'}f} \, , \qquad T_{mn} = 0.007 \, \text{c.}
$$

Передавальна функція тиристорного перетворювача:

$$
W_{mn}(s) := \frac{k_{mn}}{T_{mn} \cdot s + 1} \ .
$$

## Розрахунок та побудова характеристик розімкненої системи

#### Розрахунок зовнішніх характеристик

Спад напруги на тиристорному перетворювачі  $\Delta U_{mn}$ : = 1 В.

Еквівалентний опір розімкненого електропривода:

$$
R_{e,p} := R_e - R_a - R_{\kappa a\delta}
$$
,  $R_{e,p} = 0.099$  OM.

 $I_{dd} := 0, 15 ... \lambda \cdot I_H;$  $\chi := 2^{0}$ .

Напруга безпечного інвертування:

$$
U_{dI}(I_{H}) := -E_{d0} \cdot \cos\left(\chi \cdot \frac{\pi}{180}\right) + R_{e,p} \cdot I_{H}.
$$

Кути відкривання тиристорів:

$$
\alpha := \begin{pmatrix} 0 \\ 30 \\ 50 \\ 70 \\ 90 \\ 110 \\ 130 \\ 150 \end{pmatrix}
$$

Рівняння зовнішніх хараткеристик:

$$
U_{d,p}(I_{dd}) \coloneqq E_{d0} \cdot \cos\left(\alpha \cdot \frac{\pi}{180}\right) - \Delta U_{mn} - R_{e,p} \cdot I_{dd}.
$$

Графіки зовнішніх характеристик при різних кутах відкривання тиристорів подано на рис. В.1.

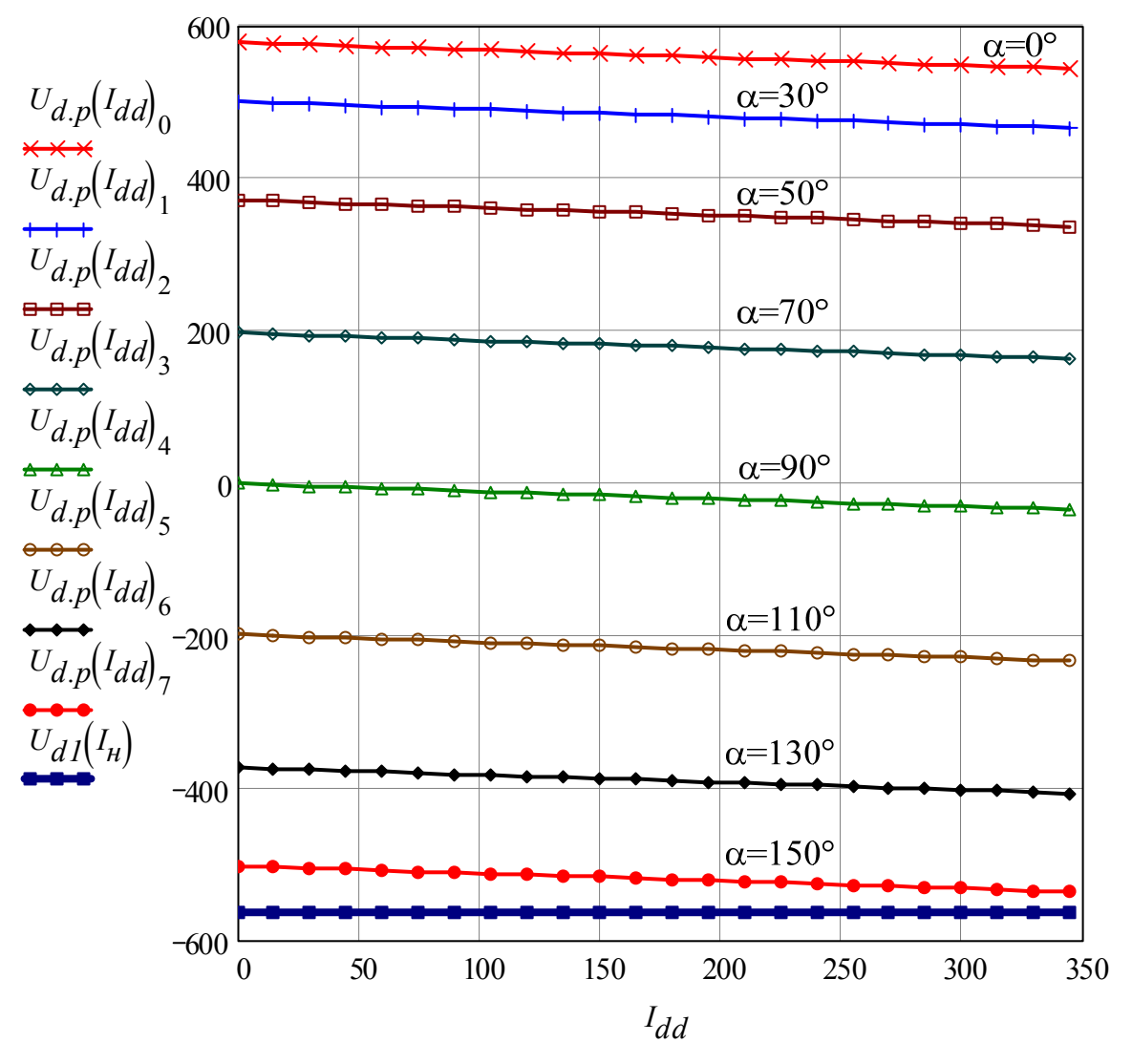

Рисунок В.1 – Зовнішні характеристики *Ud.p = f*(*Idd*), а також характеристика безпечного інвертування *Ud1 = f*(*Iн*)

## Розрахунок регулювальної характеристики

Кут комутації при максимальному струмі навантаження і  $\alpha$  := 30°:

$$
\gamma := a \cos \left( \cos \left( \alpha \cdot \frac{\pi}{180} \right) - \frac{X_{mp} \cdot \lambda \cdot I_n}{\sqrt{2} \cdot E_{2H} \cdot \sin \left( \frac{180 \cdot \frac{\pi}{180}}{m} \right)} \right) \cdot \frac{180}{\pi} - \alpha ,
$$
\n
$$
\gamma = 22.1 \text{°}.
$$

Максимальний кут комутації тиристорів:

$$
\alpha_{\text{max}} \coloneqq 180 - (\chi + \gamma), \qquad \alpha_{\text{max}} = 155.9 \text{°}.
$$

Кути відкривання тиристорів  $\alpha := 0..180°$ ,  $\alpha' := 0..\alpha_{max}°$ .

Рівняння регулювальної хараткеристики:

$$
U_{d.p.}\left(\alpha\right) := E_{d0} \cdot \cos\left(\alpha \cdot \frac{\pi}{180}\right) - \Delta U_{mn} - R_{e.p} \cdot I_n;
$$
  

$$
U_{d.p.l.}\left(\alpha\right) := E_{d0} \cdot \cos\left(\alpha \cdot \frac{\pi}{180}\right).
$$

Графік регулювальної характеристики поданий на рис. В.2.

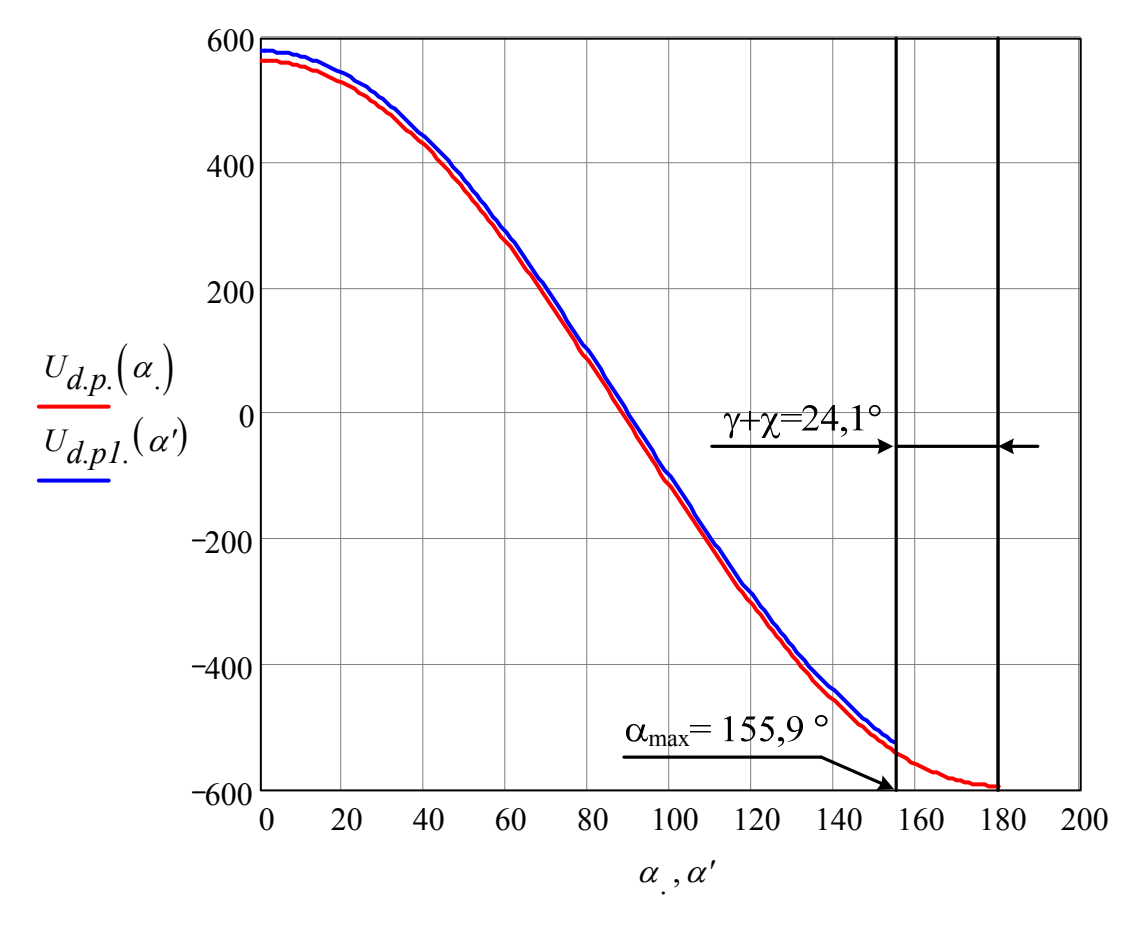

Рисунок В.2 - Регулювальна характеристика

### Розрахунок електромеханічних характеристик

Кут комутації:

$$
\alpha' := a\cos\left(\frac{U_H}{E_{d0}}\right) \cdot \frac{180}{\pi}, \qquad \alpha' = 40.54^{\circ}.
$$

Рівняння електромеханічної хараткеристики:

- двигуна

$$
\omega\bigl(I_{dd}\bigr):=\frac{U_{H}-I_{dd}\cdot R_{a}}{c\Phi_{H}}\,;
$$

- електропривода

$$
\omega_{e\to\Pi}(I_{dd}) := \frac{E_{d0} \cdot \cos\left(\alpha' \cdot \frac{\pi}{180}\right) - I_{dd} \cdot R_e}{c\Phi_H}.
$$

Графіки електромеханічних характеристик подано на рис. В.3.

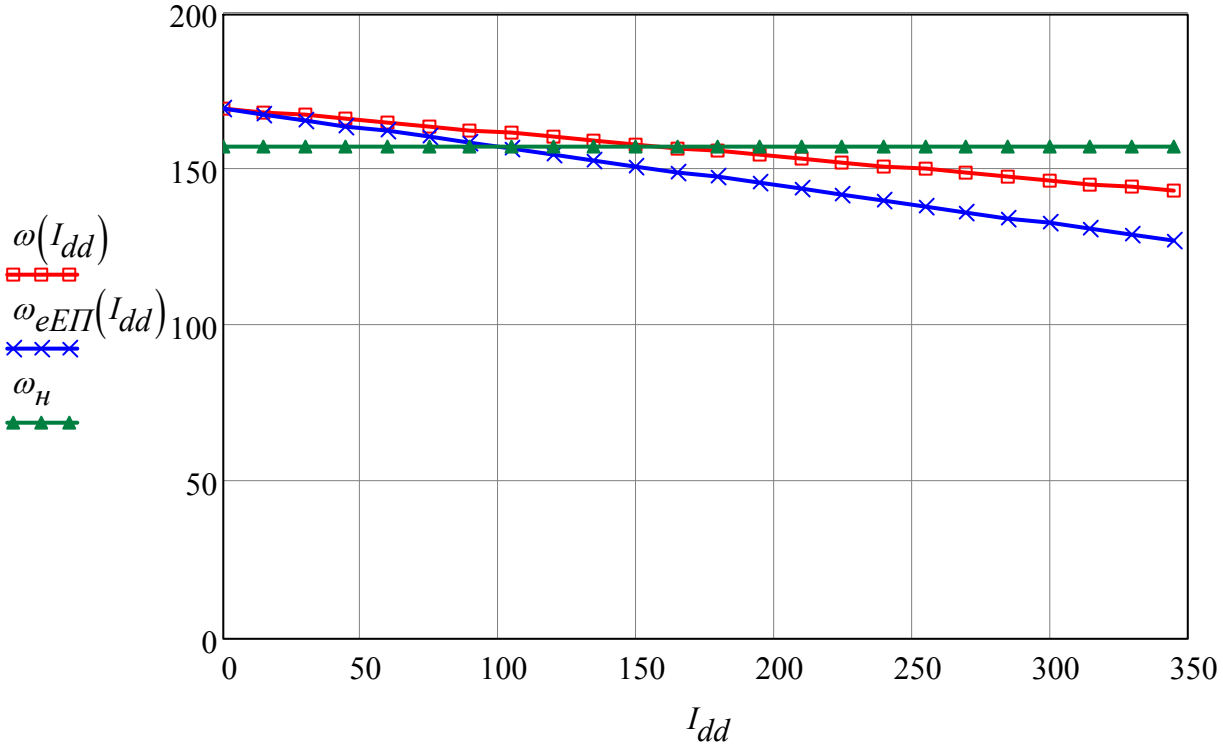

Рисунок В.3 – Електромеханічні характеристики

## Розрахунок і вибір регуляторів та елементів їхніх контурів

#### Настройка регулятора струму

Напруга задання максимального струму:

$$
U_{3. \text{cmax}} := \lambda \cdot I_H \cdot k_{cc}
$$
\n
$$
U_{3. \text{cmax}} = 8.94 \text{ B}.
$$

Гранична частота смуги пропускання фільтра:  $\omega_{g}$  := 500 рад/с.

Стала часу фільтра в колі зворотного зв'язку за струмом:

$$
T_{\phi c} := \frac{1}{\omega_g}, \qquad T_{\phi c} = 0.002 \text{ c}.
$$

Задаємося ємністю фільтра  $C_{\phi c}$ : = 1·10<sup>-6</sup> Ф.

Вибираємо конденсатор тип К53-1а:1,0мкф×32В(20%) [47].

Опір фільтра в колі зворотного зв'язку за струмом:

$$
R_{\phi c.} := \frac{1}{\omega_g \cdot C_{\phi c}}, \qquad R_{\phi c.} = 2000 \text{ Om}
$$

Для фільтра з [48] вибираємо два резистори (відповідно до рис. 7.1 з опорами  $R_{\phi c}/2$ ) типу МF-2-1.0К-5%.

Малу некомпенсовану сталу часу контуру струму приймемо у вигляді:

$$
T_{\mu c} := T_{mn} + T_{\phi c}, \qquad T_{\mu c} = 0.009 \text{ c}.
$$

Коефіцієнт передачі регулятора струму:

$$
k_{pez.c} := \frac{T_e \cdot R_e}{2 \cdot T_{\mu c} \cdot k_{mn} \cdot k_{cc}}, \qquad k_{pez.c} = 0.74.
$$

Стала часу регулятора струму:

$$
T_{pez.c} := \frac{T_e}{k_{pez.c}}, \t T_{pez.c} = 0.079 \text{ c}.
$$

## Розрахунок параметрів регулятора струму

Задаємося ємністю в колі зворотного зв'язку регулятора струму

$$
C_{33,pec.c} := 1.10^{-6} \Phi.
$$

Вибираємо конденсатор типу К53-1а:1,0мкф $\times$ 32В(20%) [47].

Опір зворотного зв'язку регулятора струму:

$$
R_{33,pec.c.} := \frac{T_e}{C_{33,pec.c.}}, \qquad R_{33,pec.c.} = 58.45 \times 10^3 \text{ Om.}
$$

Вибираємо резистор типу Series\_K-5W 56 кОм 5% [49] з опором  $R_{33,pec,C}$  := 56.10<sup>3</sup> Om.

Опір задання регулятора струму:

$$
R_{3a\partial,pec.c.} := \frac{T_{pec.c}}{C_{33,pec.c}}, \qquad R_{3a\partial,pec.c.} = 78.68 \times 10^3 \text{ Om}.
$$

Вибираємо резистор типу Series\_K-5W 75 кОм 5% [49] з опором  $R_{3a\partial,pec.c}$  := 75.10<sup>3</sup> O<sub>M</sub>.

Опір в колі зворотного зв'язку за струмом:

$$
R_{pe2.C.} := \frac{2 \cdot T_{\mu c} \cdot R_{33,pec.c} \cdot k_{mn} \cdot k_{cc}}{T_e \cdot R_e}, \quad R_{pe2.C.} = 75.38 \times 10^3
$$
OM.

Вибираємо резистор типу Series\_K-5W 75 кОм 5% [49] з опором

$$
R_{pec.c} := 75.10^3
$$
 OM.

Оскільки передбачається обмеження напруги регулятора швидкості, то

$$
R'_{pe2.C.} := R_{33,pec.C.}
$$
,  $R'_{pe2.C.} = 56 \times 10^3$  Om.

Вибираємо резистор типу Series\_K-5W 56 кОм 5% [49].

### Настройка регулятора швидкості

Приймаємо фільтр в колі зворотного зв'язку за швидкістю таким же, як і в колі зворотного зв'язку за струмом. Тому

$$
C_{\phi u u s} := C_{\phi c}; \quad T_{\phi u u s} := T_{\phi c}.
$$

Малу некомпенсовану сталу часу контуру швидкості приймемо у вигляді:

 $T_{\mu u u 6} := 2 \cdot T_{\mu c} + T_{\phi u u 6}$ ,  $T_{\mu\mu\mu\sigma} = 0.019$  c.

Статична помилка:

$$
\Delta\omega_{cm} := \frac{I_H \cdot R_e}{c\Phi_H} \cdot \frac{2 \cdot T_{\mu u l e}}{T_M} , \qquad \Delta\omega_{cm} = 2.56 \text{ paVc};
$$

 $\omega_{min} := \Delta \omega_{cm}$ .

Максимальна швидкість обертання двигуна:

$$
\omega_{\text{max}} := D \cdot \omega_{\text{min}}, \qquad \qquad \omega_{\text{max}} = 89.57 \text{ paVc}.
$$

Фактичний діапазон регулювання швидкості:

$$
D_{\phi} := \frac{\omega_{\mu}}{\omega_{min}}, \qquad D_{\phi} = 61.38
$$

Коефіцієнт підсилення регулятора швидкості:

$$
k_{pez, u\epsilon} := \frac{k_{cc} \cdot J}{2 \cdot T_{\mu u\epsilon} \cdot k_{u\epsilon} \cdot c\Phi_{\mu}}, \qquad k_{pez, u\epsilon} = 21.94
$$

#### Розрахунок параметрів регулятора швидкості

П-регулятор швидкості

Задаємося резистором типу МF-2-30К-5% [48] з опором задання

 $R_{3a\partial, p e z, u u s}$  := 30.10<sup>3</sup> O<sub>M</sub>.

При встановленні фільтра на вході регулятора швидкості (система з ПІрегулятором швидкості) потрібно вибрати два резистори по 15 кОм (MF-2- 15K-5%), як це показано на рис. 7.1.

Опір зворотного зв'язку П-регулятора швидкості:

$$
R_{33. \, \text{pez.} \, \text{ua.}} := k_{\text{pez.} \, \text{ua}} \cdot R_{3a\, \text{o.} \, \text{pez.} \, \text{ua.}} = 658.15 \times 10^3 \, \text{Om.}
$$
\n
$$
R_{33. \, \text{pez.} \, \text{ua.}} = 658.15 \times 10^3 \, \text{Om.}
$$

Вибираємо резистор типу MF-2-620K-5% [50] з опором

 $R_{33. \text{pec.} \text{uig}} \coloneqq 620 \cdot 10^3 \text{ Om}.$ 

Опір в колі зворотного зв'язку за швидкістю:

$$
R_{pez. uue.} := \frac{R_{3a\partial. pee. uue} \cdot k_{mz}}{k_{uue}}, \qquad R_{pez. uue.} = 600 \times 10^3
$$
OM.

Вибираємо резистор типу CF-1/4W,5% 620 кОм [50] з опором

 $R_{pe2, u\ell}$  = 620.10<sup>3</sup> Om.

## ПІ-регулятор швидкості

Ємність в колі зворотного зв'язку регулятора швидкості:

$$
C_{33. \text{pez.ue.}} := \frac{4 \cdot T_{\mu u e}}{R_{\text{pez.ue}}}, \qquad C_{33. \text{pez.ue.}} = 124.73 \times 10^{-9} \text{ }\Phi.
$$

Вибираємо конденсатор типу SMD-0805:120пф×50В(5%)-NP0 [47] з ємністю

 $C_{33,pec, u\ell}$  := 120.10<sup>-9</sup>  $\Phi$ .

Номінальний момент двигуна:

$$
M_{\rm H} := \frac{P_{\rm H}}{\omega_{\rm H}} \ , \qquad \qquad M_{\rm H} = 350.14 \ {\rm H\cdot M}.
$$

Стала часу задавача інтенсивності:

$$
T_{3I} := \frac{J \cdot \omega_{_H}}{M_{_H}} \; , \qquad T_{3I} = 2.515 \; \text{c}
$$

Ємність фільтра задання швидкості:

$$
C_{\Phi 3I.} := \frac{16 \cdot T_{\mu u \epsilon}}{R_{3a\delta. \text{pec. } u \epsilon}}, \qquad C_{\Phi 3I.} = 10.31 \times 10^{-6} \Phi.
$$

Вибираємо конденсатор типу К53-14:10мкф $\times$ 16В(10-20%) [47] з ємністю

$$
C_{\Phi 3I} = 10 \cdot 10^{-6} \Phi
$$

# *Дослідження динамічних характеристик замкненої системи електропривода шляхом комп'ютерного моделювання*

В середовищі Simulink (Matlab) схема електропривода з П-регулятором швидкості буде мати вигляд рис. В.4.

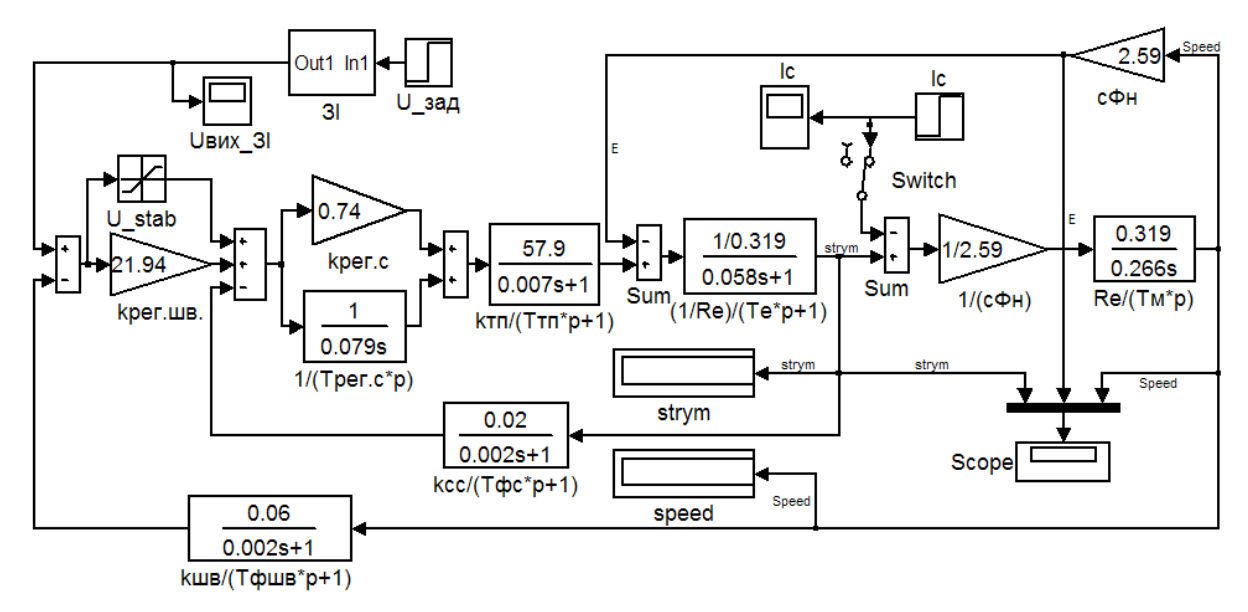

Рисунок В.4 – Схема електропривода з П-регулятором швидкості в середовищі Simulink (Matlab)

Напругу задання U\_зад потрібно взяти рівною 10 В.

Задавач інтенсивності ЗІ можна реалізувати як показано на рис. В.5. Верхню та нижню межу блока насичення Saturation рекомендується взяти відповідно 1 та –1.

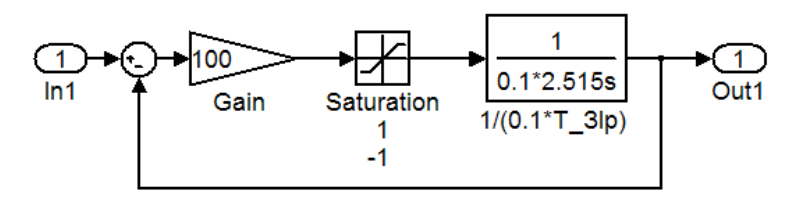

Рисунок В.5 – Реалізація задавача інтенсивності

В середовищі Simulink (Matlab) схема електропривода з ПІрегулятором швидкості буде мати вигляд рис. В.6.

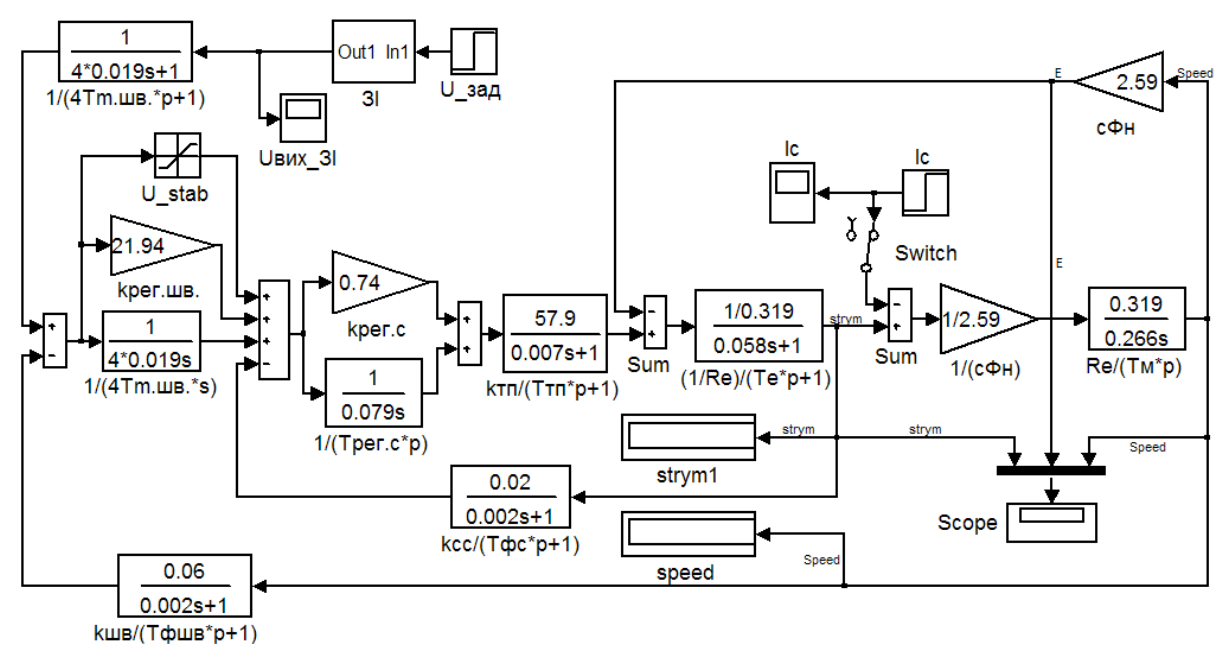

Рисунок В.6 – Схема електропривода з ПІ-регулятором швидкості

Графіки перехідних процесів електропривода при запуску без навантаження та подальшому накиді номінального навантаження в 3 с, його збільшення в 4,5 с до рівня перевантажувальної здатності  $\lambda I_h$  = 357,5 A, зменшення в 5,5 с до рівня  $0.8I_h = 114.4$  A та переведення електропривода в 6,5 с в режим холостого ходу подано на рис. В.7 (з Прегулятором швидкості) та рис. В.8 (з ПІ-регулятором швидкості).
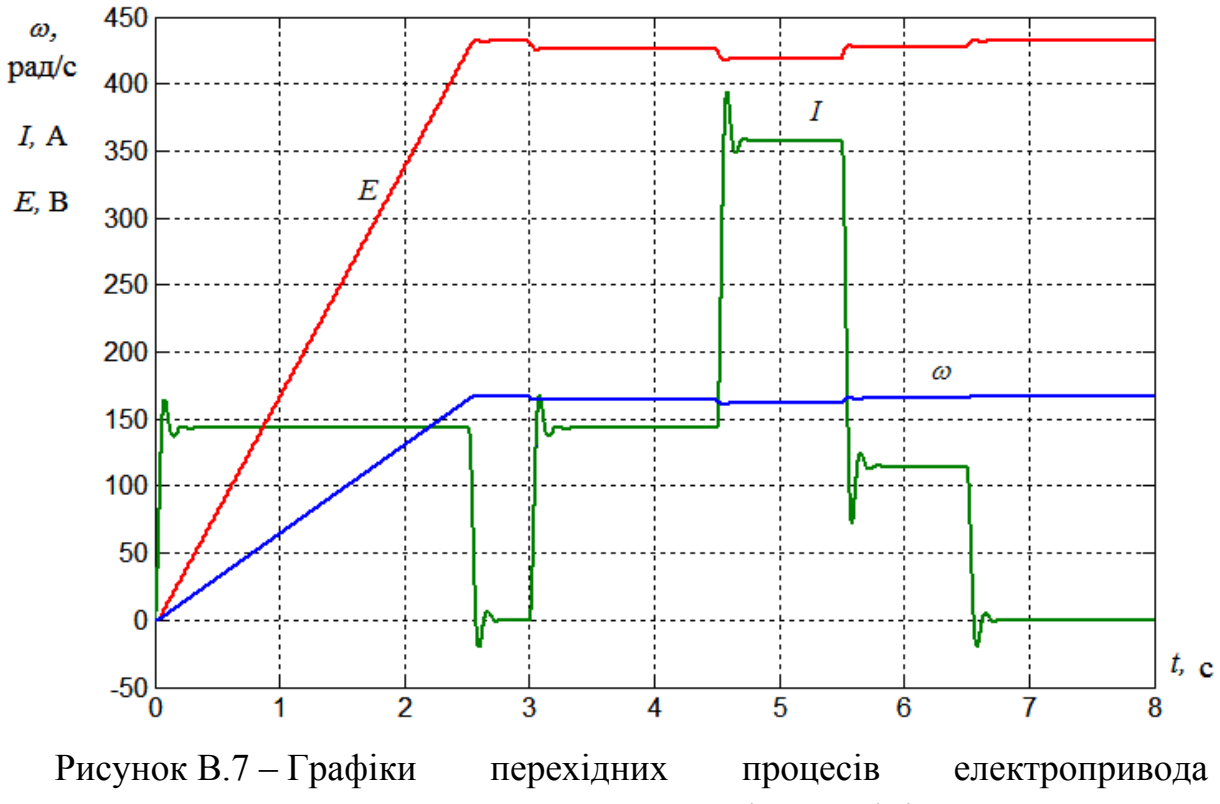

з П-регулятором швидкості при зміні навантаження

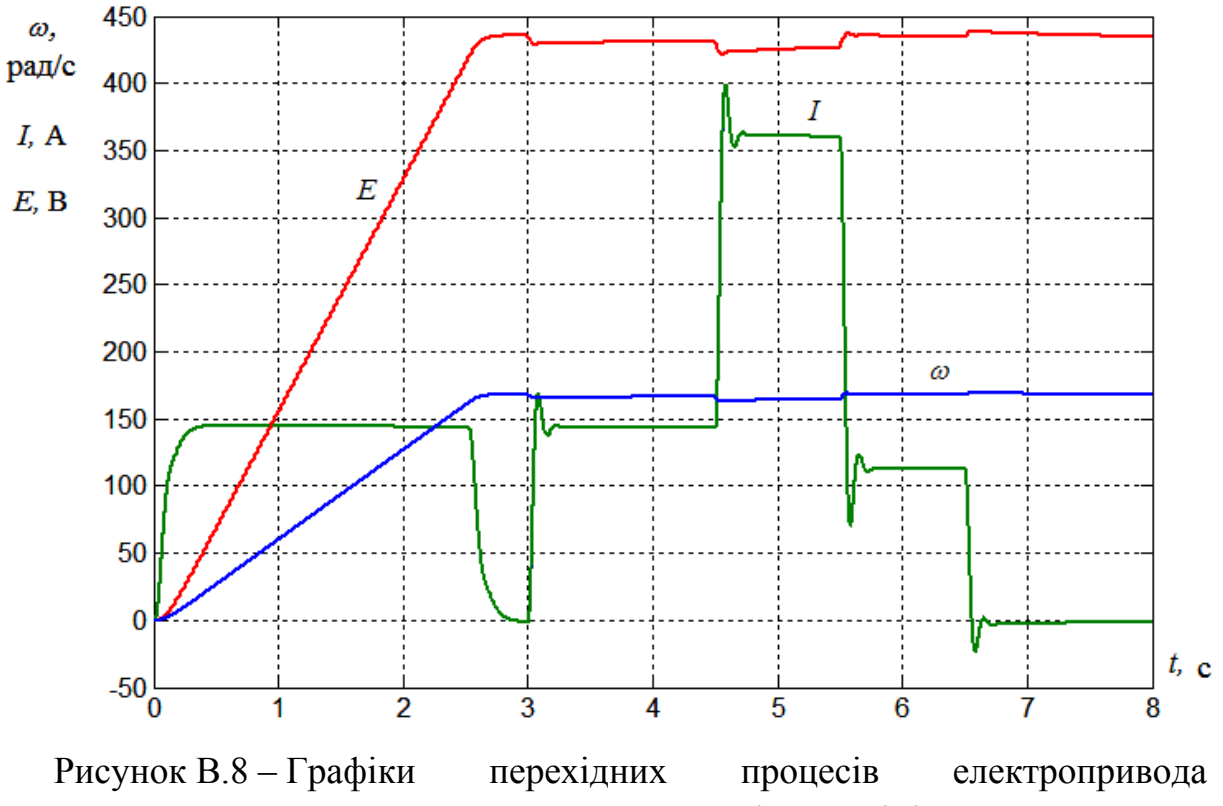

з ПІ-регулятором швидкості при зміні навантаження

Графік, що характеризує помилку системи електропривода при накиді номінального навантаження (за збурювальною дією) подано на рис. В.9.

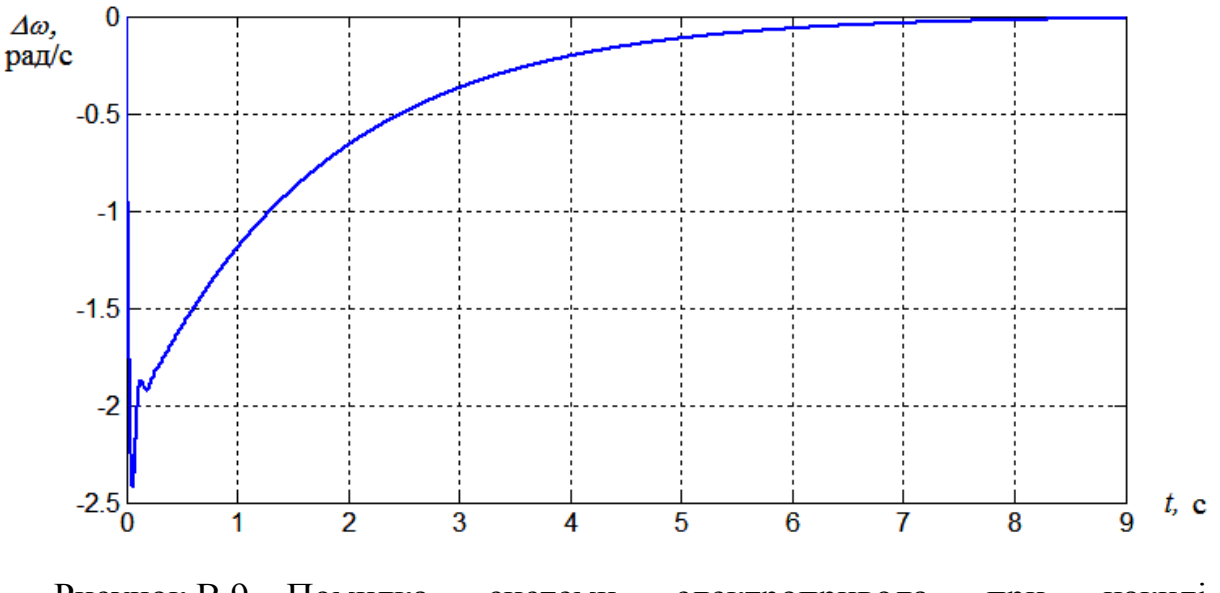

Рисунок В.9 – Помилка системи електропривода при накиді номінального навантаження

## **Додаток Д Рекомендації з вибору елементів**

#### **Д.1 Резистори**

Резистори рекомендується вибирати з стандартного ряду Е24: 1,0; 1.1; 1,2; 1,3; 1,5; 1,8; 2,0; 2,2; 2,4; 2,7; 3,0; 3,3; 3,6; 3,9; 4,3; 4,7; 5,1; 5,6; 6,2; 6,8; 7,5; 8,2; 9,1 [51]. При цьому потрібно враховувати їхні характеристики відповідно до типу (табл. Д.1) [52.

| Тип                 | Номінальна<br>потужність,<br><b>B</b> <sub>T</sub> | Номінальний<br>опір, Ом                    | Допуск,<br>$\frac{0}{0}$ | Максималь-<br>на напруга,<br>B | Температур-<br>ний діапазон,<br>$\rm ^{o}C$ |
|---------------------|----------------------------------------------------|--------------------------------------------|--------------------------|--------------------------------|---------------------------------------------|
| ПЭВТ                | 3100                                               | 43 Ом43 кОм                                | 5;10                     | 3000                           | $-60+300$                                   |
| <b>KHM</b>          | 0,050,125                                          | 10 Ом1 ГОм                                 | 5; 10; 20                | 200                            | $-60+125$                                   |
| MT,<br>МЛТ,<br>ОМЛТ | 0,1252                                             | $8,2$ OM10 MOM $5$ ; 10; 20                |                          | 200750                         | $-60+125$                                   |
| C <sub>1</sub>      | 0,1250,5                                           | 10 Ом 10 МОм                               | 2; 5; 10                 | 250500                         | $-60+125$                                   |
| C <sub>2</sub>      | 0,1252                                             | 10 Ом., 10 МОм                             | 2; 5; 10;<br>20          | 200750                         | $-60+200$                                   |
| C <sub>3</sub>      | 0,1250,25                                          | $ 100 \text{ OM}3,3 \text{ MOM} 5; 10; 20$ |                          | 160                            | $-60+125$                                   |
| C <sub>4</sub>      | 0,1252                                             | 10 кОм10 МОм 5; 10; 20                     |                          | 300750                         | $-60+155$                                   |
| C <sub>5</sub>      | 0,05                                               | 100 Ом 100 кОм                             | 0,5; 1; 2;<br>5:10       | 20                             | $-60+100$                                   |

Таблиця Д.1 – Характеристики постійних резисторів

## **Д.2 Конденсатори**

Конденсатори також рекомендується вибирати із ряду Е24: 1; 1,1; 1,2; 1,3; 1,5; 1,6; 1,8; 2,0; 2,2; 2,4; 2,7; 3,0; 3,3; 3,6; 3,9; 4,3; 4,7; 5,1; 5,6; 6,2; 6,8; 7,5; 8,2; 9,1 [53]. При цьому потрібно також враховувати їхні параметри (табл. Д.2) [54].

| Матеріал     | Діапазон ємності           | Допуск,       | Робоча     | Діапазон   |
|--------------|----------------------------|---------------|------------|------------|
| діелектрика  |                            | $\frac{0}{0}$ | напруга, В | температур |
| Кераміка     | $2,2 \pi \Phi$ 10 н $\Phi$ | 1020          | 502500     | $-85+85$   |
| Електроліт   | 100 нФ68000 мкФ            | $-10+80$      | 6,3400     | $-40+85$   |
| Плівка       | $116$ мк $\Phi$            | 20            | 250600     | $-25+85$   |
| Слюда        | 2,2 п $\Phi$ 10 н $\Phi$   | $\mathbf{1}$  | 350        | $-40+85$   |
| Поліестер    | 10 нФ2,2 мкФ               | 20            | 250        | $-40+85$   |
| Поліпропілен | 1 нФ470 нФ                 | 20            | 1000       | $-55+100$  |
| Полікарбонат | 10 нФ10 мкФ                | 20            | 63630      | $-55+100$  |
| Полістирол   | 10 пФ10 мкФ                | 2,5           | 160        | $-40+70$   |
| Тантал       | 100 нФ100 мкФ              | 20            | 6,335      | $-55+85$   |

Таблиця Д.2 – Характеристики конденсаторів

Можна вибирати конденсатори типів К50-18, К50-6, К50-35, К73-11, КМ5, КМ6, К52, К53-14 та ін.

## **Д.3 Вентилі**

Маркування тиристора подано в табл. Д.3 [55].

Таблиця Д.3 – Маркування тиристора

| 1103ИЦ1Я          |  |               |     |   |       |  |
|-------------------|--|---------------|-----|---|-------|--|
| <b>loзначення</b> |  | $\sim$<br>vov | ⊥ ∪ | m | 2 Y J |  |

1 – Т – тиристор; ТЛ – лавинний тиристор;

2 – конструктивне виконання;

- 3 середній струм у відкритому стані; А;
- 4 клас за напругою (клас позначається числом від 1 до 60. Кожен наступний клас відрізняється від попереднього на 100 В, тобто класу 1 відповідає максимально допустима напруга 100 В, класу 2 – 200 В і так далі до 60 класу, якому відповідає максимально допустима напруга 6000 В);
- 5 критична швидкість наростання напруги в закритому стані;
- 6 група за часом виключення;
- 7 кліматичне виконання.

Маркування швидкодіючого тиристора подано в табл. Д.4 [55].

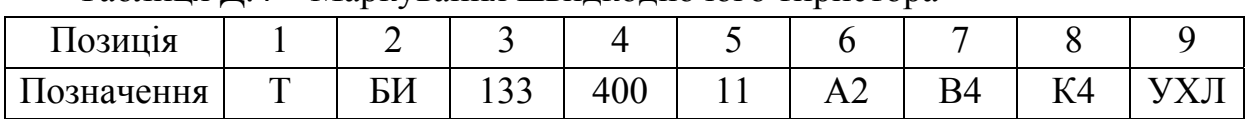

Таблиця Д.4 – Маркування швидкодіючого тиристора

 $1 - T - \text{тиристор};$ 

- 2 Б швидкодіючий; И імпульсний; Ч частотний;
- 3 конструктивне виконання;
- 4 середній струм у відкритому стані; А;
- 5 клас за напругою;
- 6 критична швидкість наростання напруги в закритому стані;
- 7 група за часом виключення;
- 8 група за часом включення;
- 9 кліматичне виконання.

Маркування діода подано в табл. Д.5 [55].

## Таблиця Д.5 – Маркування діода

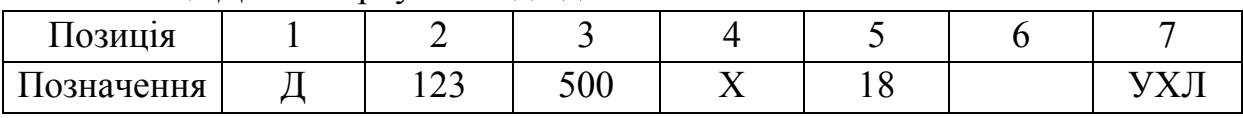

- $1 \overline{\mu} \overline{\mu}i$ од;
- 2 конструктивне виконання;
- 3 середній прямий струм; А;
- 4 Х символ зворотної полярності (при необхідності);
- 5 клас за напругою;
- 6 імпульсний прямий спад напруги, В (при необхідності);
- 7 кліматичне виконання.

Маркування силового модуля подано в табл. Д.6 [55].

Таблиця Д.6 – Маркування силового модуля тиристора

| Позиция    |            |                                    |            |    |       |                  |                                            |              |
|------------|------------|------------------------------------|------------|----|-------|------------------|--------------------------------------------|--------------|
| Позначення | N<br>1 V 1 | m<br>$\mathbf{r}$<br>∸<br><u>.</u> | つとい<br>ZJU | 10 | ⊥ \ ∠ | <b>TM</b><br>+ ∠ | $\mathbf{r}$ $\alpha$<br>$\sqrt{ }$<br>┸╲┑ | $'$ ) $\sim$ |

- $1 M -$ модуль;
- 2 Т, ТТ тиристорний; Д, ДД діодний; ТД, Т/Д, ДТ, Д/Т тиристорнодіодний;
- 3 схема підключення;
- 4 середній струм у відкритому стані; А;
- 5 клас за напругою;
- 6 критична швидкість наростання напруги в відкритому стані;
- 7 група за часом виключення;
- 8 група за часом включення;
- 9 кліматичне виконання.

## **Д.4 Трансформатори**

Характеристики трансформаторів подані в табл. Д.7 [14].

| Тип                 | нання<br>Вико- | $S_{\mu}$          | $U_{1_{\mathcal{H}}},$ |              | Вентильна<br>обмотка |            | Перетво-<br>рювач     | $U_{\kappa\%},$ | $I_{0\%},$    | $P_0$        | $P_{\kappa}$ |
|---------------------|----------------|--------------------|------------------------|--------------|----------------------|------------|-----------------------|-----------------|---------------|--------------|--------------|
|                     |                | $\kappa B \cdot A$ | $\kappa$ B             | $U_2$ ,<br>B | $I_2$<br>A           | $U_d$<br>B | $I_d$<br>$\mathbf{A}$ | $\frac{0}{0}$   | $\frac{0}{0}$ | $\kappa B$ T | $\kappa$ BT  |
|                     | $\mathbf{1}$   |                    | 0,38                   |              |                      |            |                       |                 |               |              |              |
| ТСП-10/0,7-<br>УХЛ4 | $\overline{2}$ | 7,3                | 0,5                    | 205          | 20,5                 | 230        | 25                    | 4,7             | 16            | 0,13         | 0,32         |
|                     | 3              |                    | 0,66                   |              |                      |            |                       |                 |               |              |              |
|                     | $\mathbf{1}$   |                    | 0,38                   |              |                      |            |                       |                 |               |              |              |
| $TC\Pi - 16/0, 7$ - | $\overline{2}$ |                    | 0,5                    | 205          | 41                   | 230        | 50                    |                 |               |              |              |
| УХЛ4                | $\overline{3}$ | 14,6               | 0,66                   |              |                      |            |                       | 5,2             | 10            | 0,14         | 0,55         |
|                     | $\overline{4}$ |                    | 0,38                   | 410          | 20,5                 | 460        | 25                    |                 |               |              |              |
|                     | 5              |                    | 0,66                   |              |                      |            |                       |                 |               |              |              |
|                     | 1              |                    | 0,38                   |              |                      |            |                       |                 |               |              |              |
| ТСП-25/0,7-         | $\overline{2}$ |                    | 0,5                    | 205          | 82                   | 230        | 100                   |                 |               |              |              |
| УХЛ4                | $\overline{3}$ | 29,1               | 0,66                   |              |                      |            |                       | 5,5             | 8             | 0,21         | 1,1          |
|                     | $\overline{4}$ |                    | 0,38                   | 410          | 41                   | 460        | 50                    |                 |               |              |              |
|                     | 5              |                    | 0,66                   |              |                      |            |                       |                 |               |              |              |

Таблиця Д.7 – Технічні характеристики трансформаторів

|                     |                | $S_{\mu}$          | $U_{1_H}$  |            | Вентильна<br>обмотка |            | Перетво-<br>рювач | $U_{\kappa\%}$ | $I_{0\%},$     | $P_0$     | $P_{\kappa,}$ |
|---------------------|----------------|--------------------|------------|------------|----------------------|------------|-------------------|----------------|----------------|-----------|---------------|
| Тип                 | Вико-<br>нання | $\kappa B \cdot A$ | $\kappa$ B | $U_2$<br>B | $I_2$<br>A           | $U_d$<br>B | $I_d$<br>A        | $\frac{0}{0}$  | $\frac{0}{0}$  | кВт       | $\kappa B$ T  |
|                     | $\mathbf{1}$   |                    | 0,38       |            |                      |            |                   |                |                |           |               |
|                     | $\overline{2}$ |                    | 0,5        | 205        | 164                  | 230        | 200               |                |                |           |               |
| $TCTI-63/0,7-$      | $\overline{3}$ | 58                 | 0,66       |            |                      |            |                   | 5,5            | 6              | 0,33      | 1,9           |
| УХЛ4                | $\overline{4}$ |                    | 0,38       |            |                      |            |                   |                |                |           |               |
|                     | 5              |                    | 0,66       | 410        | 82                   | 460        | 100               |                |                |           |               |
| ТСП-                | $\mathbf{1}$   |                    | 0,38       |            |                      |            |                   |                |                |           |               |
| $100/0,7$ -<br>УХЛ4 | $\overline{2}$ | 93                 | 0,66       | 205        | 262                  | 230        | 320               | 5,8            | 5              | 0,44      | 2,3           |
| ТСП-                | $\mathbf{1}$   |                    | 0,38       |            |                      |            |                   |                |                |           |               |
| $125/0,7-$<br>УХЛ4  | $\overline{2}$ | 117                | 0,66       | 410        | 164                  | 460        | 200               | 5,8            | $\overline{4}$ | 0,52      | 2,7           |
|                     | $\mathbf{1}$   | 147                |            | 416        | 204                  | 460        | 250               |                |                |           |               |
| ТСЗП-               | $\overline{2}$ | 143                |            | 101        | 816                  | 115        | 1000              | 4,7            |                |           |               |
| 160/0,7Y3           | $\overline{3}$ | 142                | 0,38       | 315        | 261                  | 345        | 320               |                | 5,2            | 0,795     | 2,4           |
|                     | $\overline{4}$ | 143                |            | 202        | 408                  | 230        | 500               | 4,5            |                |           |               |
|                     | $\mathbf{1}$   | 230                |            | 100        | 1305                 | 115        | 1600              |                |                |           | 3,6           |
|                     | $\overline{2}$ | 235                |            | 208        | 653                  | 230        | 800               | 4,5            | 3,4            | 0,915     | 3,8           |
| ТСЗП-               | 3              | 235                | 0,38       | 416        | 326                  | 460        | 400               | 4,7            |                |           | 3,7           |
| 250/0,7Y3           | $\overline{4}$ | 220                |            | 315        | 408                  | 345        | 500               |                | 3,6            |           |               |
|                     | 5              | 237                |            | 267        | 257                  | 690        | 315               | 4,4            |                | 3,4 0,825 | 3,4           |
|                     | 6              | 220                |            | 315        | 408                  | 345        | 500               |                | 3,6            | 0,915     |               |
|                     | $\mathbf{1}$   | 402                |            | 569        | 408                  | 660        | 500               | 5,8            | 2,5            |           | 5,2           |
| ТСЗП-               | $\overline{2}$ | 364                | 6          | 409        | 515                  | 460        | 630               | 5,3            |                | 1,6       | 4,5           |
| 400/10Y3            | 3              | 351                | (10)       | 310        | 653                  | 345        | 800               | 5,6            | 2,6            |           | 4,7           |
|                     | $\overline{4}$ | 362                |            | 205        | 1020                 | 230        | 1250              | 5,3            | 2,5            |           |               |
|                     | $\mathbf{1}$   | 645                |            | 570        | 652                  | 660        | 800               | 6,2            | $\overline{2}$ | 2,1       | 6,35          |
| ТСЗП-               | $\overline{2}$ | 580                | 6          | 410        | 816                  | 460        | 1000              |                | 1,8            |           | 6,0           |
| 630/10Y3            | 3              | 554                | (10)       | 313        | 1020                 | 345        | 1250              | 5,9            | 2,2            | 2,0       | 5,6           |
|                     | $\overline{4}$ | 580                |            | 205        | 1632                 | 230        | 2000              |                | 1,8            |           | 6,45          |

Продовження таблиці Д.7

Системи керування електроприводами. Розрахунок системи підпорядкованого керування електроприводом постійного струму. Курсове та дипломное проектування

Продовження таблиці Д.7

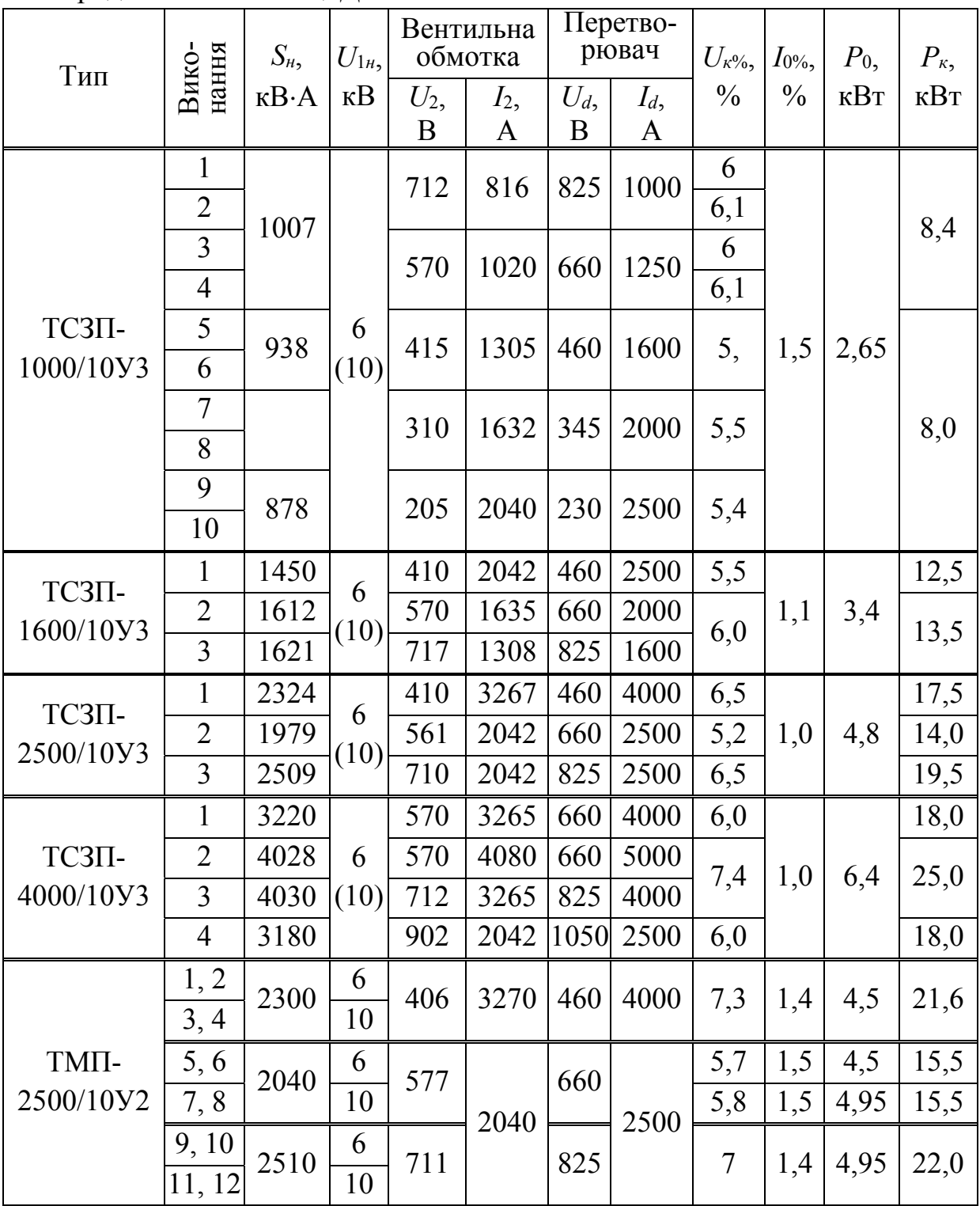

Продовження таблиці Д.7

|           |                                | $S_{\scriptscriptstyle H}$ | $U_{1n}$   |                   | Вентильна<br>обмотка |                   | Перетво-<br>рювач<br>$U_{\kappa\%},$ |               | $I_{0\%},$    | $P_0$        | $P_{\kappa,}$ |
|-----------|--------------------------------|----------------------------|------------|-------------------|----------------------|-------------------|--------------------------------------|---------------|---------------|--------------|---------------|
| Тип       | Вико-<br>нання                 | $\kappa B \cdot A$         | $\kappa$ B | $U_2$<br>$\bf{B}$ | $I_2$<br>A           | $U_d$<br>$\bf{B}$ | $I_d$<br>A                           | $\frac{0}{0}$ | $\frac{0}{0}$ | $\kappa B$ T | кВт           |
|           | $\mathbf{1}$<br>$\overline{2}$ | 4040                       | 6          |                   | 4080                 |                   | 5000                                 | 7,3<br>7,5    | 1,0           |              | 30,5          |
|           | 3, 4                           |                            | 10         |                   |                      |                   |                                      | 7,6           |               |              |               |
|           | 5                              |                            | 6          | 572               |                      | 660               |                                      | 5,9           |               | 7,1          |               |
| TMII-     | 6<br>$\overline{7}$            | 3230                       |            |                   |                      |                   |                                      | 6             | 1,3           |              | 20,3          |
| 4000/10Y2 | 8                              |                            | 10         |                   | 3270                 |                   | 4000                                 | 5,2           |               |              |               |
|           | 9,10<br>11, 12                 | 4050                       | 6<br>10    | 716               |                      | 825               |                                      | 8,1           | $\mathbf{1}$  | 6,7          | 31,6          |
|           | 13                             |                            | 6          |                   |                      |                   |                                      | 5,6           | 1,3           | 6,7          | 19,5          |
|           | 14<br>15, 16                   | 3230                       | 10         | 915               | 2040                 |                   | 1050 2500                            | 5,9           | 1,3           | 6,7          | 19,5          |
|           | $\mathbf{1}$<br>$\overline{2}$ | 5030                       | 6          | 565               |                      | 600               |                                      | 6,5<br>6,3    |               |              | 33,6          |
|           | 3, 4                           |                            | 10         |                   |                      |                   |                                      | 6,1           | 1,1           |              |               |
|           | 5                              | 6280                       | 6          |                   | 5140                 |                   | 6300                                 | 8,1           |               |              |               |
|           | 6<br>$\overline{7}$            |                            |            |                   |                      |                   |                                      | 7,9           | 0,9           | 9,7          | 43,8          |
|           | 8                              |                            | 10         | 706               |                      | 825               |                                      | 7,7           |               |              |               |
|           | 9                              |                            | 6          |                   |                      |                   |                                      | 6,4           |               |              |               |
| TMII-     | 10<br>11                       | 4990                       |            |                   |                      |                   |                                      | 6,3           | 1,1           |              | 28,5          |
| 6300/10Y2 | 12                             |                            | 10         |                   | 4080                 |                   | 5000                                 | 6,1           |               |              |               |
|           | 13                             |                            | 6          |                   |                      |                   |                                      | 8,5           |               |              | 44,8          |
|           | 14<br>15                       | 6360                       |            |                   |                      |                   |                                      | 8,3<br>8,3    | 0,8           | 9,4          | 44,8<br>45,7  |
|           | 16                             |                            | 10         | 900               |                      |                   |                                      | 8,1           |               |              | 44,8          |
|           | 17                             |                            | 6          |                   |                      | 1050              |                                      | 6,8           |               |              |               |
|           | 18<br>19                       | 5090                       |            |                   | 3270                 |                   | 4000                                 | 6,6<br>6,6    | 1,0           | 9,4          | 30,0          |
|           | 20                             |                            | 10         |                   |                      |                   |                                      | 6,5           |               |              |               |

Системи керування електроприводами. Розрахунок системи підпорядкованого керування електроприводом постійного струму. Курсове та дипломное проектування

Продовження таблиці Д.7

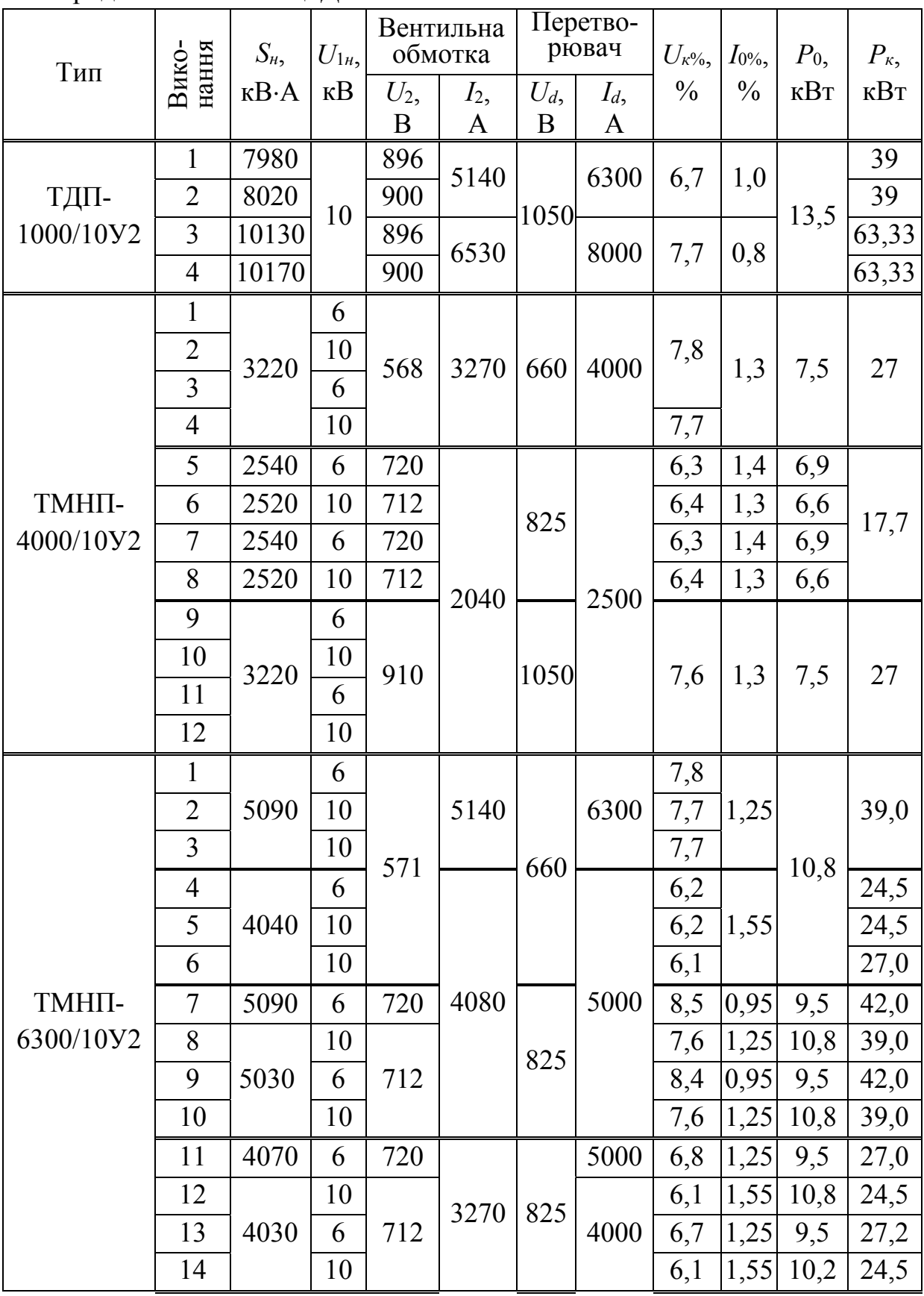

Продовження таблиці Д.7

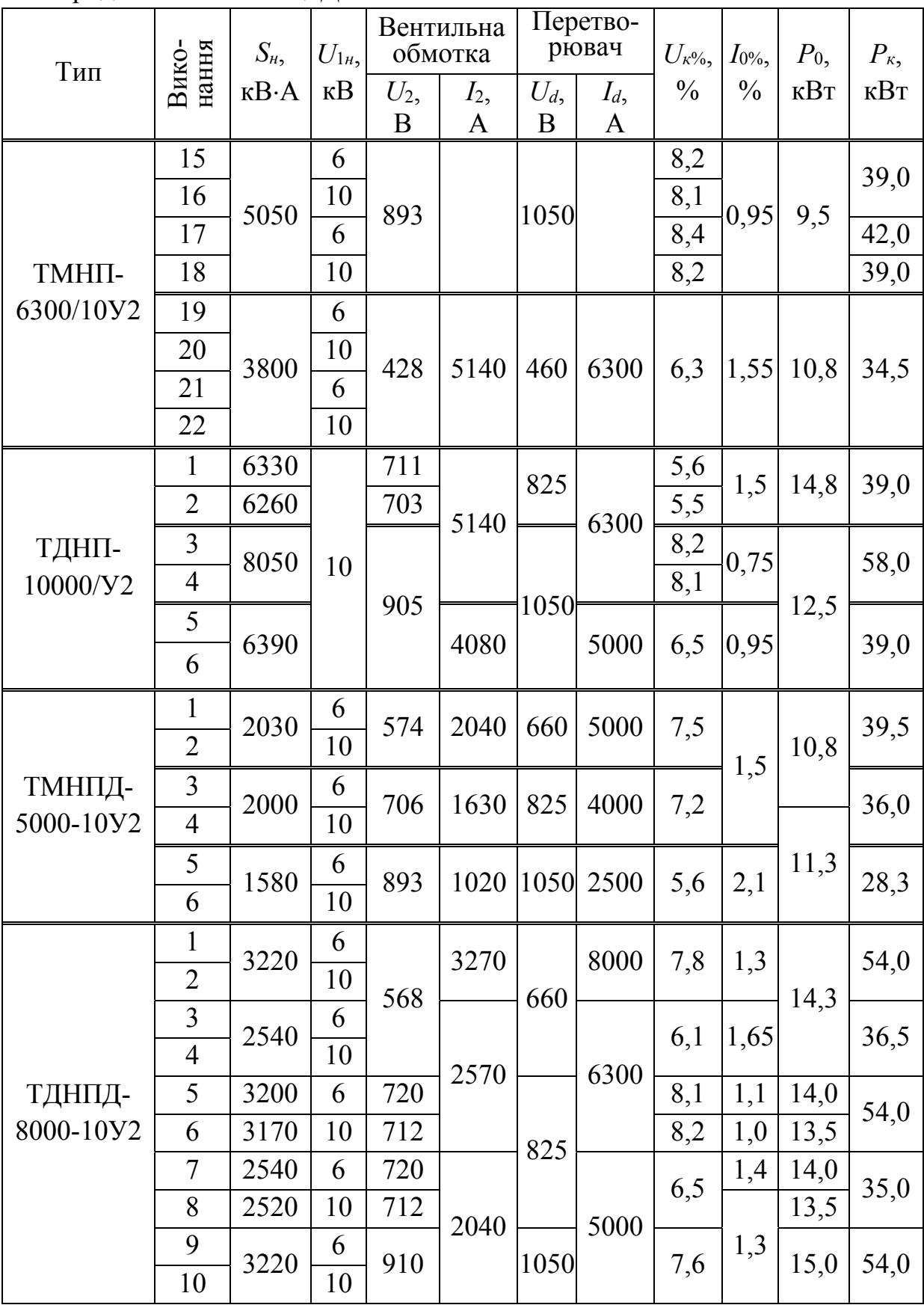

## **Д.5 Згладжувальні реактори**

Згладжувальні реактори бувають серій ФРОС, СРОС, СРОСЗ, ТРОС. Перші три виготовляються із сталевим осердям, а останні – без нього. Реактори із сталевим осердям бувають однострижневі (серій ФРОС, СРОСЗ) і двострижневі (серії СРОС).

Позначення згладжувальних реакторів [13]:

С (або Ф, або Т) – призначення (С – згладжувальний; Ф – фільтрувальний; Т – струмообмежувальний);

Р – назва виробу (реактор);

О – число фаз (однофазний);

С (або СЗ) – вид охолодження (С – природне повітряне при відкритому виконанні; СЗ – природне повітряне при закритому виконанні).

Після скороченого запису через тире наводиться типова потужність в кВА, а після дробу – клас напруги в кВ (лише для реакторів серії ФРОС) та кліматичне виконання.

Реактори серії ФРОС розраховані для тривалої роботи в колі випрямленого струму напругою не вище 500 В; випускаються на номінальний струм 250, 320, 500, 800 та 1000 А; типова потужність реакторів 65, 125, 250, 500, 1000 кВ·А.

Параметри згладжувальних реакторів серії ФРОС подані в табл. Д.8 [14].

| Тип            | Номінальний<br>постійний<br>струм, А | Індуктивність,<br>$M\Gamma$ H | Активний опір,<br>мОм |
|----------------|--------------------------------------|-------------------------------|-----------------------|
| ФРОС-65/0,5У3  | 250                                  | 1,5                           | 6,8                   |
| ФРОС-65/0,5У3  | 320                                  |                               | 4,5                   |
| ФРОС-125/0,5У3 | 500                                  | 0,75                          | 3                     |
| ФРОС-250/0,5У3 | 250                                  | 6,5                           | 17,6                  |
| ФРОС-250/0,5У3 | 320                                  | 4,2                           | 11,5                  |
| ФРОС-250/0,5У3 | 800                                  | 0,6                           | 1,7                   |
| ФРОС-250/0,5У3 | 1000                                 | 0,35                          | 1,1                   |
| ФРОС-500/0,5У3 | 500                                  | 3,25                          | 7,5                   |

Таблиця Д.8 – Згладжувальні реактори серії ФРОС

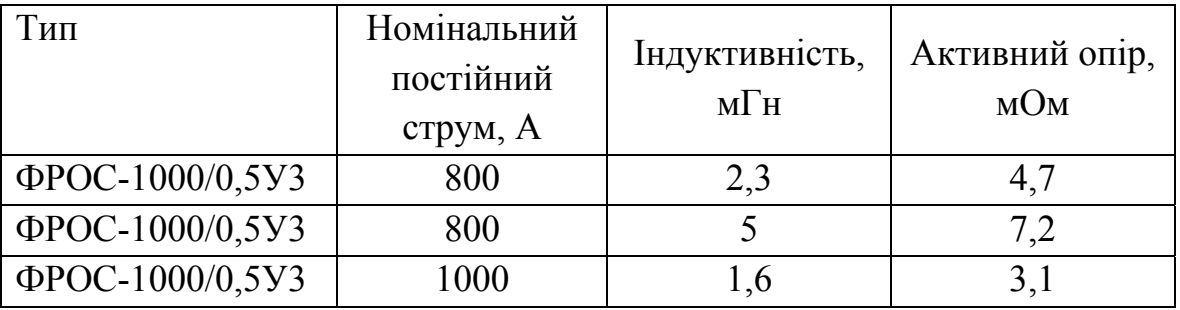

Продовження таблиці Д.8

Реактори серії СРОСЗ призначені для роботи в колі випрямленого струму напругою до 1050 В; випускаються на номінальний струм 800, 1250, 1600, 2000, 2500, 3200, 4000, 5000, 6300, 8000, 10000, 12500 А; типова потужність реакторів 800, 12500, 2000, 3200, 4000, 5000, 6300 кВ·А.

Параметри згладжувальних реакторів серії СРОСЗ подані в табл. Д.9 [14].

|                        |                                 | Паралельне з'єднання    |                                                     | Послідовне з'єднання            |                        |                                                 |  |
|------------------------|---------------------------------|-------------------------|-----------------------------------------------------|---------------------------------|------------------------|-------------------------------------------------|--|
|                        |                                 | віток обмотки реактора  |                                                     | віток обмотки реактора          |                        |                                                 |  |
| Тип                    | постійний струм,<br>Номінальний | Індуктивність,<br>$M$ н | до якого<br>зберігається<br>інлуктивність<br>Струм, | постійний струм,<br>Номінальний | Індуктивність<br>$M$ н | Струм, до якого<br>зберігається<br>ндуктивність |  |
| СРОСЗ-800МУХЛ4         | 1600                            | 0,5                     | 3200                                                | 800                             | $\overline{2}$         | 1600                                            |  |
|                        | 2500                            | 0,2                     | 5000                                                | 1250                            | 0,8                    | 2500                                            |  |
| СРОСЗ-1250МУХЛ4        | 4000                            | 0,12                    | 8000                                                | 2000                            | 0,48                   | 4000                                            |  |
|                        | 2500                            | 0,32                    | 5000                                                | 1250                            | 1,28                   | 2500                                            |  |
| <b>СРОСЗ-2000МУХЛ4</b> | 4000                            | 0,2                     | 8000                                                | 2000                            | 0,8                    | 4000                                            |  |
| <b>СРОСЗ-3200МУХЛ4</b> | 6300                            | 0,08                    | 12600                                               | 3200                            | 0,32                   | 6300                                            |  |
|                        | 6300                            | 0,125                   | 12600                                               | 3200                            | 0,5                    | 6300                                            |  |
| СРОСЗ-4000МУХЛ4        | 8000                            | 0,1                     | 16000                                               | 4000                            | 0,4                    | 8000                                            |  |
| СРОСЗ-5000МУХЛ4        | 10000                           | 0,08                    | 20000                                               | 5000                            | 0,32                   | 10000                                           |  |
| <b>СРОСЗ-6300МУХЛ4</b> | 12500                           | 0,06                    | 25000                                               | 6300                            | 0,24                   | 12500                                           |  |

Таблиця Д.9 – Згладжувальні реактори серії СРОС3

Реактори серії СРОС призначені для роботи в колі випрямленого струму напругою до 1050 В; їх шкала номінальних струмів, номінальної індуктивності, типової потужності збігається з аналогічної шкалою реакторів СРОС3[14].

Реактори серії ТРОС призначені для роботи в колі випрямленого струму напругою до 1050 В; випускаються на номінальний струм 1000, 1600, 2500, 4000 і 500 А; типова потужність реакторів 160, 320, 630, 1000, 1600, 2500, 500 кВ $\cdot$ А.

Індуктивність цих реакторів зберігається при будь-якому струмі.

Параметри згладжувальних реакторів серії ТРОС подані в табл. Д.10 [14].

| Тип                 | Струм, А | Еквівалентна індуктивність, |
|---------------------|----------|-----------------------------|
|                     |          | мГн                         |
| ТРОС-160УХЛ4        | 1000     | 0,5                         |
| <b>ТРОС-320УХЛ4</b> | 1600     | 0,4                         |
| ТРОС-630УХЛ4        | 1600     | 0,8                         |
|                     | 2500     | 0,315                       |
| ТРОС-1000УХЛ4       | 1500     | 0,8                         |
|                     | 2500     | 0,8                         |
| ТРОС-1600УХЛ4       | 4000     | 0,315                       |
|                     | 5000     | 0,2                         |
| ТРОС-2500УХЛ4       | 4000     | 0,5                         |
|                     | 5000     | 0,315                       |
| ТРОС-5000УХЛ4       | 4000     |                             |
|                     | 5000     | 0,63                        |

Таблиця Д.10 – Згладжувальні реактори серії ТРОС

#### **Д.6 Струмообмежувальні реактори**

Позначення струмообмежувальних реакторів [14]: РТСТ – реактор сухий трифазний (природне повітряне охолодження при відкритому виконанні) струмообмежувальний.

Після скороченого запису через тире наводиться номінальний фазний струм в А, далі через тире – номінальна індуктивність фази в мГн, далі – кліматичне виконання.

Параметри струмообмежувальних реакторів подані в табл. Д.11 [14].

| Тип               | Номіналь-<br>ний<br>постійний<br>струм, А | Напруга<br>мережі,<br>B | Фазний<br>струм, А | Індуктив-<br>ність $L_{3p}$ ,<br>$M\Gamma$ H | Актив-<br>ний опір,<br>$R_{L3p.}$ , MOM |
|-------------------|-------------------------------------------|-------------------------|--------------------|----------------------------------------------|-----------------------------------------|
| PTCT-20,5-2,02V3  | 25                                        | 380                     | 20,5               | 2,02                                         | 265                                     |
| PTCT-41-1,01У3    | 50                                        | 380                     | 41                 | 1,01                                         | 102                                     |
| PTCT-82-0,505У3   | 100                                       | 380                     | 82                 | 0,505                                        | 37                                      |
| PTCT-165-0,25У3   | 200                                       | 380                     | 165                | 0,25                                         | 13                                      |
| PTCT-265-0,156У3  | 320                                       | 380                     | 265                | 0,156                                        | 7,2                                     |
| PTCT-410-0,101У3  | 500                                       | 380                     | 410                | 0,101                                        | 3,8                                     |
| PTCT-660-0,064У3  | 800                                       | 380                     | 660                | 0,064                                        | 2,1                                     |
| PTCT-820-0,0505У3 | 1000                                      | 380                     | 820                | 0,0505                                       | 1,4                                     |

Таблиця Д.11 – Струмообмежувальні реактори

## **Д.7 Автоматичні вимикачі**

Дані автоматичних вимикачів до 1000 В подані в табл. Д.12 [16-20], а високовольтних вимикачів – в табл. Д.13 [21, 22].

Таблиця Д.12 – Дані автоматичних вимикачів до 1000 В

|          | Номіналь | Номінальна напруга, |         |                                                                                                  |
|----------|----------|---------------------|---------|--------------------------------------------------------------------------------------------------|
| Тип      | ний      |                     |         | Номінальний струм                                                                                |
|          | струм, А | постійний           | змінний | розщеплювача, А                                                                                  |
|          |          | струм               | струм   |                                                                                                  |
| BA 51-25 | 25       | 660                 | 220     | 0,3; 0,4; 0,5; 0,6; 0,8; 1;<br>1,25; 1,6; 2; 2,5; 3,15; 4;<br>5; 6,3; 8; 10; 12,5; 16;<br>20; 25 |
| BA 51-35 | 250      | 660                 | 220     | 80; 100; 125; 160; 200;<br>250                                                                   |

Системи керування електроприводами. Розрахунок системи підпорядкованого керування електроприводом постійного струму. Курсове та дипломное проектування

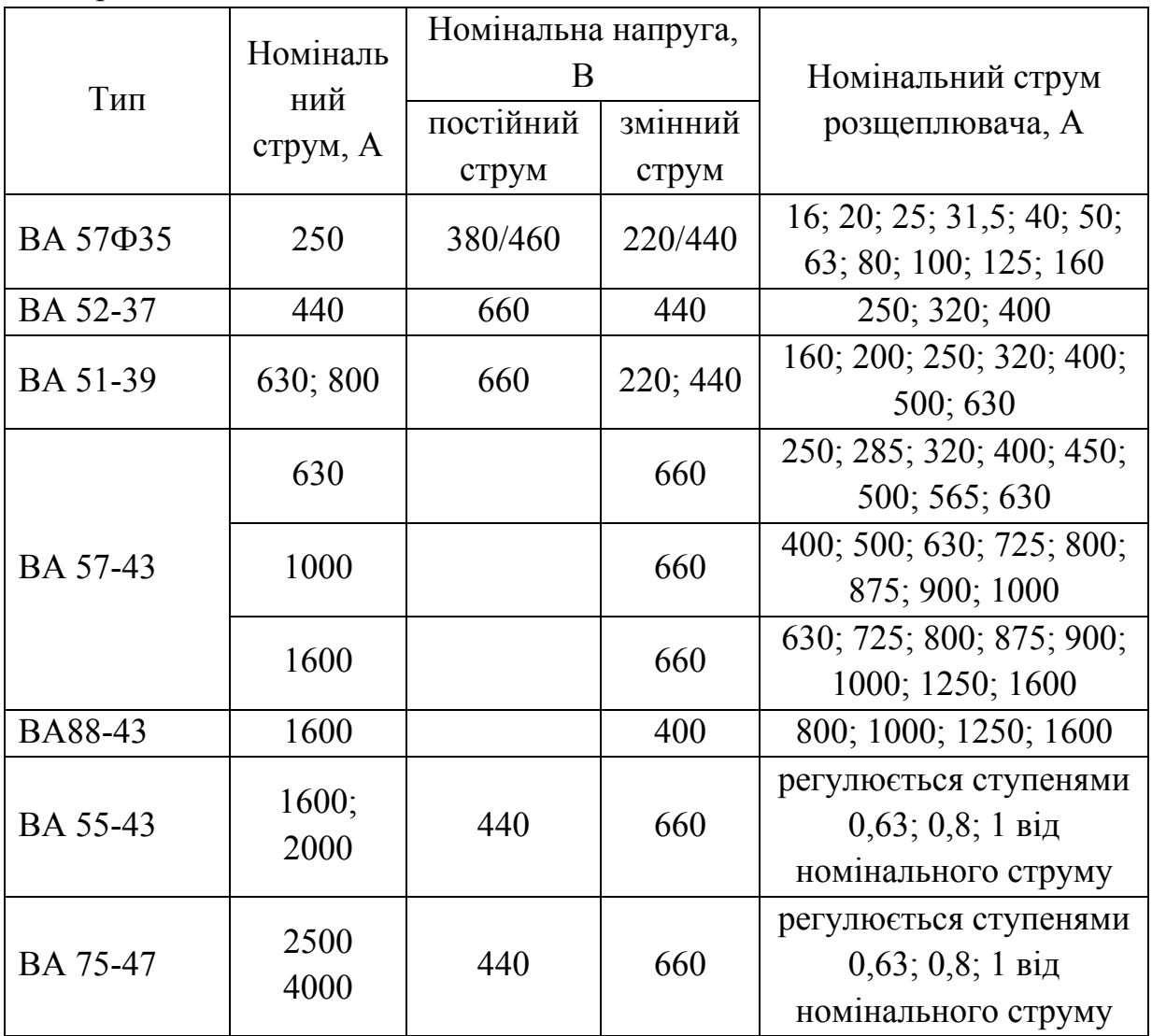

Продовження таблиці Д.12

Таблиця Д.13 – Дані високовольтних автоматичних вимикачів

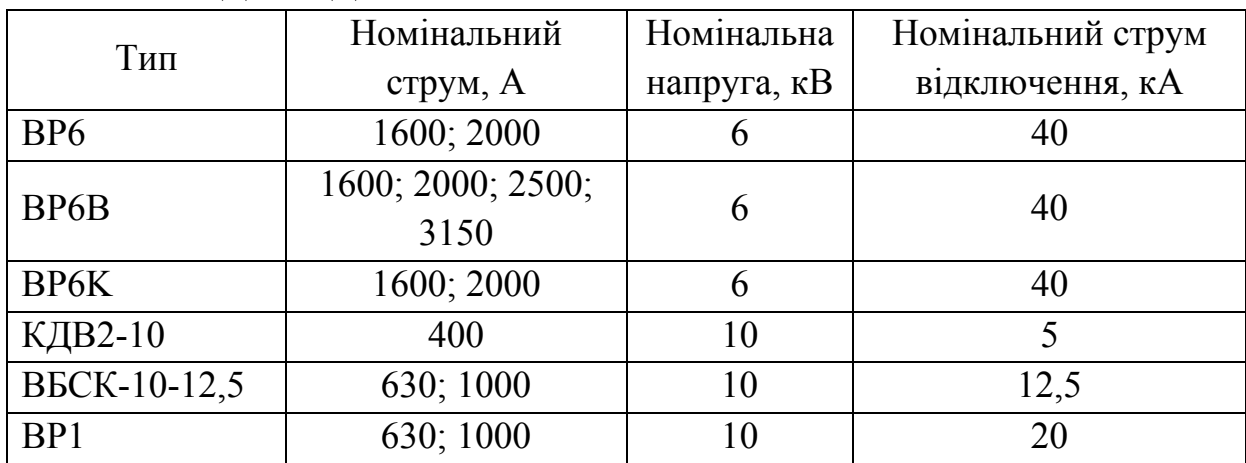

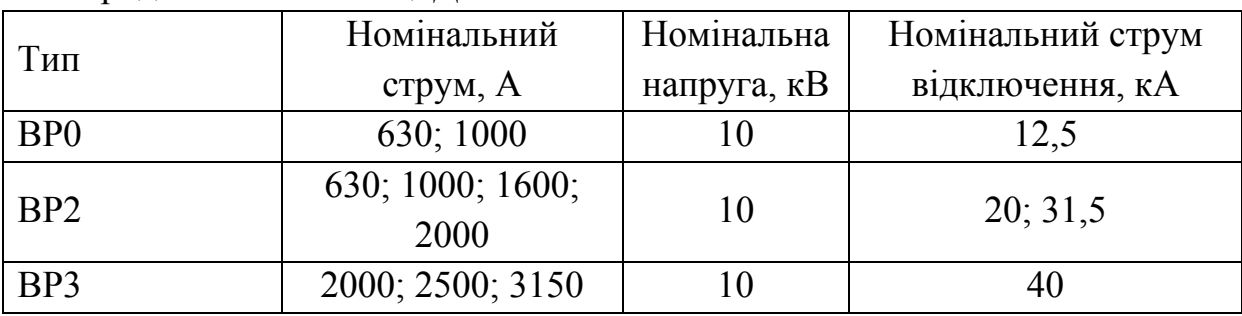

Продовження таблиці Д.14

## **Д.8 Шунти**

Дані шунтів зі спадом напруги 75 мВ подані в табл. Д.14 [13], [25-27].

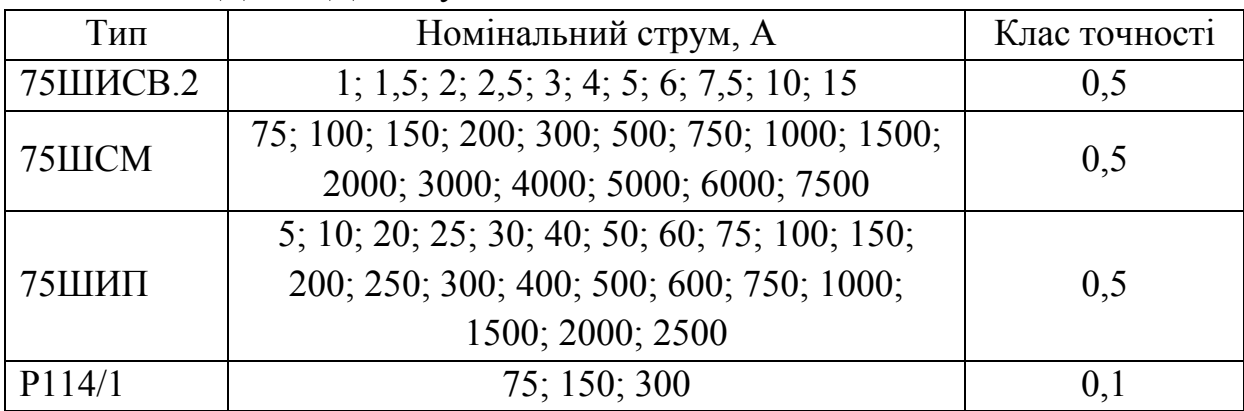

Таблиця Д.14 – Дані шунтів

## **Д.9 Тахогенератори**

Дані тахогенераторів електромагнітного типу збудження подані в табл. Д.15 [13].

Таблиця Д.15 – Дані тахогенераторів електромагнітного типу збудження

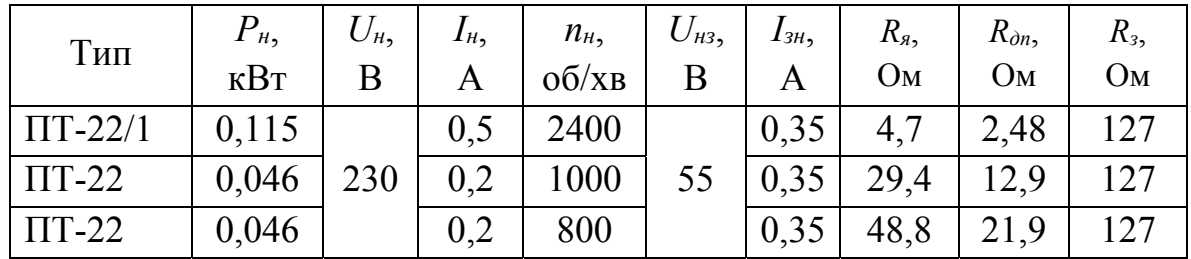

| Тип          | $P_{\mu}$   | $U_{\mu}$ | $I_{H_2}$ | $n_{\mu}$ | $U_{\mu 3}$ | $I_{3H}$ | $R_{\rm a}$ | $R_{\partial n}$ | $R_{3}$        |
|--------------|-------------|-----------|-----------|-----------|-------------|----------|-------------|------------------|----------------|
|              | $\kappa$ BT | B         | A         | $O(6)$ XB | B           | A        | Oм          | O <sub>M</sub>   | O <sub>M</sub> |
| $\Pi$ T-32/1 | 0,115       |           | 0,5       | 1000      |             | 0,5      | 7,37        | 4,22             | 94             |
| $\Pi$ T-32   | 0,115       |           | 0,5       | 600       |             | 0,5      | 21,4        | 9,7              | 94             |
| $\Pi$ T-32/1 | 0,023       |           | 0,1       | 200       |             | 0,5      | 216         |                  | 94             |
| $\Pi$ T-42   | 0,115       |           | 0,5       | 400       |             | 1,0      | 17,7        |                  | 41,6           |
| $\Pi$ T-42   | 0,0575      |           | 0,25      | 200       |             | 1,0      | 78,7        |                  | 41,6           |

Продовження таблиці Д.15

Дані тахогенераторів магнітоелектричного типу збудження (з постійними магнітами) подані в табл. Д.16 [13].

Таблиця Д.16 – Дані тахогенераторів з постійними магнітами

| Тип             | $U_{\mu}$ | $n_{\mu}$                       |
|-----------------|-----------|---------------------------------|
|                 |           | O(6)/XB                         |
| $TTI-80-20-0.2$ | 220       | 3000                            |
| $TT-30$         | 200       | 1500; 2000; 3000; 4000          |
| $TH-212$        | 200       | 200; 400; 600; 1000; 1500; 2000 |

*Навчальне видання*

# **Володимир Віталійович Грабко Михайло Петрович Розводюк Валентин Володимирович Грабко**

# **СИСТЕМИ КЕРУВАННЯ ЕЛЕКТРОПРИВОДАМИ Розрахунок системи підпорядкованого керування електроприводом постійного струму. Курсове та дипломне проектування**

Навчальний посібник

Редактор Т. Старічек Оригінал-макет підготовлено М. Розводюком

> Підписано до друку Формат 29,742¼. Папір офсетний. Гарнітура Times New Roman. Друк різографічний. Ум. друк. арк. Наклад прим. Зам. №

Вінницький національний технічний університет, науково-методичний відділ ВНТУ. 21021, м. Вінниця, Хмельницьке шосе, 95, ВНТУ, к. 2201. Тел. (0432) 59-87-36. Свідоцтво суб'єкта видавничої справи серія ДК №3516 від 01.07.2009 р.

Віддруковано у Вінницькому національному технічному університеті в комп'ютерному інформаційно-видавничому центрі. 21021, м. Вінниця, Хмельницьке шосе, 95, ВНТУ, ГНК, к. 114. Тел. (0432) 59-81-59. Свідоцтво суб'єкта видавничої справи серія ДК №3516 від 01.07.2009 р.